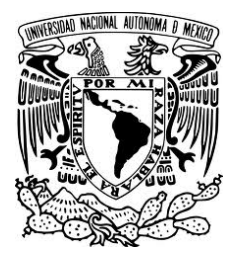

# UNIVERSIDAD NACIONAL AUTÓNOMA DE MÉXICO

### **FACULTAD DE INGENIERIA**

SISTEMA ELECTRÓNICO DE LOCALIZACION DE PUNTOS PARA LA

ENSEÑANZA MÉDICA USANDO SENSORES LINEALES.

# **T E S I S**

PARA OBTENER EL TÍTULO DE:

**INGENIERO ELÉCTRICO Y ELECTRÓNICO** 

P R E S E N T A:

**GUZMÁN MORALES ALEJANDRO**

**DIRIGIDA POR:** M.I. JUAN MANUEL GÓMEZ GONZÁLEZ

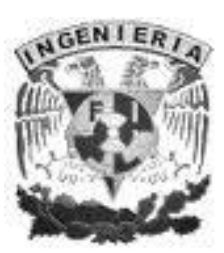

**CIUDAD UNIVERSITARIA**

**AGOSTO 2011**

#### *AGRADECIMIENTOS Y DEDICATORIAS:*

#### *A mi padre y a mi madre:*

*Porque gracias a ellos he podido alcanzar todas mis metas Porque siempre han estado conmigo en todo momento Porque sé que pase lo que pase siempre estarán ahí cuando más los necesite para demostrarme todo su amor Porque a ellos les debo todo lo que el día de hoy he logrado*

#### *A mis hermanos:*

*Porque han sido mis amigos de toda la vida Porque deseo ser un ejemplo para ellos*

#### *A todas esas personas especiales:*

*Porque me han ayudado y motivado para que esto fuera posible Porque me llenan de su energía cuando más la necesito Por su dulce compañía en mi vida*

#### *A la Universidad Nacional Autónoma de México y a la Facultad de Ingeniería:*

*Porque ha sido más que mi segunda casa Porque me permite ser un egresado que se siente muy orgulloso de haber estado en una de las mejores universidades del mundo*

# Índice

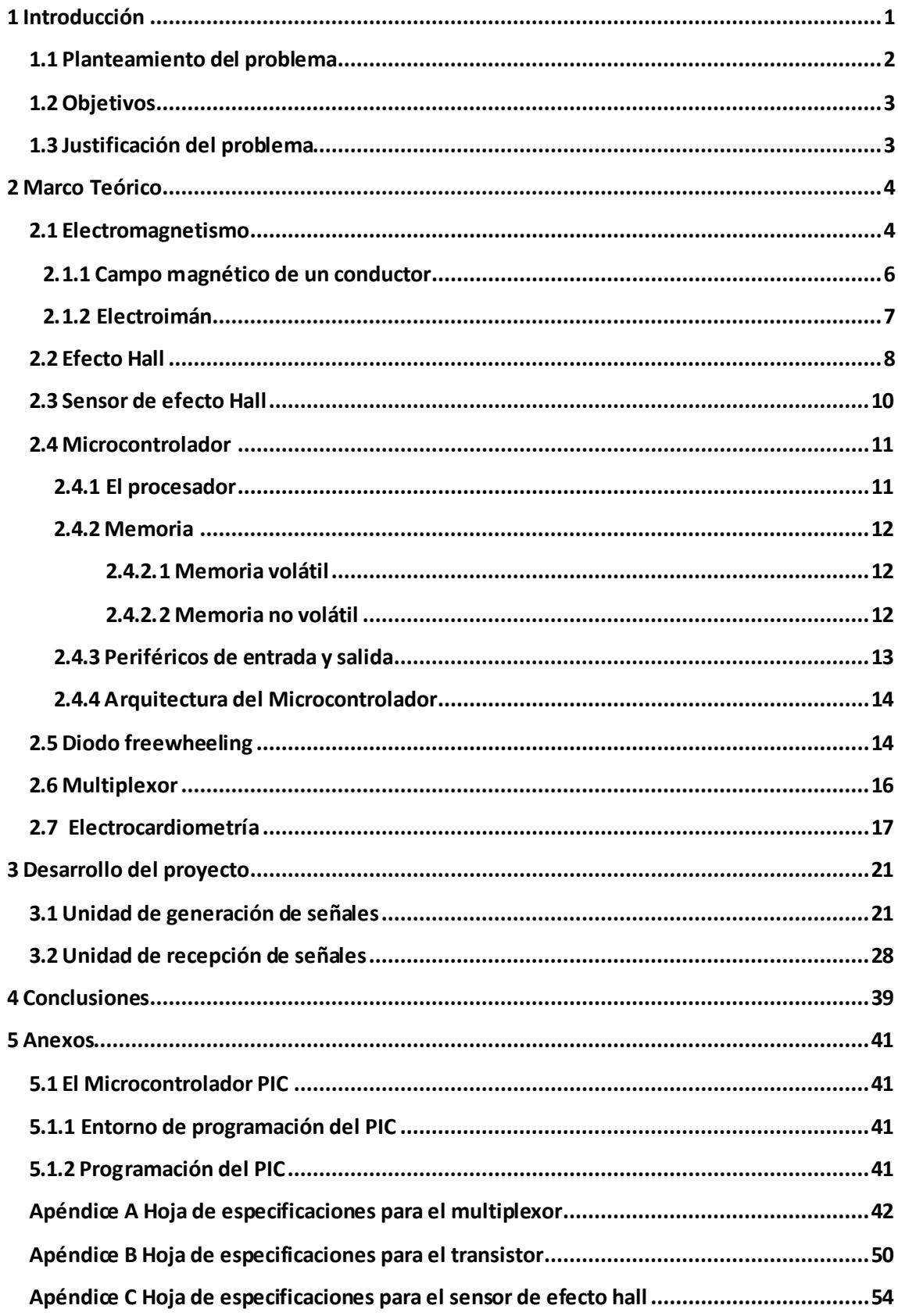

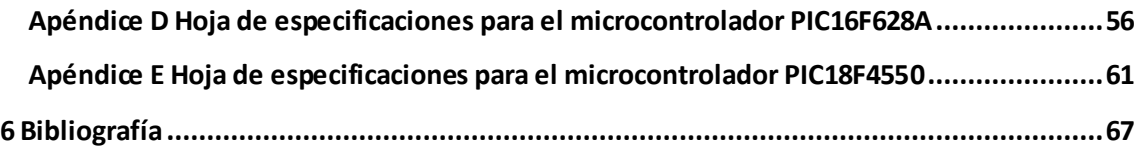

# **Índice de figuras**

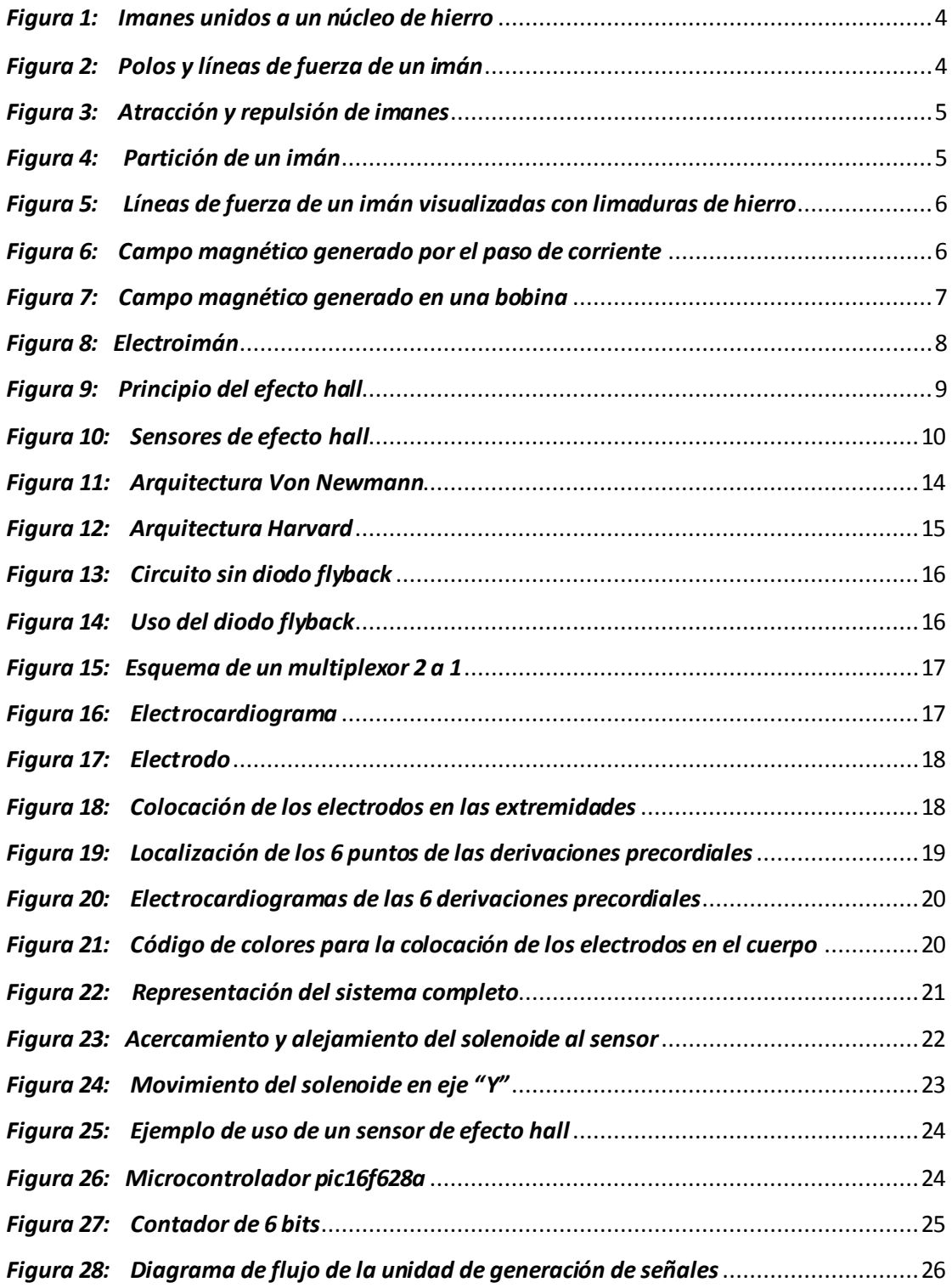

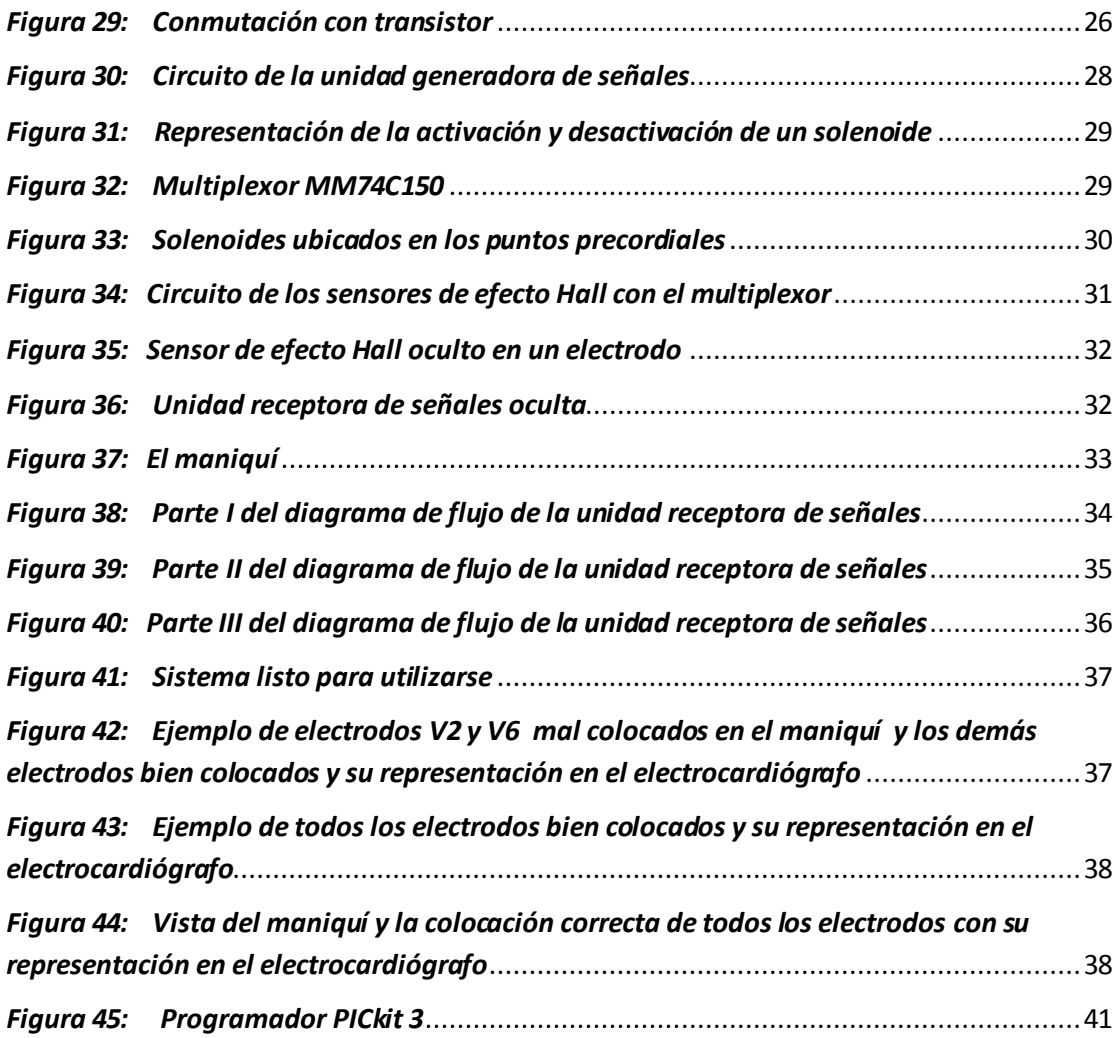

# **Índice de tablas**

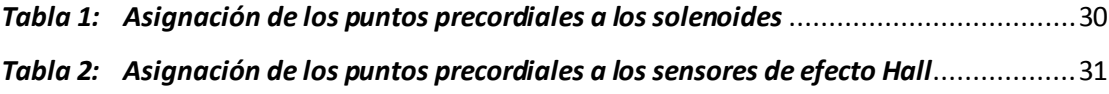

### *1. INTRODUCCIÓN*

En ingeniería biomédica existen diferentes áreas de interés para su aplicación. Una de ellas se encuentra en la enseñanza en la medicina simulando situaciones médicas, que consiste en diseñar dispositivos que permitan a los estudiantes de medicina la práctica de diferentes escenarios sin que esto implique practicar en pacientes reales. Esto se logra mediante el uso de simuladores y emuladores y de esta forma no hay necesidad de poner en riesgo la integridad de una persona. Es un hecho que el hombre comete equivocaciones en cualquier ámbito donde se desenvuelve, sin embargo los errores se pueden prevenir mediante el diseño de sistemas que permiten la práctica constante y buscan una mejora en las re alizaciones de cualquier acción.

Dos estudios realizados en Estados Unidos de América, uno situado en Colorado y en Utah y el otro en Nueva York, demuestran que en sus hospitales existe un deceso de la población que ingresa del 6.6% y del 13.6% respectivamente, y que más de la mitad de estos casos son debidos a errores que cometen los médicos y que pudieron haber sido prevenidos. El estudio realizado en Colorado y Utah refleja que por lo menos 44000 personas mueren cada año como consecuencia de errores médicos.

En el área médica se tiene la obligación de proveer a sus estudiantes de métodos y herramientas que logren aumentar sus actitudes, conocimientos y habilidades para un mejor desempeño en sus funciones. A través del entrenamiento se logra aumentar el control de la situación y disminuir el riesgo de poner en peligro la vida de algún individuo.

La simulación surge para cubrir las necesidades que tiene el hombre en busca de la práctica que sirva para obtener un mejor desarrollo en sus acciones, situándose en escenarios y eventos que puede controlar sin poner en riesgo la integridad de cualquier individuo. En medicina, esta práctica se ha realizado desde varios años atrás, pasando por animales como modelos, cadáveres humanos, entro otros y actualmente se presentan simuladores de pantalla, simuladores de realidad virtual y simuladores realistas de pacientes interactivos de alta tecnología.

A pesar de las grandes ventajas y beneficios que logra, en nuestro país, el uso de estas tecnologías aun es escaso, esto se debe a los costos elevados que tienen. En la Universidad Nacional Autónoma de México, la Facultad de Medicina cuenta con equipos para simulación médica en el Centro de Enseñanza y Certificación de Aptitudes Médicas (CECAM). Ya que no hay representantes en México, estos equipos son de origen extranjero y para realizar una reparación o mantenimiento se necesita ponerse en contacto con el proveedor o distribuidor de los equipos y si es necesario, llevarlos a su país de origen, así que darles mantenimiento puede tardar varios meses.

Los campos de aplicación de la simulación en la educación médica son cada vez más amplios. Su efectividad para la enseñanza de destrezas y conocimientos ha sido demostrada ampliamente y es extensiva para la enseñanza a nivel de posgrado. Existen diferentes tipos de simuladores en el Centro de Enseñanza y Certificación de Aptitudes Médicas que reproducen

una gran variedad de situaciones médicas tanto comunes como poco frecuentes para el médico, sin embargo algunos sistemas utilizados no son lo suficientemente adecuados de acuerdo a la opinión de los médicos del centro.

Fomentar la producción y el desarrollo de equipos con esta tecnología es importante, pues beneficia principalmente dos áreas:

Medicina, al contar con equipos nacionales que permitan un buen desempeño y avance en la práctica, donde cualquier mantenimiento o reparación se asegura un servicio más rápido y ágil.

Ingeniería, dando iniciativa a diseño de equipos con las necesidades requeridas por los médicos y mejorando el perfil del académico.

#### **1.1 PLANTEAMIENTO DEL PROBLEMA**

Para la toma de un electrocardiograma que consta de 12 derivaciones, se tienen 6 derivaciones de miembro y 6 derivaciones precordiales. Es muy importante en este proceso la colocación correcta de los electrodos del electrocardiógrafo y por medio de un protocolo saber dónde colocarlos.

La mayoría de veces cuando se produce un error en la toma del electrocardiograma se debe a la mala posición de los electrodos y es muy común que haya sido en algún punto de las derivaciones precordiales. Sin embargo el médico o la enfermera deducen que la lectura errónea se debe a que el paciente llega muy ansioso, asustado, porque la piel no fue debidamente aseada, hay alguna instalación eléctrica muy próxima al equipo como algún equipo de aire acondicionado, ventiladores, aparatos fluorescentes, etc.

Una mala lectura del electrocardiograma da un diagnostico erróneo. Ocasionalmente, la equivocación plantea posibles patologías inexistentes, por ejemplo la dextrocardia , una enfermedad cardiaca de origen genético donde existe una malformación en la ubicación del corazón que, en lugar de inclinarse hacia el lado izquierdo, se observa inclinado hacia el lado derecho del tórax.

#### **1.2 OBJETIVOS**

-Crear un simulador para la toma de un electrocardiograma (ECG).

-Desarrollar un sistema que se base en el posicionamiento y sensado de diferentes señales.

-Obtener la ubicación precisa de 6 diferentes puntos.

-Ser la plataforma para otras aplicaciones donde se necesita la ubicación exacta de puntos a localizar, por ejemplo la revisión por medio de un estetoscopio, colocar las paletas de un desfibrilador etc.

#### **1.3 JUSTIFICACIÓN DEL PROBLEMA**

Lo que hace importante a este proyecto son los beneficios que obtiene el estudiante al tener su primer contacto con simuladores de escenarios reales y la práctica que esto les deja. Se desea que el impacto en el aprendizaje de ciertos procedimientos sea de igual magnitud que la experiencia adquirida al realizar alguna práctica profesional, servicio social o residencia para que el egresado de medicina este mejor preparado.

Se requiere que el tiempo en la espera por algún equipo que se le da mantenimiento se reduzca de forma admirable al tener disponible algún ingeniero más cercano.

También es importante que el área de diseño en la Facultad de Ingeniería crezca, al despertar el interés de nuevos alumnos y al incrementar el número de proyectos como estos que son requeridos por la Facultad de Medicina, ya que de esta manera se apuesta a la tecnología hecha en México.

### *2. MARCO TEÓRICO*

#### **2.1 ELECTROMAGNETISMO**

El hombre descubrió que en la naturaleza existen ciertos materiales que tienen la propiedad de atraer al hierro, como la magnetita. Al estudiar estos materiales con más detalle, se aprecia sus propiedades más importantes, que son:

1.- Pueden atraer el hierro y otros metales como cobalto, níquel y sus aleaciones.

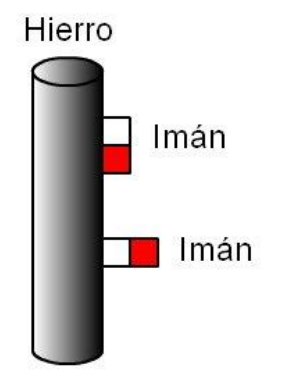

*figura 1: Imanes unidos a un núcleo de hierro*

2.- En cada uno de sus extremos crean un polo diferente a los que el hombre les llamó polo positivo y polo negativo. El polo positivo es de donde salen unas líneas de fuerza y el polo negativo es a donde llegan esas líneas de fuerza.

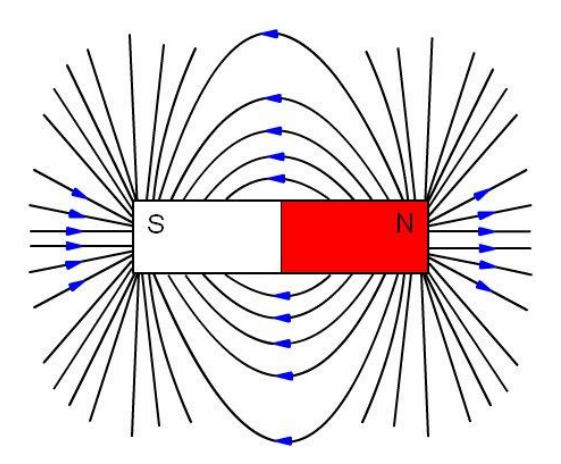

*figura 2: Polos y líneas de fuerza de un imán*

3.- De estos dos polos que tiene cada imán, se descubrió que cuando enfrentamos dos polos diferentes se atraen.

4.- Y cuando enfrentamos dos polos del mismo tipo es que se repelen.

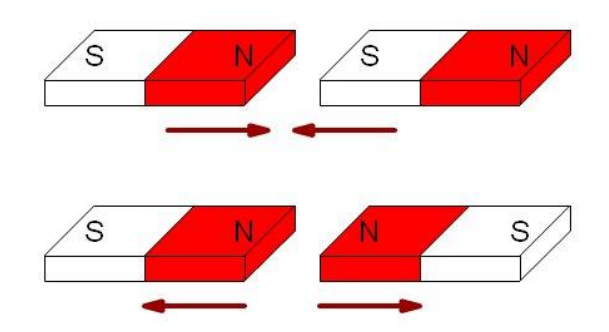

*figura 3: Atracción y repulsión de imanes*

5.- Cada imán tiene su propio polo norte y su polo sur, los cuales no se pueden separar. Si se fragmenta un imán, cada trozo vuelve a tener sus dos polos. No es posible tener un solo polo en un imán.

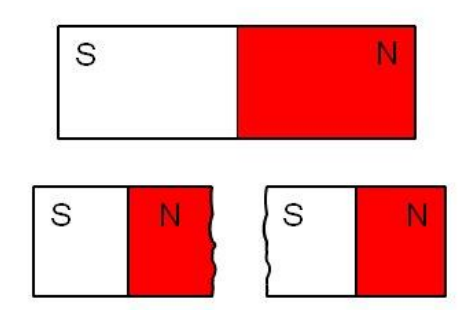

*figura 4: Partición de un imán* 

6.- Su propiedad de atracción es capaz de atravesar objetos como papel, madera, plásticos, entre otros. La capacidad para atravesar algún material que se interponga dependerá de la magnitud del campo magnético.

Este campo magnético que rodea a cada imán no es visible ante el ojo humano, pero se pueden realizar técnicas que permiten apreciarlo. Si colocamos limaduras de hierro cerca del imán, se orientan sobre sus líneas de fuerza.

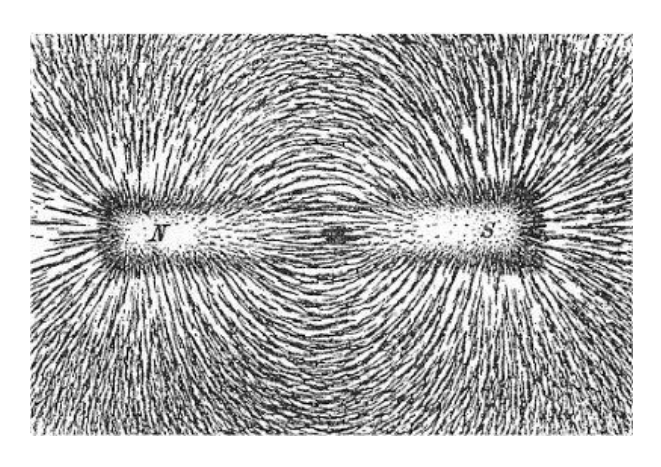

*figura 5: Líneas de fuerza de un imán visualizadas con limaduras de hierro*

#### **2.1.1 CAMPO MAGNÉTICO EN UN CONDUCTOR**

El imán esta rodeado por líneas de fuerza debido a su campo magnético, pero no solo el imán se encuentra rodeado por campo magnético. En 1820 el físico Hans Christian Oersted descubrió que al colocar una brújula cerca de un conductor de corriente eléctrica se desviaba, de manera que quedaba en forma perpendicular con el conductor. De este modo se deduce que existe una relación entre los fenómenos magnéticos y eléctricos.

Cuando por un conductor circulan los portadores de carga, se genera alrededor un campo magnético que sigue la regla de la mano derecha. Dicho campo magnético depende de la intensidad de corriente eléctrica y de la longitud del conductor.

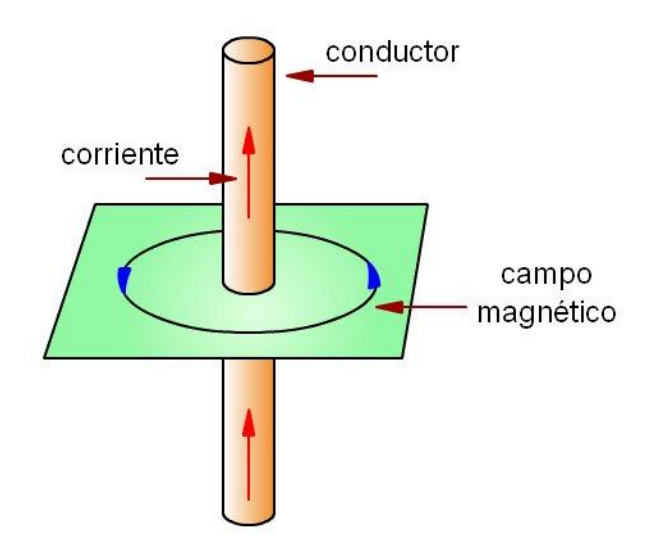

*figura 6: Campo magnético generado por el paso de corriente*

Si se cierra este conductor para que forme espiras, el campo magnético resultante es la suma de cada uno de los campos magnéticos generados en todas las espiras y se produce un campo magnético de mayor intensidad.

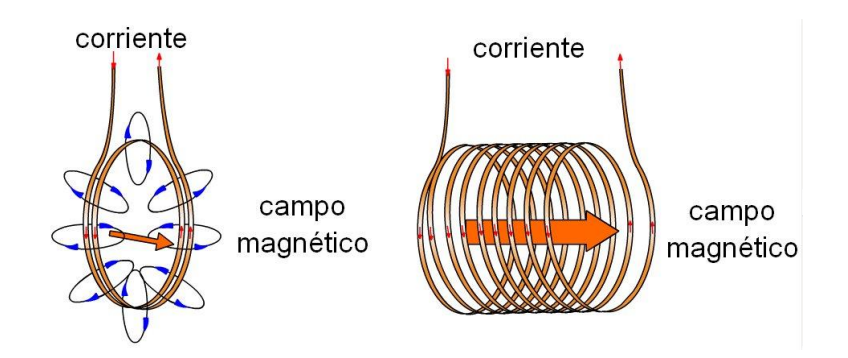

*figura 7: Campo magnético generado en una bobina*

#### **2.1.2 ELECTROIMAN**

Debido a que el campo magnético generado a través de la corriente eléctrica que circula por un conductor puede desaparecer cuando la corriente cesa, se le han encontrado diferentes aplicaciones.

Un electroimán es básicamente una bobina en la cual se introduce un núcleo de hierro dulce o de ferrita. Cuando fluye una corriente eléctrica por la bobina genera en su interior un campo magnético que afecta al núcleo y lo magnetiza en ese instante haciendo que se comporte como un imán, y cuando deja de fluir esa corriente, el campo magnético generado simplemente desaparece. Un electroimán con forma de tubo recto, parecido a un tornillo también es conocido como solenoide. El electroimán fue desarrollado por el inglés, William Sturgeon, en 1823.

La principal ventaja que otorga el electroimán es que a diferencia del imán permanente, se puede manipular el campo magnético llevándolo a su máxima magnitud y de ahí variarlo hacia su mínima magnitud hasta llevar su valor a cero.

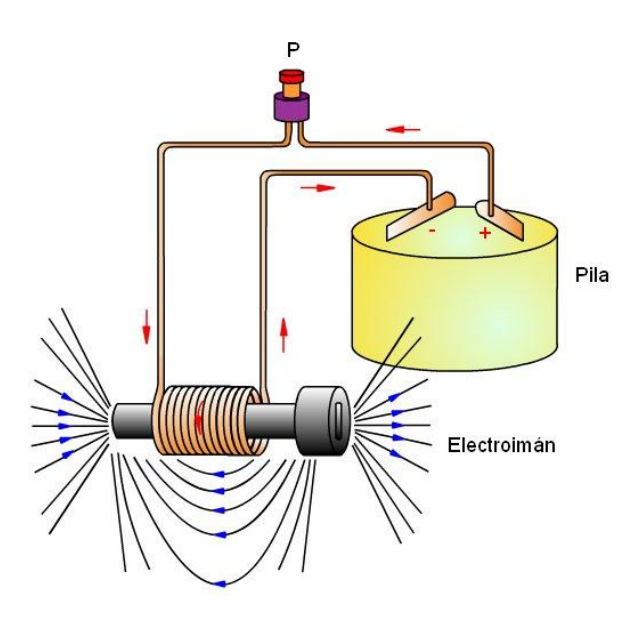

*figura 8: Electroimán*

Algunas de las aplicaciones del electroimán son:

- Separar latas de hierro, clavos, etc. en las chatarrerías y otro tipo de industrias.
- Manipulación de vehículos en las grúas de deshuesadoras.
- En los zumbadores y timbres.
- Manipulación de planchas metálicas en la industria.
- -En frenos electromagnéticos de algunos tranvías.
- -En trenes de levitación magnética.

#### **2.2 EFECTO HALL**

En el año de 1879 el físico Edwin Herbert Hall descubrió un efecto que consiste en la aparición de un campo eléctrico transversal a un conductor sobre el que circula una corriente eléctrica en presencia de un campo magnético.

Para explicar mejor este fenómeno, se debe recordar la fuerza de Lorentz. Esta fuerza explica que cuando se tiene una carga eléctrica Q que está en movimiento a una velocidad constante v, al desplazarse en el interior de una zona donde existe un campo magnético B, esta carga se ve sometida a la acción de una fuerza F generada por el campo magnético de tal manera que se puede evaluar dicha fuerza por medio de la expresión:

$$
\overrightarrow{F} = Q\overrightarrow{\boldsymbol{v}} \times \overrightarrow{B}
$$

Donde:

 $\overrightarrow{F}$  es el vector fuerza

 $\boldsymbol{Q}$  es la intensidad de la carga

 $\vec{v}$  es el vector velocidad

 $\boldsymbol{B}$  es el vector campo magnético

Dado que la fuerza resultante es un producto vectorial, será perpendicular a la velocidad y al campo magnético. Dicha fuerza no realiza trabajo sobre la carga, por lo que la variación que se presenta es en la dirección de la velocidad y no en su módulo.

Edwin H. Hall observó al realizar su experimento al circular una corriente eléctrica I en una lamina de material conductor o semiconductor de espesor D y al someterla a un campo magnético B, la aparición de una diferencia de potencial V debido a que los portadores de carga se acumulan en el extremo de la lámina, llamada en su honor "voltaje de Hall"

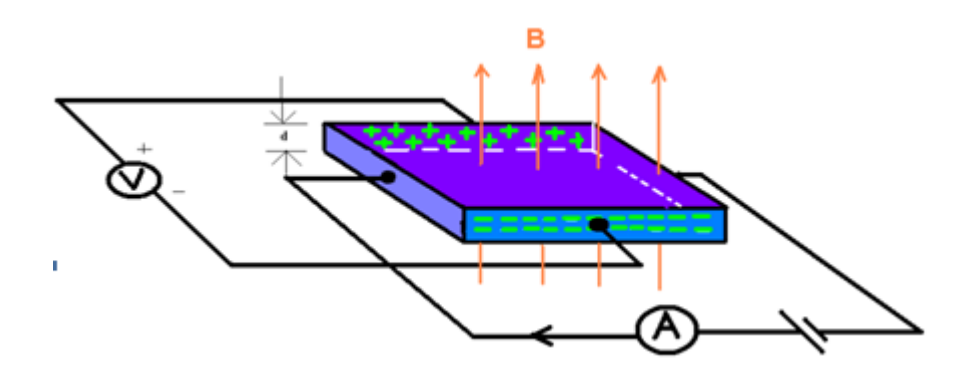

*Figura 9: Principio del efecto hall*

La forma en que se calcula el voltaje de Hall es de la siguiente manera:

$$
\boldsymbol{U}_H = \boldsymbol{R}_H \frac{I}{d} \boldsymbol{B} \quad \text{_________E}_\text{Euaction 2}
$$

Donde:

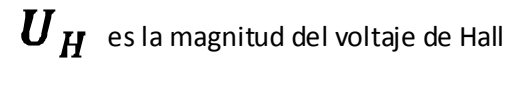

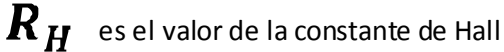

<sup>I</sup>es valor de la intensidad de corriente

 $\boldsymbol{d}$  es el espesor de la placa conductora o semiconductora

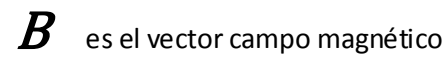

A su vez  $R_H$  se puede expresar de la siguiente forma:

$$
R_{H=\frac{1}{ne}} \underbrace{\qquad \qquad}_{\qquad \qquad}
$$
 *Ecuación 3*

Donde:

 $\mathbf{n}$  es la densidad de portadores de carga

 $\boldsymbol{e}$  representa la carga electrónica

#### **2.3 SENSOR DE EFECTO HALL**

Algunos dispositivos que logran llevar a cabo este efecto en su interior se llaman "sensores de efecto Hall" y basan su funcionamiento en el principio del efecto Hall.

Cuando circula corriente eléctrica por un sensor de efecto Hall y se le aproxima de forma vertical un campo magnético, genera un voltaje que se aprecia en su salida respectiva y es proporcional al producto de la corriente eléctrica y la fuerza del campo magnético que interactúan con el sensor.

Los sensores de efecto hall miden variaciones muy pequeñas en la intensidad de campo magnético producidas por movimiento o por alguna variación de la fuente del campo cuando se trata de dispositivos inductivos. Una de las varias ventajas que ofrecen y que en este proyecto se toma mucho en cuenta es que entrega datos muy fiables aun a velocidades de rotación muy altas. Otra ventaja de estos sensores es que son pequeños y su tamaño permite ocultarlos, ser discretos en diferentes sistemas.

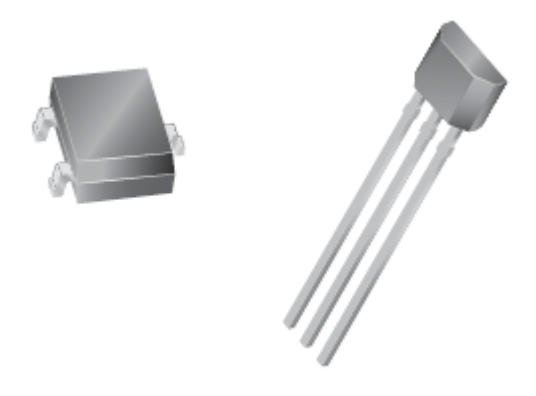

*Figura 10: Sensores de efecto hall*

Dentro de sus múltiples aplicaciones de los sensores de efecto Hall las principales se desarrollan en las industrias en usos como para saber la posición de algún objeto, el cambio de posición o desplazamiento, para medir tanto campos magnéticos como intensidad de corriente. Por ejemplo en la industria automotriz se utilizan para el sistema de cierre de los seguros de puertas, el cambio de transmisión, en el cierre del cinturón de seguridad entre otros. En otro tipo de industrias se pueden colocar en sistemas de alarmas para detectar cuando se abre o cierra una ventana o una puerta.

En los instrumentos musicales también tenemos su aplicación para evitar el desgaste por el contacto físico. Se han utilizado en el teclado de la computadora también para evitar el desgaste por contacto.

#### **2.4 MICROCONTROLADOR**

Un microcontrolador es un dispositivo de tamaño muy reducido capaz de controlar algún sistema. Hoy en día los microcontroladores se encuentran en cualquier lado, ya sea en las casas, en las calles, en las escuelas, en las empresas etc.

En el interior de un microcontrolador se incluyen las tres unidades funcionales de una computadora:

-Unidad central de procesamiento.

-Memoria.

-Periféricos de entrada y salida.

Su diseño está pensado para disminuir su costo y su consumo de energía. El microcontrolador es capaz de manipular un sistema específico, sin embargo, así como cualquier computadora, necesita saber qué hacer y cómo controlar el sistema. Mediante diferentes formas ya sea por lenguaje de ensamblador o programación en C y con ayuda de un programador, se le puede "decir" que es lo que tiene que hacer para diferentes situaciones.

Para entender un poco más lo que es un microcontrolador se verán a continuación algunas características de él y las partes que lo conforman.

Las principales partes de un micro-controlador son:

#### **2.4.1 EL PROCESADOR**

Es la unidad donde se recopila la información que obtiene el microprocesador. Su función es realizar las operaciones lógicas y también se encarga del direccionamiento de la memoria y de los demás componentes.

Cada procesador cuenta con un conjunto de instrucciones que definen las operaciones básicas que puede realizar y organizadas forman lo que se conoce como el software. Haciendo una analogía, el conjunto de instrucciones son como las letras del abecedario, nos sirven como base para el lenguaje y acomodándolas, podemos escribir palabras, oraciones e infinidad de textos. Existen tres tipos básicos de conjunto de instrucciones que son CISC, RISC y SISC. Los Computadores de Conjunto de Instrucciones Complejo (en ingles CISC) tienen un conjunto de instrucciones muy amplio con más de 80 instrucciones máquina en su repertorio y permiten realizar operaciones complejas.

Los procesadores de Conjunto de Instrucciones Reducido (RISC) tiene un pequeño conjunto de instrucciones y las instrucciones son muy simples. Debido a su sencillez y rapidez en la ejecución de las instrucciones tenemos una optimización del software del procesador. Y los procesadores de Conjunto de Instrucciones Específicos (SISC) esta clase se utiliza en microcontroladores que tienen un uso específico pues además de que su conjunto de instrucciones es reducido, también es específico y por lo tanto las instrucciones se adaptan a la aplicación destinada.

#### **2.4.2 MEMORIA**

#### **2.4.2.1 Memoria volátil**

Su función dentro del microcontrolador es almacenar aquellos datos y variables que, durante el transcurso del programa, se modifiquen. Dentro de estas memorias se encuentran las memorias RAM y también, utilizadas por algunos micro-controladores, la RAM estática (SRAM).

#### **2.4.2.2 Memoria no volátil**

Es la unidad que se encarga de almacenar el programa con su respectiva forma de ejecución. Existen cinco diferentes tipos de memoria que realizan esta función.

 Memoria ROM: Este tipo de memoria es de uso únicamente para ser leído y su contenido es grabado durante la fabricación del chip. El uso de este tipo de memoria es recomendable cuando se hace su producción en serie.

 Memoria EPROM: La memoria EPROM es programable por el usuario mediante un programador y una computadora personal y puede ser borrada a través de una ventanilla de cristal ubicada en su superficie sometiéndola a rayos ultravioleta durante algunos minutos.

Memoria OTP: Este tipo de memoria también es programable de igual forma que la

memoria EPROM con la diferencia de que la memoria OTP solamente se puede programar una vez.

 Memoria EEPROM: Esta memoria al igual que la EPROM también es programable, con la diferencia de que su borrado se efectúa eléctricamente, mediante el mismo programador y la computadora personal.

 Memoria FLASH: la memoria FLASH es muy similar a una memoria EEPROM ya que se puede programar y borrar su contenido por medio de una computadora personal y un programador. La diferencia radica en que ésta memoria, tiene la característica de consumir menos energía y su capacidad de almacenamiento es mayor.

#### **2.4.3 PERIFÉRICOS DE ENTRADA Y SALIDA**

En un microcontrolador se utilizan comúnmente dos pines para la alimentación y dependiendo de sus características los pines restantes se pueden utilizar como puertos de entrada y salida de propósito general. Los puertos de entrada y salida le sirven al microcontrolador para enviar y recibir información al exterior. Debido a que no se puede tener un número infinito de pines, se puede programar para que sus puertos se configuren como entradas o salidas.

Dentro de las distintas formas de comunicarse, también existe la posibilidad de interactuar el microprocontrolador con una computadora personal, existen dos formas de hacerlo. La comunicación serial y la comunicación en paralelo.

 La comunicación serial se refiere a que en dicho puerto se realizará una interfaz de datos digitales donde la información es transmitida bit a bit enviando un solo bit a la vez, obteniendo con esto una desventaja en cuanto a que la comunicación será más lenta comparada con la comunicación en paralelo, sin embargo sus principales ventajas son que es más sencillo al utilizar, es más comercial y tiene alcances de mayores distancias.

Por su parte, la comunicación en forma paralela tiene la principal característica de que los bits de datos viajan juntos, enviando un paquete de bytes a la vez, haciendo una comunicación más rápida.

A continuación se mencionan las características de la mayoría de los microcontroladores: **-Oscilador interno:** Los microcontroladores necesitan de un oscilador que sincroniza sus ejecuciones para que el sistema funcione correctamente. Cuando no se cuenta con un oscilador interno se debe ocupar uno externo que se adapte a las necesidades del microcontrolador.

**-Temporizador:** Se encarga de controlar los tiempos dentro del microcontrolador. Existen microcontroladores que manejan solamente un temporizador y hay otros que tienen hasta tres temporizadores.

**-Perro Guardián:** Esta destinado a provocar un reset o inicialización cuando el programa queda bloqueado.

**-Convertidor analógico-digital:** Muy frecuentemente se necesitarán recibir señales de tipo analógicas, es por eso que varios tipos de microcontroladores incorporan un convertidor analógico-digital y así pueden trabajar con estas señales directamente, ahorrando la etapa de conversión externa que beneficia en tiempo y costo.

**-Comparador analógico:** Permite verificar el valor de dos señales analógicas, basándose en los amplificadores operacionales que tienen la característica de poder comparar dos señales analógicas y entregar a la salida algún nivel lógico.

**-Modulador de ancho de pulsos:** Son periféricos muy utilizados para el control de motores, sin embargo no es la única aplicación que se le da, solo por mencionar algunas, son muy útiles para: inversión de corriente directa a corriente alterna, conversión digital-analógica, control regulado de luz entre otras.

**-Módulo CCP:** Es capaz de realizar tres funciones: captura de una señal, comparación de una señal y salida por medio de la modulación de ancho de pulsos.

#### **2.4.4 ARQUITECTURA DEL MICROCONTROLADOR**

En el interior del microcontrolador se puede aplicar para su trabajo dos arquitecturas diferentes, según la forma de conectar la memoria con su procesador. Se tiene la arquitectura Von Newmann, utilizada en la mayoría de las computadoras personales. Este tipo de arquitectura maneja solo una memoria principal en la que se almacenan tanto las instrucciones del programa como los datos, teniendo únicamente un bus de comunicación que sirve para ambas cosas. El hecho de estar conectado solamente con un bus de comunicación resulta una desventaja en el tiempo, ya que para que se ejecute una instrucción es necesario esperar a que se procesen los datos y viceversa.

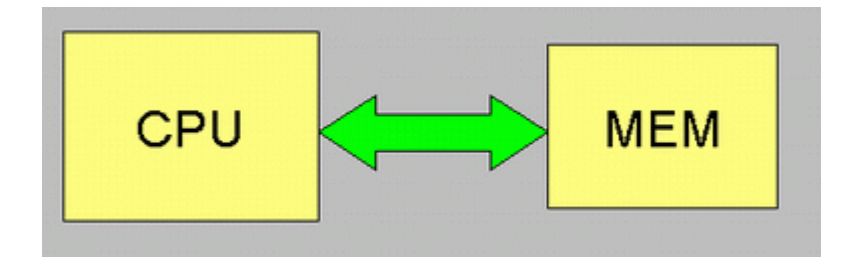

*Figura 11: Arquitectura Von Newmann*

El otro tipo de arquitectura es la Harvard, tiene dos diferentes memorias conectadas al procesador y cada memoria tiene su propio bus. Una memoria se encarga de los datos y la otra se encarga de las instrucciones. Al estar estructurado de este modo, el procesador puede acceder a cada una de las memorias de manera simultánea, obteniendo una velocidad de transferencia de datos y una ejecución de instrucciones mayor que con la arquitectura Von Newmann

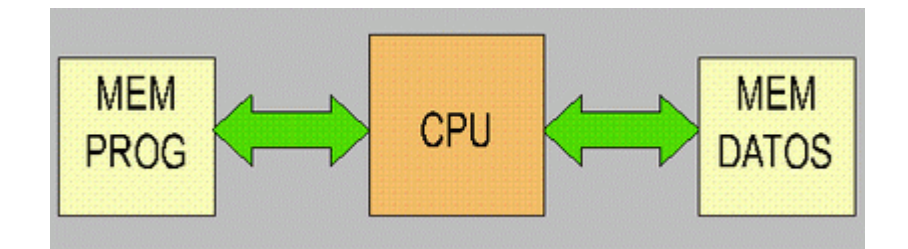

*Figura 12: Arquitectura Harvard*

#### **2.5 DIODO FREEWHEELING**

Cuando a una bobina se le suspende la corriente que la recorre, reacciona produciendo un sobre voltaje. Cuando se tiene un componente como un transistor que funciona como interruptor para la bobina, el sobre voltaje que se genera, cuando el circuito se abre, puede ser suficiente para causarle un daño irreparable.

Recordando el principio de conservación de energía se sabe que, si la corriente que circula por una carga inductiva cambia, esta misma inductancia genera un voltaje tal que la corriente fluye tanto como energía exista en el campo magnético. Este efecto se logra ver como un pequeño arco eléctrico en interruptores o en relevadores de circuitos con cargas inductivas. Para eliminar este repentino sobre voltaje se utiliza el diodo Freewheeling también conocido como diodo supresor o diodo de flyback.

Si se tiene una fuente de voltaje conectada a través de un interruptor a un inductor con su respectiva resistencia interna, cuando se cierra el interruptor, el inductor comienza a energizarse, después de un tiempo al abrirlo, el inductor intenta resistir la caída de voltaje repentina por medio de su propia reserva de campo magnético generando así su propio voltaje. Por consecuencia, se genera un potencial negativo demasiado grande en donde antes había potencial positivo y ahora hay un potencial positivo donde antes era potencial negativo y ya que no hay ninguna conexión física que permita el flujo de la corriente, la gran diferencia de potencial puede causar un pequeño arco eléctrico que es capaz de atravesar el espacio de aire entre la distancia del interruptor abierto o en el caso de un transistor, atravesar su encapsulado.

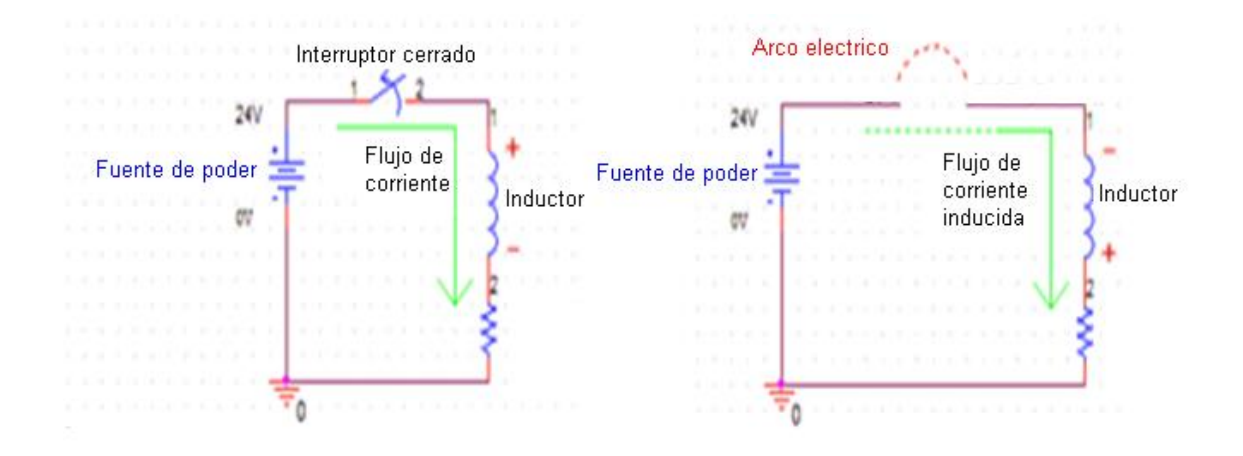

 *Figura 13: Circuito sin diodo flyback*

El diodo flyback se conecta en paralelo con la carga inductiva para que, cuando el interruptor se abra, permita a la corriente que circula por la bobina continúe su trayectoria pero ahora por el diodo y en forma de lazo continuo, el inductor extraiga la corriente de si mismo.

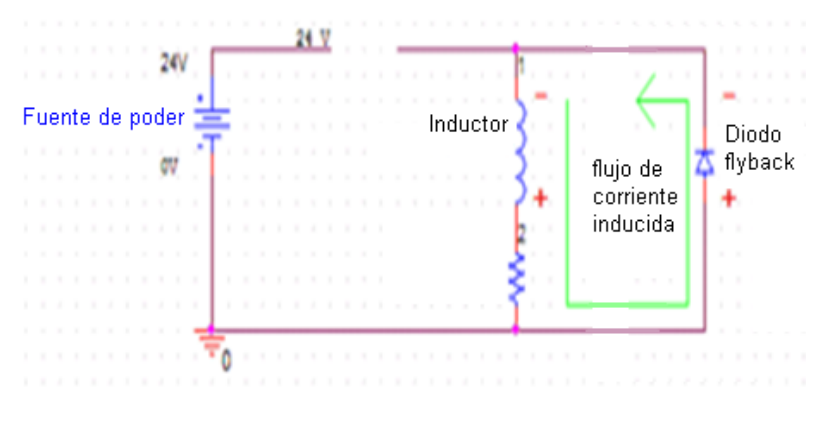

*Figura 14: Uso del diodo flyback*

#### **2.6 MULTIPLEXOR**

Un multiplexor es un circuito integrado que combina dos o mas señales con un mismo sistema y su funcionamiento lo hace con 2<sup>º</sup> líneas de entrada de datos, 1 línea de salida y **n** entradas de selección. Las entradas de selección indican cuál de estas líneas de entrada de datos es la que proporciona el valor a la línea de salida.

Es usado para el control de flujo de información que equivale a un conmutador. En su forma más básica se compone de dos entradas de datos *(A y B)*, una salida y una entrada de control. Cuando la entrada de control se pone a 0 lógico, la señal de datos *A* es conectada a la salida; cuando la entrada de control se pone a 1 lógico, la señal de datos *B* es la que se conecta a la salida.

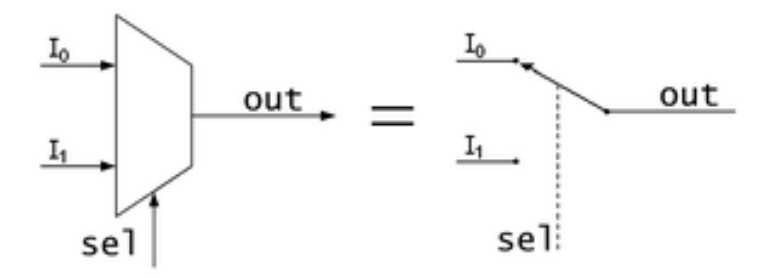

*Figura 15: Esquema de un multiplexor 2 a 1*

#### **2.7 ELECTROCARDIOMETRÍA**

Un electrocardiograma es la representación gráfica de la actividad eléctrica que se obtiene del corazón.

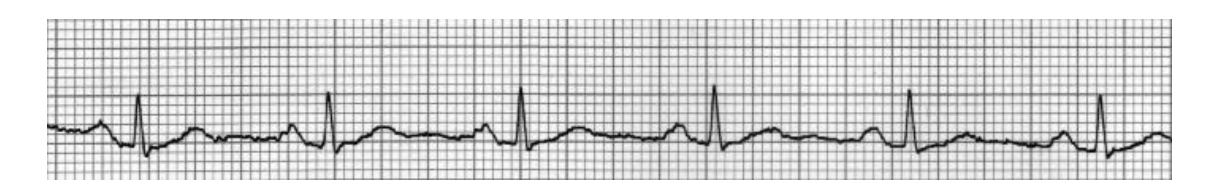

#### *Figura 16: Electrocardiograma*

Esta representación se obtiene de un sistema llamado electrocardiógrafo el cual se utiliza para amplificar las señales eléctricas del corazón y por medio de una serie de electrodos colocados en la superficie corporal se detecta la actividad eléctrica.

La palabra electrodo viene del griego "*elektron",* que significa ámbar y de donde proviene la palaba electricidad y "*hodos"* que significa camino. Un electrodo es un conductor utilizado para hacer contacto con una parte no metálica de algún circuito. Percibe las ondas eléctricas que genera el corazón durante su ciclo cardiaco. Cada uno de los electrodos colocados en distintos ángulos detecta diferentes formas de actividad eléctrica.

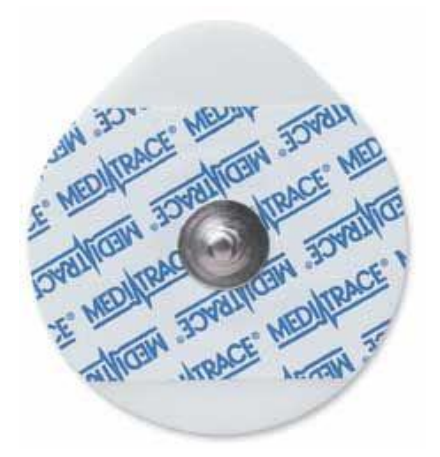

*Figura 17: Electrodo*

La forma de colocar los electrodos sigue un procedimiento, ya que no pueden colocarse en cualquier parte del cuerpo. Para obtener un electrocardiograma con 12 derivaciones es necesario colocar 10 electrodos, así se obtienen 6 derivaciones de miembro y 6 derivaciones precordiales. Los electrodos que dan las 6 derivaciones de miembro se colocan de la siguiente forma:

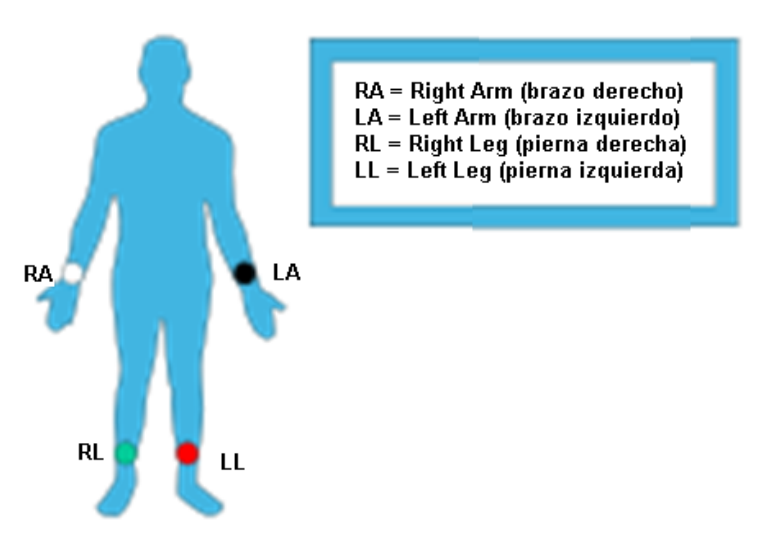

*Figura 18: Colocación de los electrodos en las extremidades*

El electrodo del brazo derecho "RA" se coloca en ese brazo y a la misma altura pero del brazo izquierdo se coloca el electrodo "LA". El electrodo de la pierna derecha "RL" se coloca en esa pierna y a la misma altura pero en la pierna izquierda se coloca el electrodo "LL". Para obtener un electrocardiograma correcto correspondiente a las 6 derivaciones precordiales, se necesita llevar un orden al colocarlos y un protocolo a seguir:

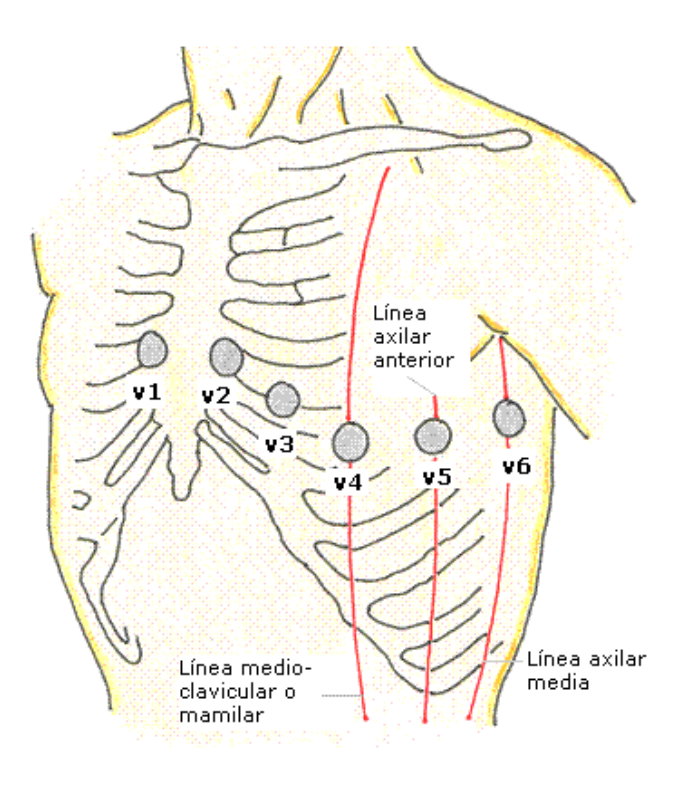

*Figura 19: Localización de los 6 puntos de las derivaciones precordiales*

La derivación precordial V1 donde se coloca el electrodo correspondiente, se localiza en el cuarto espacio intercostal derecho, junto al esternón.

Después, se coloca el electrodo de V2 ubicado en el cuarto espacio intercostal izquierdo, junto al esternón.

Para localizar V3 se necesita saber donde esta ubicado V4 ya que V3 se encuentra en un lugar equidistante entre V2 y V4.

Se coloca el electrodo V4 en su respectiva derivación precordial ubicada en el quinto espacio intercostal izquierdo, sobre la línea medio-davicular.

V5 se coloca en el quinto espacio intercostal izquierdo, sobre la línea axilar anterior. Por último se pone el electrodo correspondiente a V6 en el quinto espacio intercostal izquierdo, sobre la línea axilar media.

Estos puntos al estar más cerca del corazón suelen ser más representativos y la interpretación que le darán los médicos sirve para diagnosticar al paciente alguna enfermedad o su completa salud. Si se tienen seis personas paradas en una avenida en diferentes sitios y cada una tiene la tarea de observar a un coche que pasa por esa avenida y después se reúnen para platicar entre ellos que fue lo que observaron; cada uno de ellos habrá tenido una experiencia diferente debido a que cada quien tuvo su propio punto de vista. Del mismo modo cada punto de derivación precordial nos dará diferente información de un mismo evento que es la actividad eléctrica del corazón.

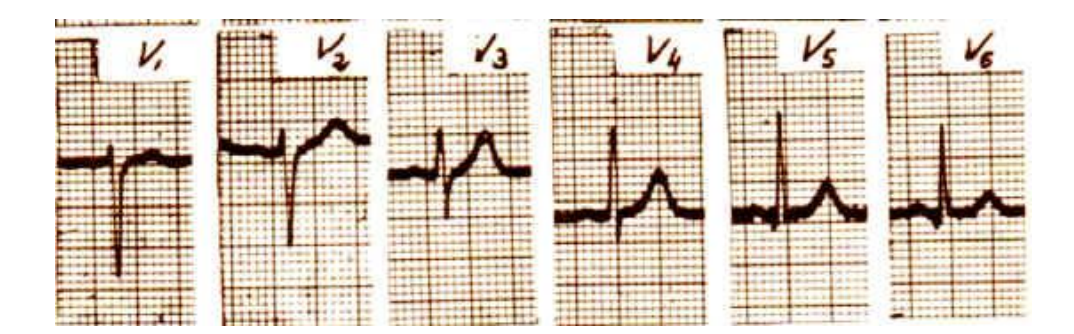

*Figura 20: Electrocardiogramas de las 6 derivaciones precordiales*

Todos los equipos de electrocardiografos tienen, ya sea por código de colores o por dibujos representativos, su intructivo para colocar cada electrodo en donde debe de ir. No se deben conectar en otros sitios a los que no estan destinados.

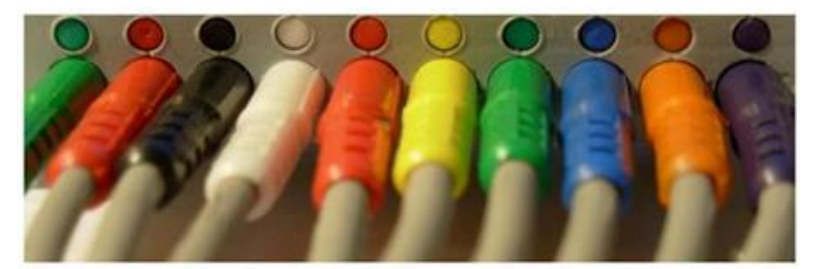

- 1 Verde // Pierna Derecha
- 2 Rojo // Pierna Izquierda
- 3 Negro // Brazo Izquierdo
- 4 Blanco // Brazo Derecho
- $5 Rojo$  //  $VI$
- $6 A$ marillo //  $V2$
- $7$  Verde //  $V3$
- $8 Azul // V4$
- $9$  Naranja //  $V5$
- 10 Violeta // V6

*Figura 21: Código de colores para la colocación de los electrodos en el cuerpo*

## *3. DESARROLLO DEL PROYECTO*

Este proyecto se basa en la localización de puntos para poder distinguir un punto correcto de uno incorrecto. La aplicación que se le dará a este sistema será para la buena colocación de los electrodos de un electrocardiógrafo para una toma correcta de un electrocardiograma. Es por eso que también forma parte del proyecto la simulación.

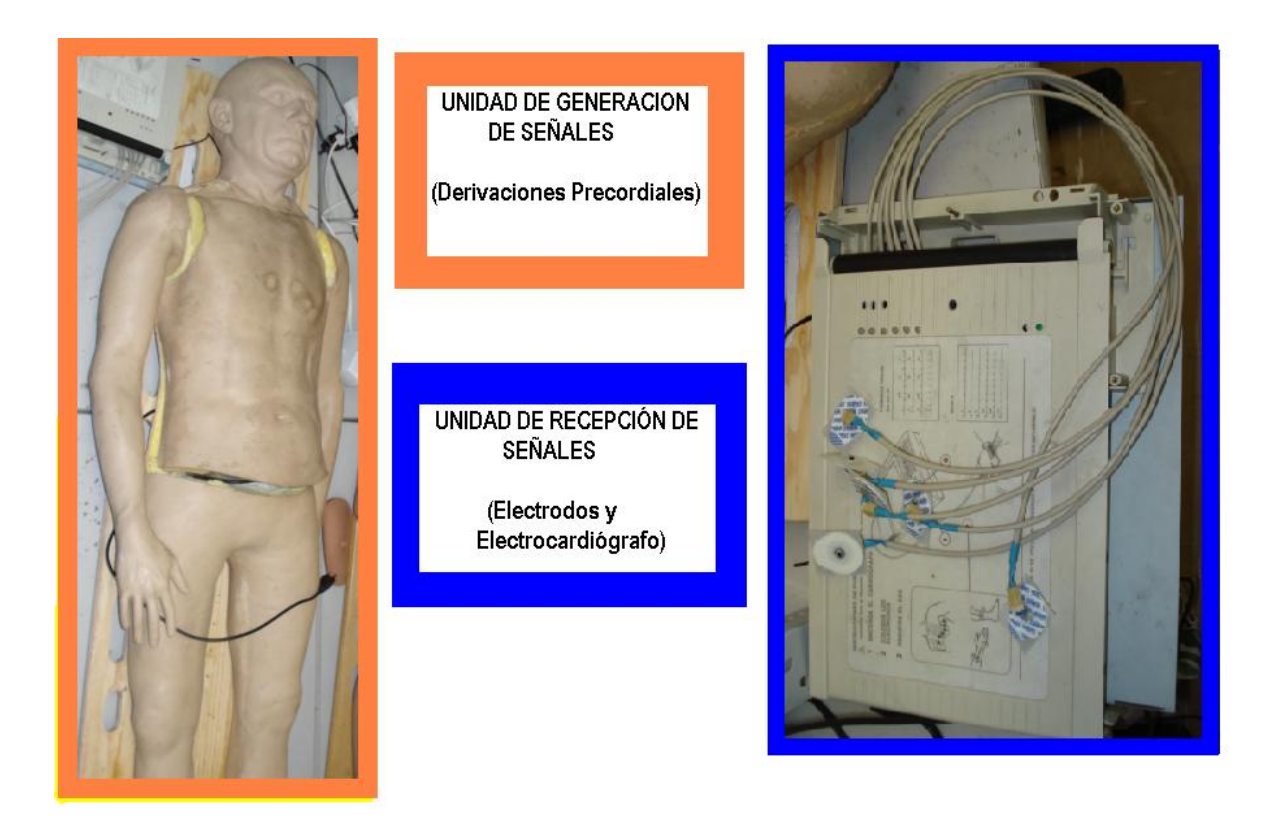

*Figura 22: Representación del sistema completo*

UNIDAD DE GENERACION DE SEÑALES (Derivaciones Precordiales). Se encarga de generar las distintas señales para poder representar las 6 diferentes derivaciones precordiales.

UNIDAD DE RECEPCIÓN DE SEÑALES (Electrodos y Electrocardiógrafo). Se encarga de recibir y de reconocer las señales para indicarnos si los electrodos están posicionados de forma correcta o incorrecta.

#### **3.1 UNIDAD DE GENERACION DE SEÑALES**

Se necesitan seis puntos diferentes a localizar en un maniquí para simular las diferentes representaciones de las derivaciones precordiales. La forma en que se logra es por medio de unos electroimanes.

Ya que se debe atravesar el grosor del material del maniquí, la fuerza magnética de los electroimanes es perfecta para trabajar por debajo del maniquí sin rastro alguno de los mismos, de esta manera se disimulan por completo los emisores de las señales. Se utilizaron electroimanes en vez de imanes permanentes debido a que si se colocan seis imanes permanentes se tienen seis puntos pero con el mismo valor de campo magnético en cada uno de ellos. Por otro lado si se colocan seis imanes diferentes, se tienen 6 campos magnéticos diferentes sin embargo se presenta un problema a la hora de sensar y reconocer cada señal. Si bien es cierto que los sensores de efecto hall detectan presencia y magnitud de campo magnético representada en forma de voltaje, también es importante resaltar que el valor del campo magnético varía dependiendo de qué tan próximo o tan alejado se esté del imán, ya que las líneas de fuerzas magnética aumentan cuanto más cerca estén de los polos y disminuyen cuanto más lejos estén. He aquí el problema de que a pesar de tener 6 valores diferentes de campos magnéticos, el hecho de no ser visibles, pueden confundir o malinterpretar los resultados.

El mismo problema se tiene con un solenoide si solo se intenta dar diferente magnitud a su campo magnético. Aparte del campo magnético, se debe tomar en cuenta la distancia a la que se encuentra el solenoide del sensor de efecto hall. Si el solenoide está muy cerca del sensor el valor que se obtiene será mayor comparado con una posición más lejana.

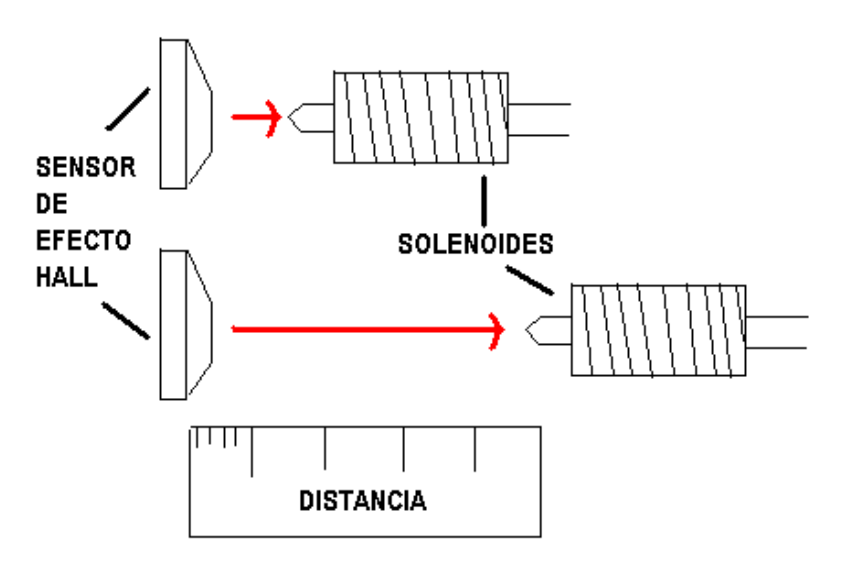

VISTA SUPERIOR DE UNA PROTOBOARD

*Figura 23: Acercamiento y alejamiento del solenoide al sensor*

Si a esa distancia entre el sensor y el solenoide se le llama eje X y se toma en cuenta otra distancia que se llama eje Y como se aprecia en la Figura 24; si la distancia en X se mantiene constante pero se modifica la distancia en Y, se obtienen valores diferentes capturados por el sensor sin importar si el recorrido fue solo algunos milímetros.

#### VISTA SUPERIOR DE UNA PROTOBOARD

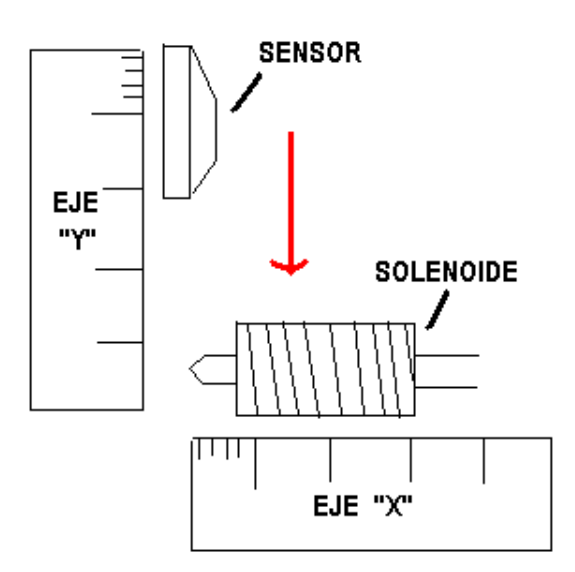

*Figura 24: Movimiento del solenoide en eje "Y"*

Si se toma en cuenta una de las aplicaciones que tiene el sensor de efecto Hall cuando se utiliza para detectar las revoluciones por minuto de la rueda de un automóvil o cuando se coloca en cualquier campana giratoria con ventanas de forma que existen ciertas interrupciones entre el sensor y un campo magnético, tenemos a la salida del sensor un voltaje bajo que se interpreta como un cero lógico, y un voltaje alto que se interpreta como un uno lógico cuando se encuentran "frente a frente" el sensor y el campo magnético. De esta manera el resultado final se aprecia como un tren de pulsos donde, visto a través de un osciloscopio, se tiene una señal cuadrada con cierta frecuencia y periodo.

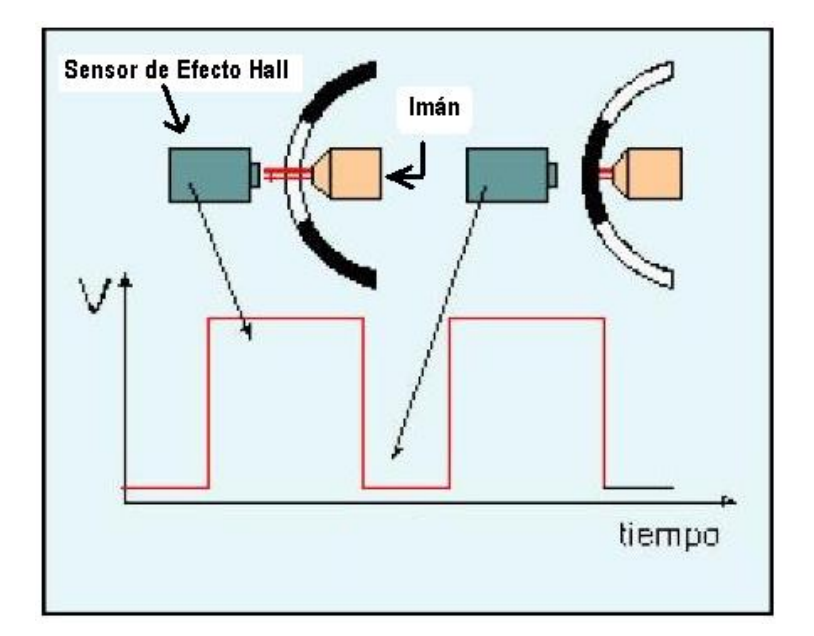

*Figura 25: Ejemplo de uso de un sensor de efecto hall*

Se simulan esas interrupciones por medio de algún generador de señales cuadradas para obtener ese tren de pulsos y se conecta a los solenoides como si fuera su fuente de alimentación, se obtiene un electroimán que genera campo magnético a cierta frecuencia. A cada uno de los electroimanes se les alimenta de forma que generen su mayor magnitud de campo magnético posible pero cada uno de ellos se alimentará con señales cuadradas de diferentes frecuencias.

Para general las señales, se utiliza el microcontrolador PIC16f628A que permite usar 6 periféricos de salida necesarias.

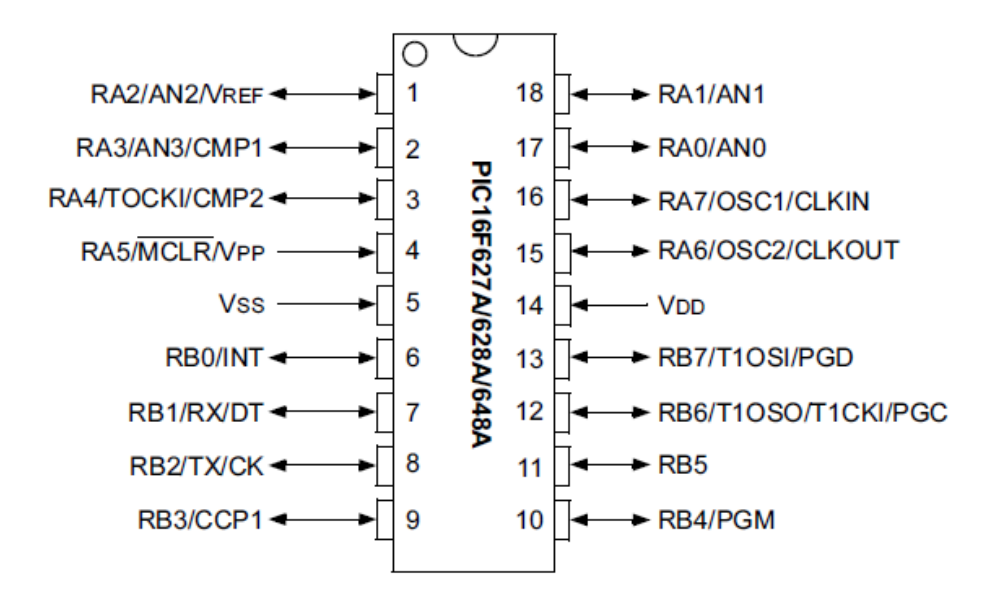

*Figura 26: Microcontrolador pic16f628a*

Al ser el microcontrolador un dispositivo secuencial y al necesitar que las 6 señales cuadradas con diferentes frecuencias estén siempre presentes y listas para ser detectadas, una primera solución fue que el microcontrolador entregue un contador de 6 bits y que las señales salgan por el puerto B, teniendo así en cada pin de ese puerto una frecuencia diferente.

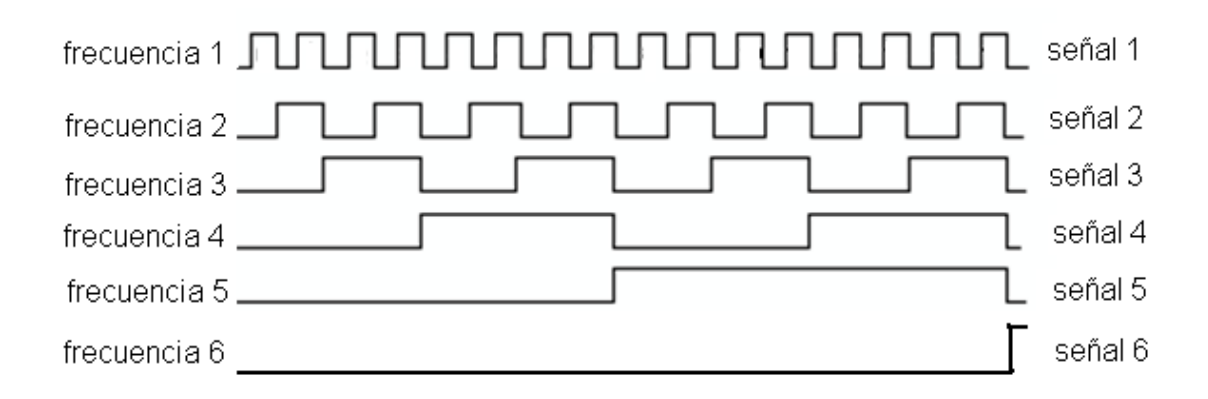

*Figura 27: Contador de 6 bits*

De esta manera se logran tener 6 señales disponibles en cualquier momento, sin embargo, al estar todos los solenoides polarizados y durante un largo tiempo, se presenta energía en forma de calor en cada una de ellas debido a las corrientes parásitas o corrientes de Foucault. Para hacer esto más eficiente, el PIC genera cada una de esas señales por separado y no todas en conjunto.

Se configura el PIC para que primero genere la señal 1 y su duración sea solamente cierto tiempo, suficiente para poder llegar a ser detectada. Después, genera la señal 2 de igual manera en un tiempo breve pero lo suficiente para ser detectada y así cada una de ellas hasta llegar a la señal 6, repitiendo el ciclo en forma indeterminada. De esta forma se ahorra energía al alimentar solamente un electroimán por vez y se minimizan las corrientes no deseadas. Al realizar el ciclo infinitamente, asegura que en algún momento la señal será detectada y procesada.

**Nota:** Más adelante se explica el proceso para la recepción de las señales.

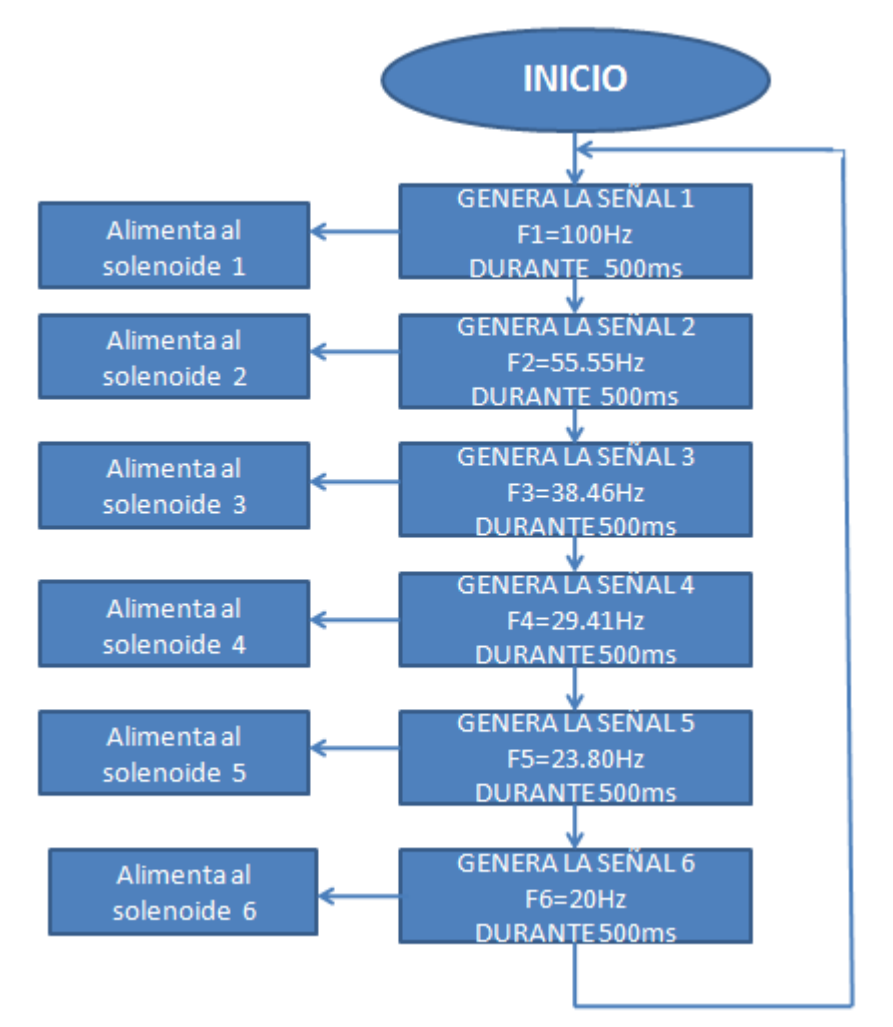

*Figura 28: Diagrama de flujo de la unidad de generación de señales*

El PIC será la fuente generadora de señales para activar los electroimanes, se utiliza un transistor en modo emisor común para realizar una conmutación entre el PIC y el solenoide. Se calcula la corriente en el colector con una resistencia de 12 Ohms del solenoide

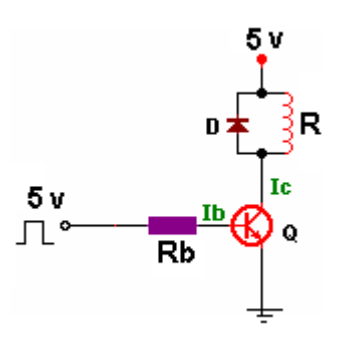

*Figura 29: Conmutación con transistor*

$$
I_C = \frac{V_C}{R}
$$

$$
I_C = \frac{5[V]}{12[\Omega]} = 416.6[mA]
$$

Donde:

 $\bm{I_c}$  es la corriente del colector

 $\boldsymbol{V}_{\boldsymbol{C}}$  es el voltaje de alimentación

 $\boldsymbol{R}$ es la resistencia de la carga inductiva

Una vez que se calcula la corriente, se tiene una idea de cuál transistor es el más adecuado para el diseño, en este caso se utiliza el transistor TIP31C cuya corriente máxima es de 3[A]. Para calcular el valor de la resistencia de la base se toma en cuenta la Beta de ganancia (hFE) que indica la hoja de datos del transistor, en este caso es de 25.

Se calcula la corriente de la base:

$$
I_b = \frac{I_c}{hfe}
$$

$$
I_b = \frac{416.6 \,\mathrm{[mA]}}{25} = 16.6 \,\mathrm{[mA]}
$$

Donde:

 $I_b$  es la corriente de la base

 $\boldsymbol{I_C}$  es la corriente del colector

## $hfe$  es la ganancia

Para proteger al transistor se utiliza un diodo de flayback. El circuito de generación de señales se muestra en la figura 30.

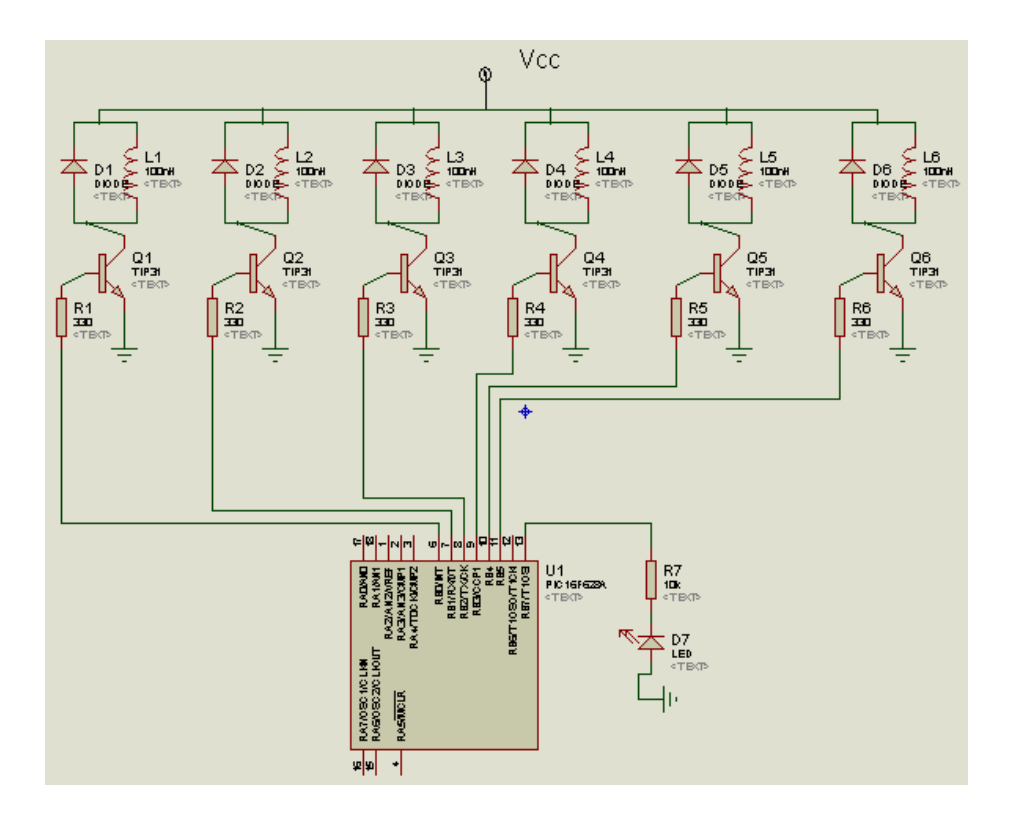

*Figura 30: Circuito de la unidad generadora de señales*

#### **3.2 UNIDAD DE RECEPCIÓN DE SEÑALES**

Una vez generadas las señales es necesario un sistema que las detecte y que tenga la capacidad de reconocerlas.

El detector de estas señales será el sensor de efecto Hall. Una de las principales ventajas que se menciona de estos sensores es que son muy confiables aun a velocidades de rotación muy altas, lo que en este proyecto se puede traducir como "buenos para frecuencias muy altas y excelentes para frecuencias bajas".

El sensor de efecto Hall detecta las frecuencias a las que se energiza el solenoide y lo representa como un tren de pulsos

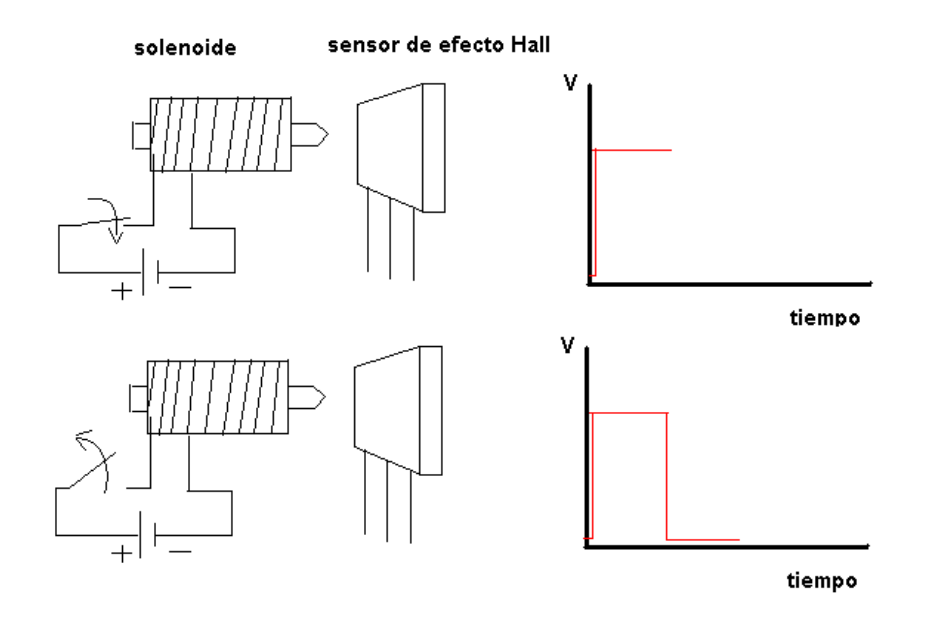

*Figura 31: Representación de la activación y desactivación de un solenoide*

El microcontrolador PIC18F4550 a través de su modulo CCP, reconocerá el valor de la frecuencia que está detectando.

La función del PIC18f4550 es reconocer cada una de las frecuencias de las 6 señales, sin embargo el PIC trabaja con una señal a la vez, asi que se utiliza un multiplexor. Ya que se tienen en cualquier momento las 6 señales, el multiplexor se encargara de recibirlas y de pasarlas una a una hacia el PIC. La nueva tarea del PIC es "avisarle" al multiplexor cuando dejar pasar una señal, después, obtiene el valor de la frecuencia de esa señal, enseguida, "avisa" nuevamente al multiplexor que ya puede dejar pasar otra señal para poder obtener su valor, repitiéndolo hasta que haya obtenido el valor de cada una de las 6 diferentes señales.

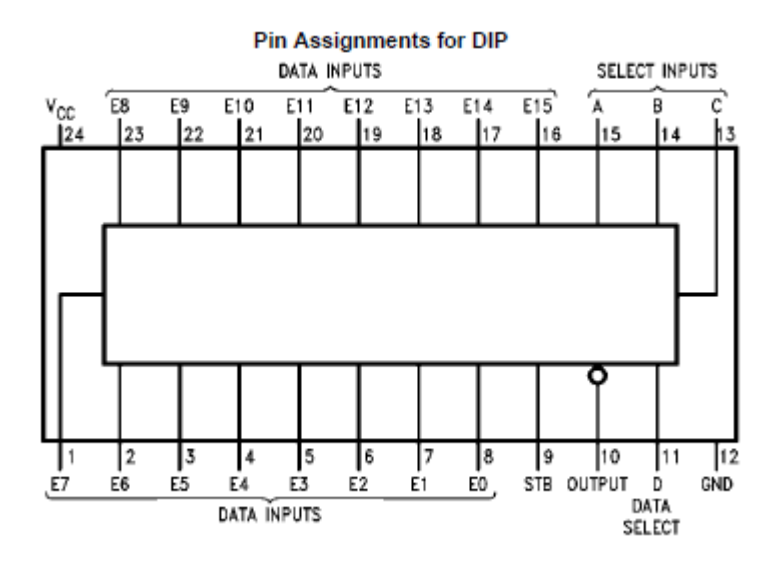

*Figura 32: Multiplexor MM74C150*

Dentro del maniquí se coloca la Unidad de Generación de Señales y a cada solenoide con su respectiva señal le asigna un punto de derivación precordial como se muestra en la tabla 1.

| Solenoide      | Señal | Valor de       | Derivación     |
|----------------|-------|----------------|----------------|
|                |       | frecuencia[Hz] | precordial     |
|                |       |                | asignada       |
| 1              | 1     | 100            | V <sub>1</sub> |
| $\overline{2}$ | 2     | 55.55          | V <sub>2</sub> |
| 3              | 3     | 38.46          | V <sub>3</sub> |
| 4              | 4     | 29.41          | V <sub>4</sub> |
| 5              | 5     | 23.80          | V <sub>5</sub> |
| 6              | 6     | 20             | V <sub>6</sub> |

*TABLA 1: Asignación de los puntos precordiales a los solenoides*

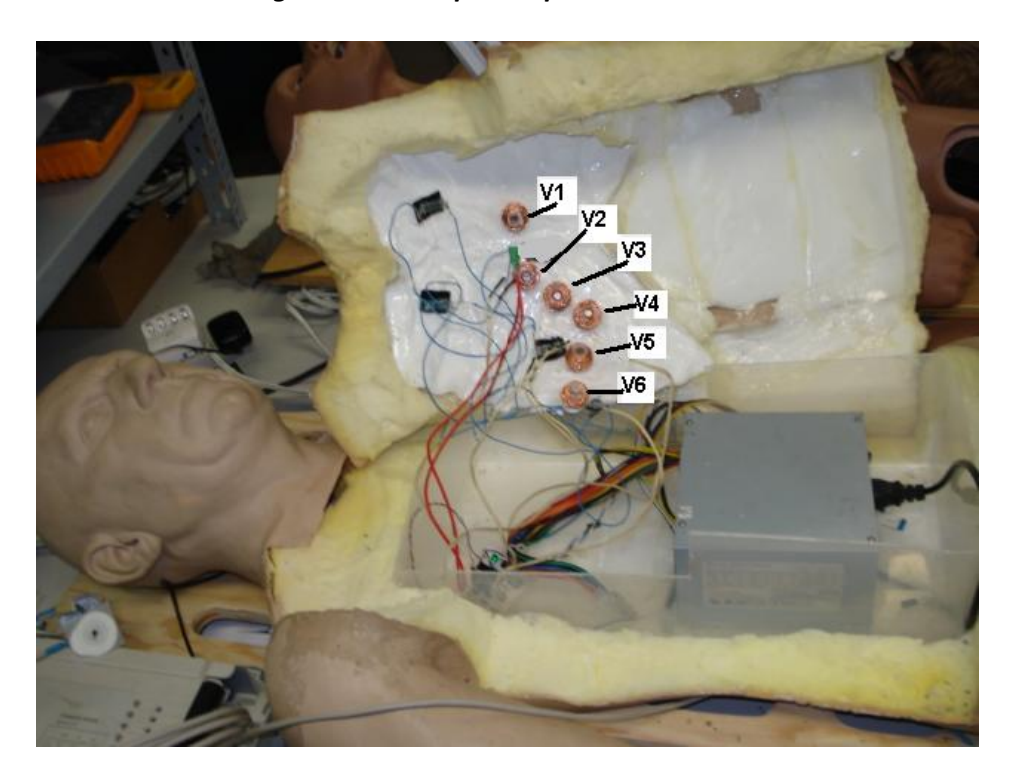

*Figura 33: Solenoides ubicados en los puntos precordiales*

En la unidad de recepción de señales también se asigna a cada sensor de efecto Hall un nombre, dependiendo de su conexión con el multiplexor como se muestra en la tabla 2.

| Sensor de<br>efecto<br>Hall | Entrada del<br>multiplexor | Nombre<br>asignado          |
|-----------------------------|----------------------------|-----------------------------|
| 1                           | E0                         | Electrodo<br>V <sub>1</sub> |
| 2                           | E1                         | Electrodo<br>V2             |
| 3                           | F <sub>2</sub>             | Electrodo<br>V3             |
| 4                           | F <sub>3</sub>             | Electrodo<br>V4             |
| 5                           | F4                         | Electrodo<br>V5             |
| 6                           | E <sub>5</sub>             | Electrodo<br>V6             |

*TABLA 2: Asignación de los puntos precordiales a los sensores de efecto Hall*

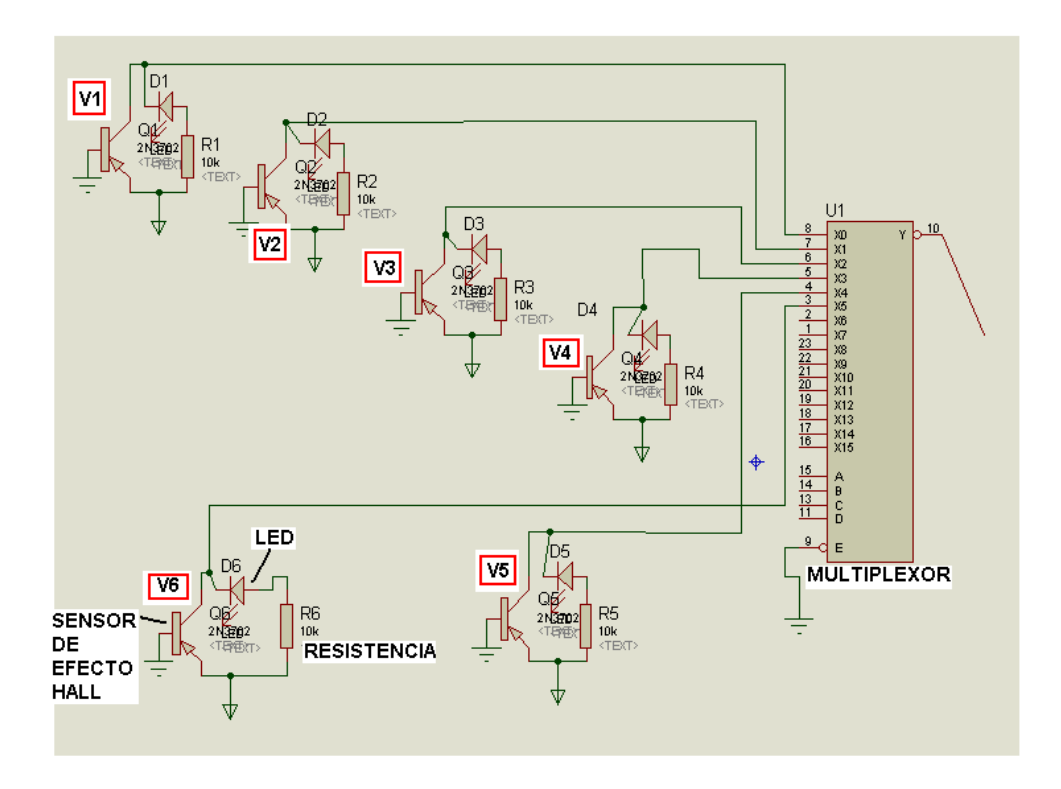

*Figura 34: Circuito de los sensores de efecto Hall con el multiplexor*

En la simulación, cada sensor se coloca con su respectivo punto precordial.

Tanto los sensores de efecto Hall como la unidad de recepción de señales se disfrazan para apegarse lo más posible a una situación real. El sensor de efecto hall se hace pasar por un electrodo biomédico.
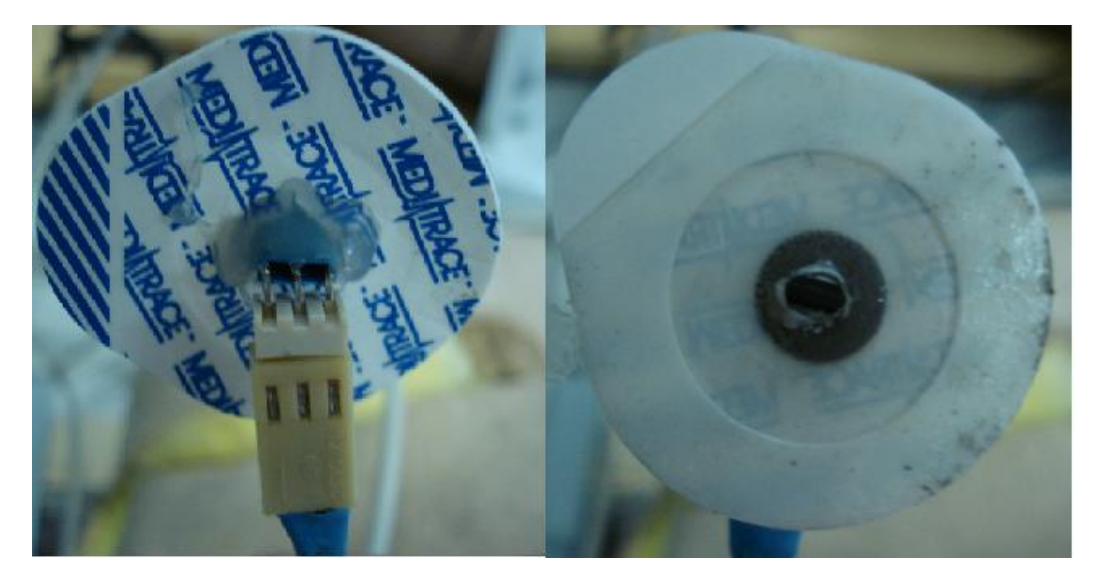

*Figura 35: Sensor de efecto Hall oculto en un electrodo*

La unidad de generación de señales se oculta en la carcasa de un electrocardiógrafo.

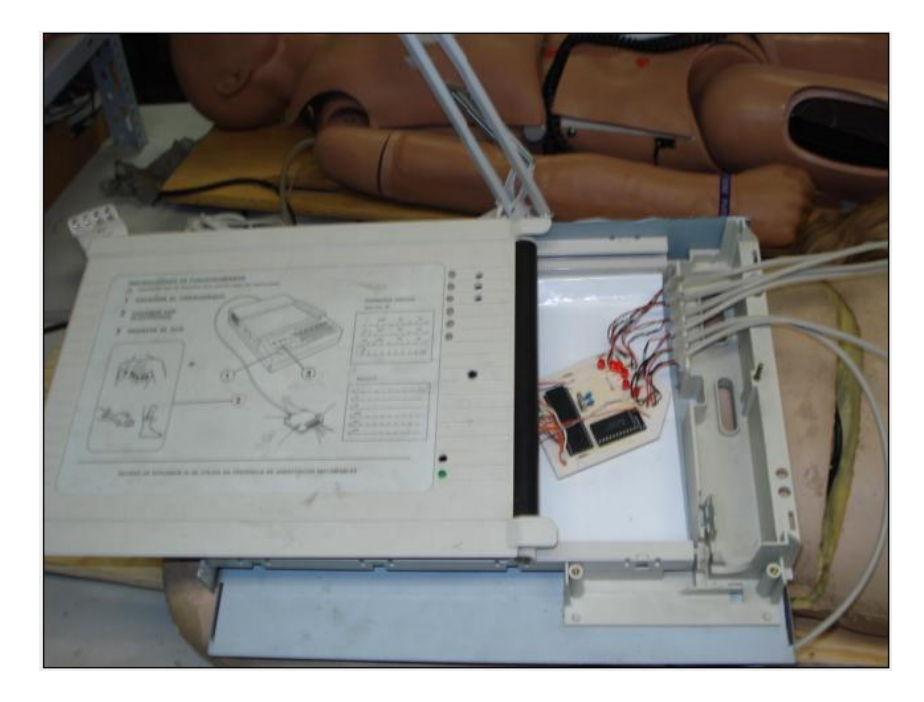

*Figura 36: Unidad receptora de señales oculta*

El practicante de la simulación debe colocar los electrodos en el pecho del maniquí siguiendo el protocolo y para eso, dicho maniquí fue elaborado con todas las necesidades requeridas. La textura del maniquí es muy parecida a la piel humana, así como el color de su piel, el aspecto de su rostro es muy similar a uno verdadero y su cuerpo tiene las mismas dimensiones del cuerpo humano promedio. Lo más importante es que en el pecho se le implanto un mecanismo de forma que se puede sentir el sistema óseo, lo cual, debe destacar a la hora de poner los electrodos por ser necesario tener muy bien ubicados los espacios intercostales, el esternón y las costillas.

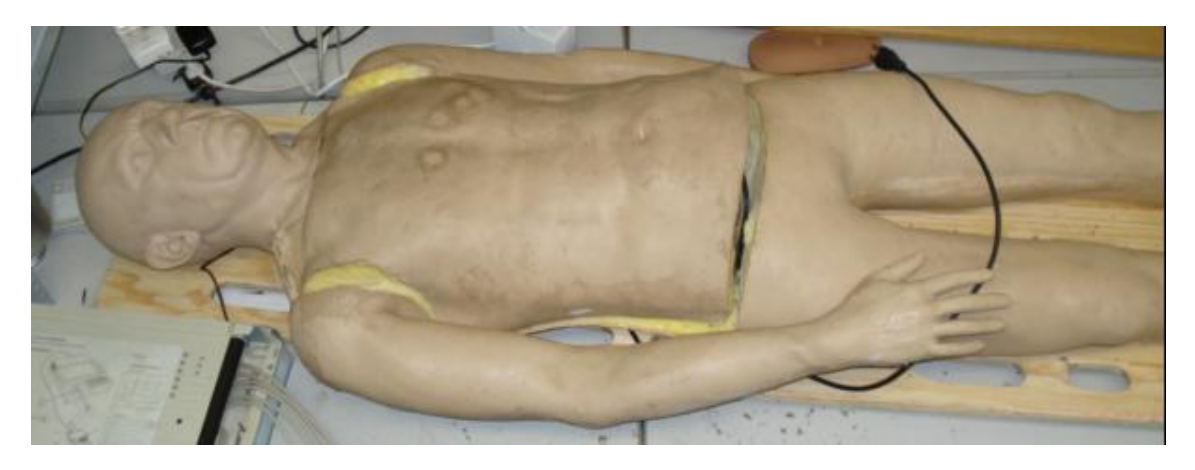

*Figura 37: El maniquí*

Una vez que se han colocado los electrodos en el pecho del maniquí, la unidad receptora de señales empieza a reconocer las distintas señales y lo hace en orden numérico ascendente. Primero captura la señal V1, después la compara para verificar que su valor sea el correcto. De ser un valor correcto, el PIC manda una señal visual por medio de un LED verde, en caso contrario, cuando captura un valor incorrecto, se obtiene una señal por medio de un LED rojo que confirma que existe un error en la colocación del electrodo. El mismo proceso lo hace para los siguientes electrodos colocados en los diferentes puntos precordiales. Cabe mencionar que la unidad receptora de señales tiene un pequeño tiempo de espera de 5 segundos aproximadamente para detectar una señal, este tiempo de espera se basa en que la unidad de generación de señales realiza una a la vez para un menor desperdicio de energía.

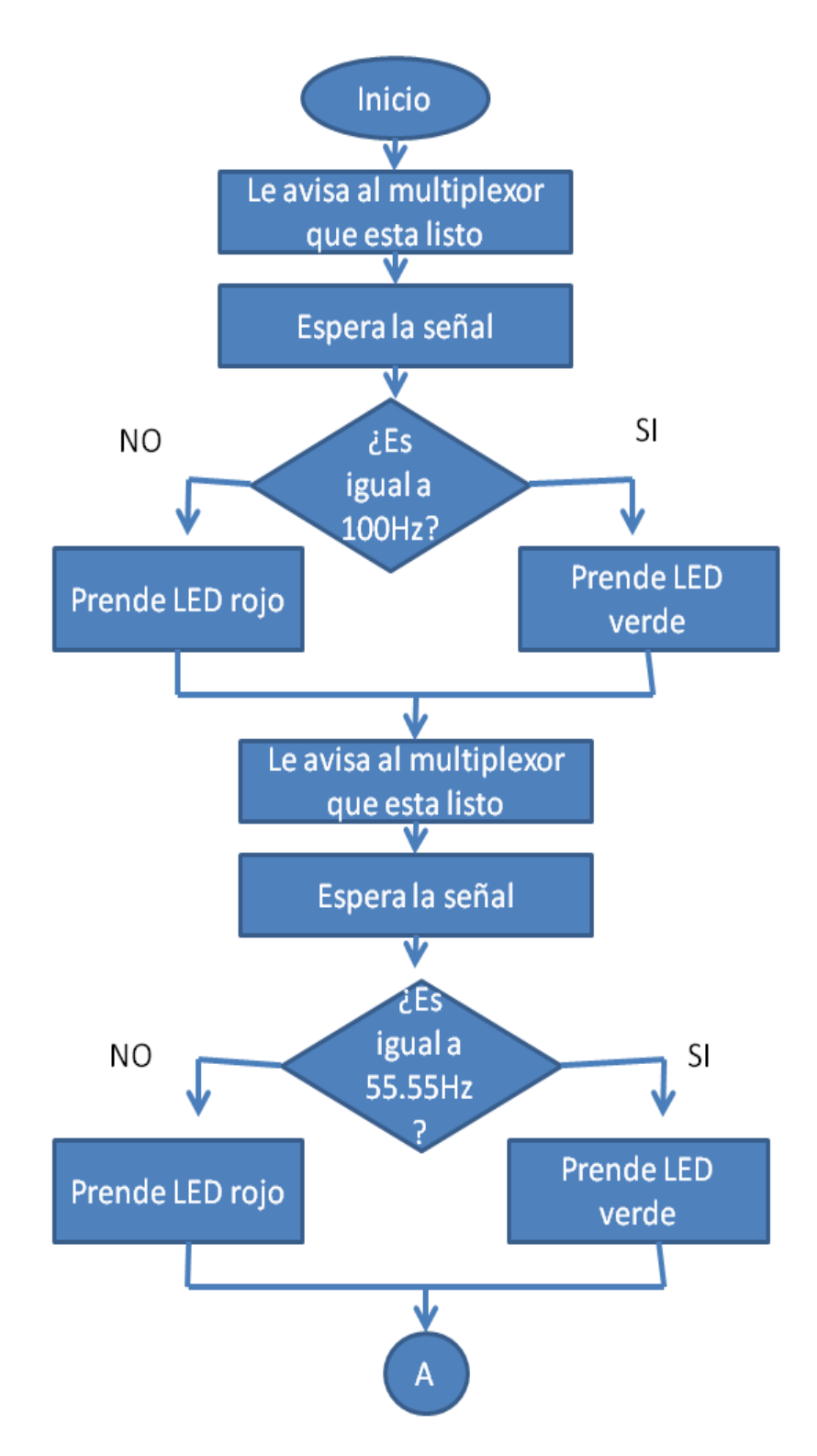

*Figura 38: Parte I del diagrama de flujo de la unidad receptora de señales*

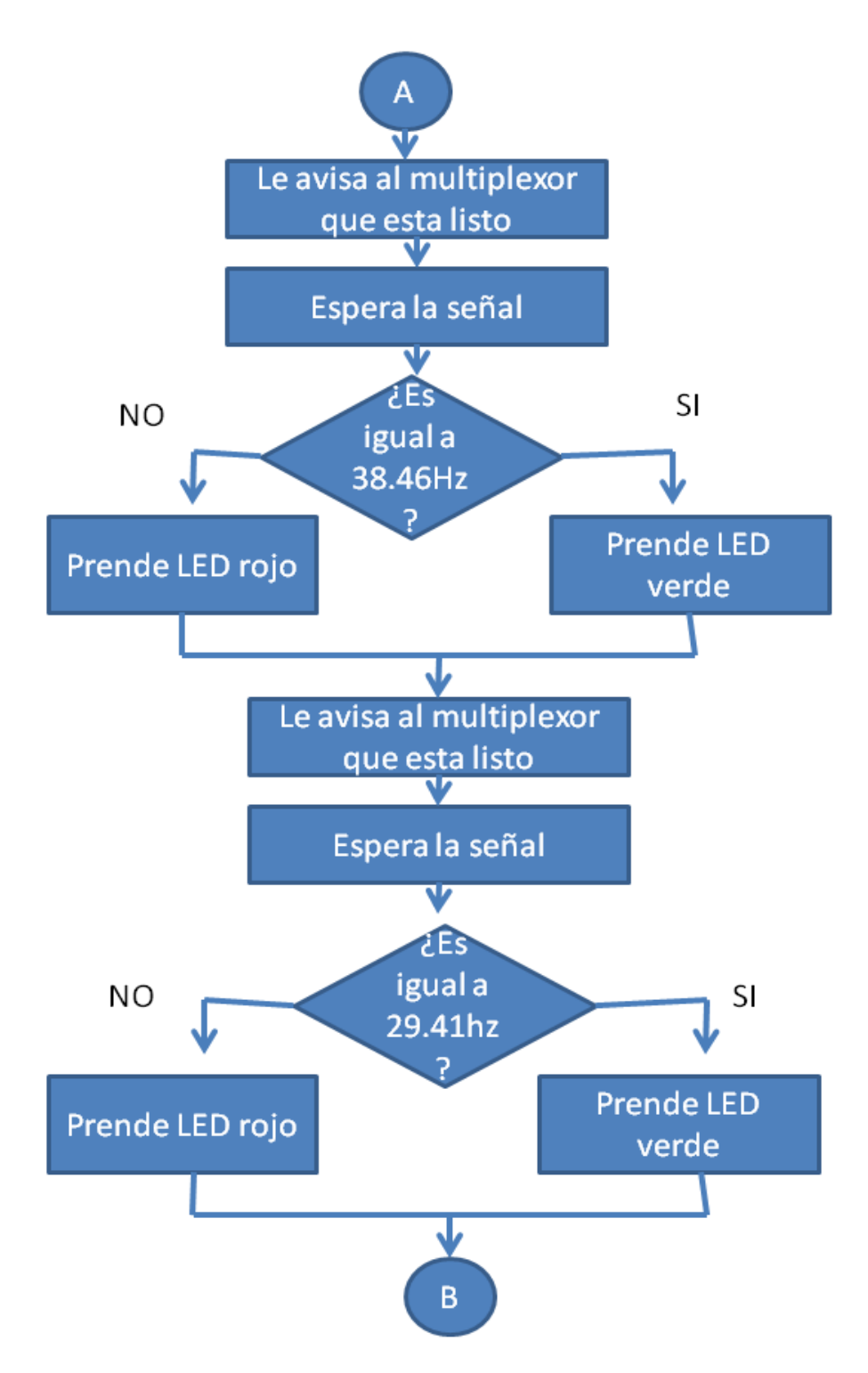

*Figura 39: Parte II del diagrama de flujo de la unidad receptora de señales*

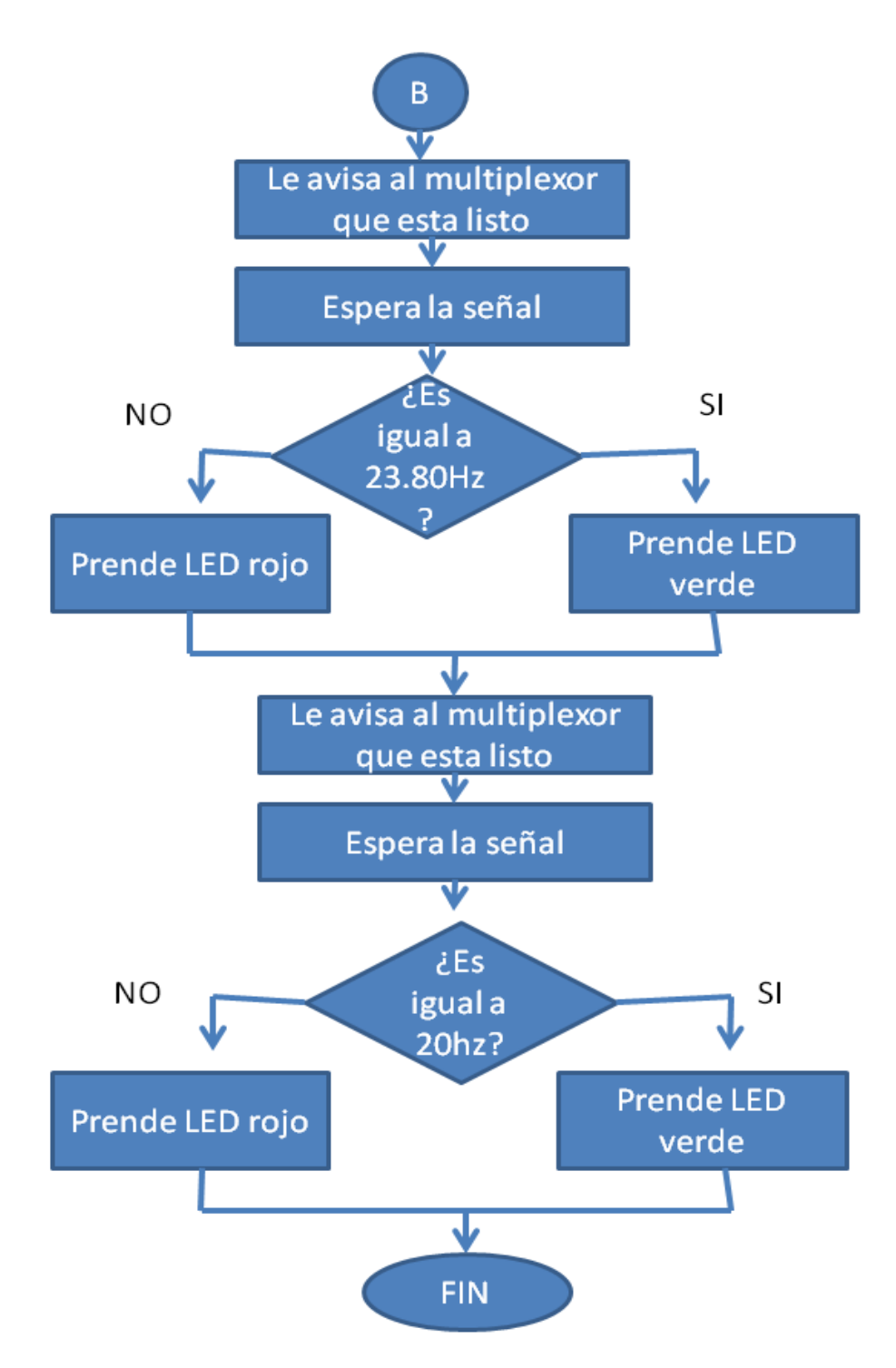

*Figura 40: Parte III del diagrama de flujo de la unidad receptora de señales*

Enseguida se muestran imágenes del sistema en operación con ejemplos de electrodos bien colocados y mal colocados

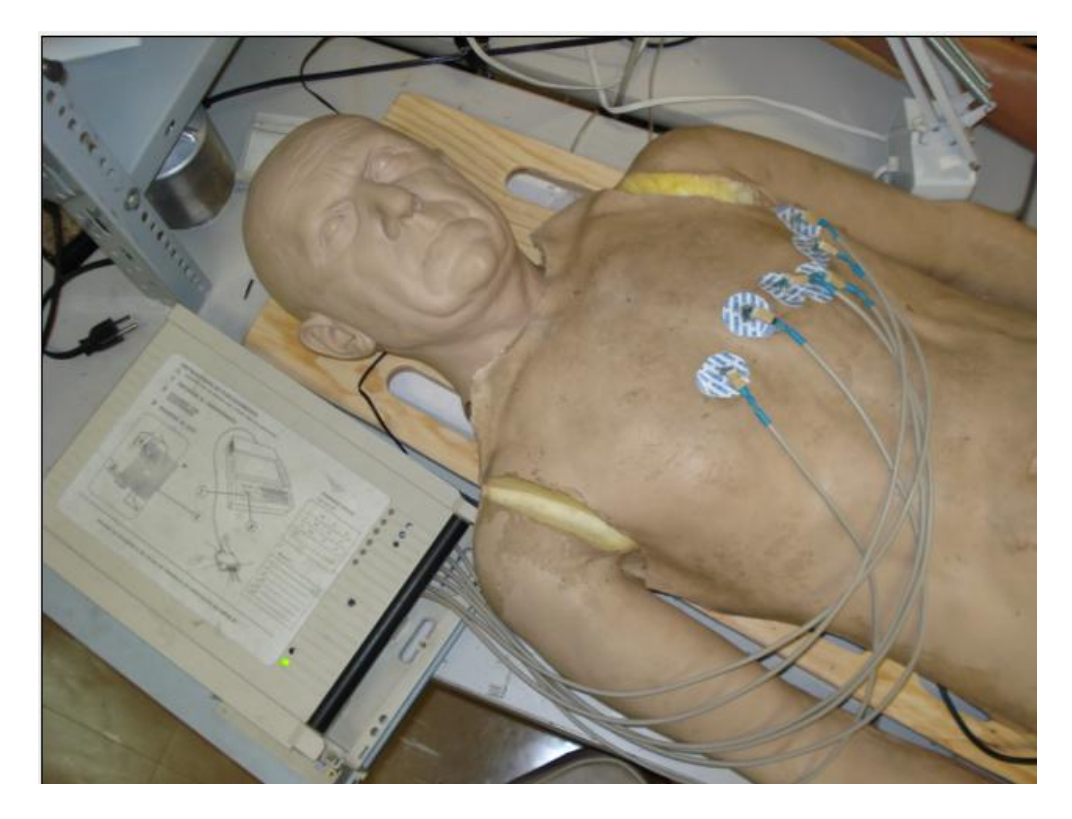

*Figura 41: Sistema listo para utilizarse*

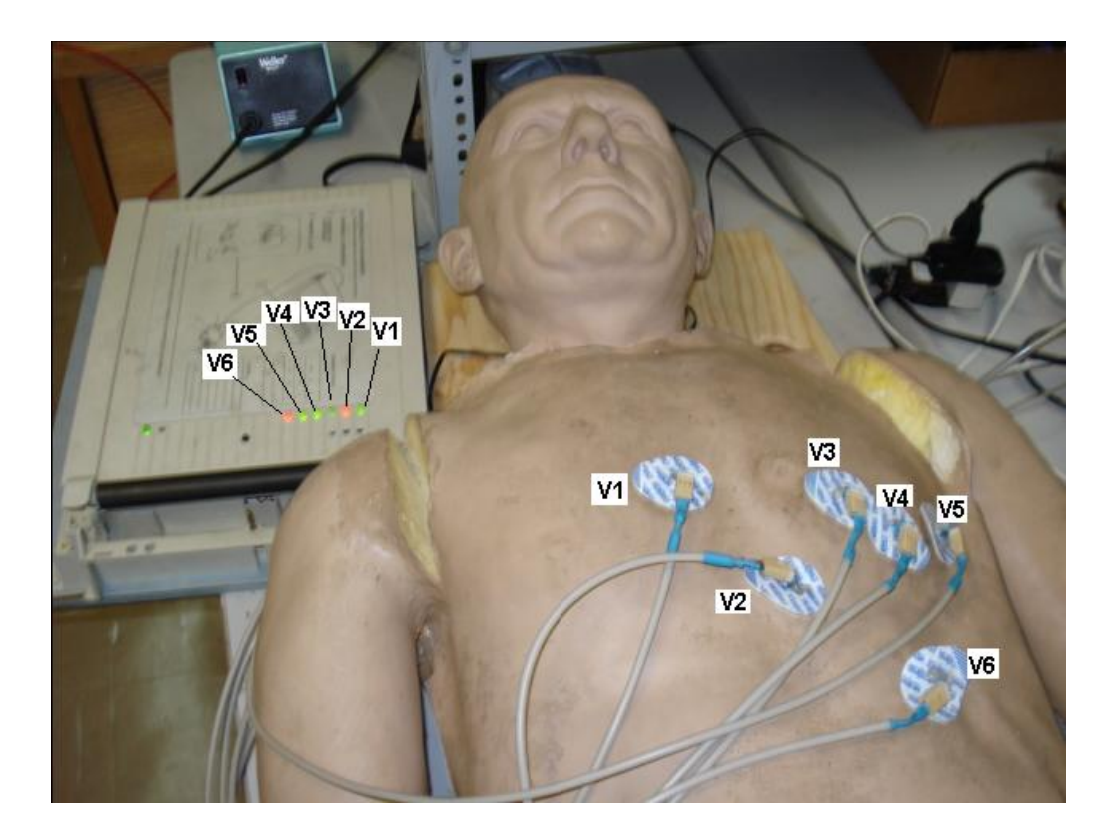

*Figura 42: Ejemplo de electrodos V2 y V6 mal colocados en el maniquí y los demás electrodos bien colocados y su representación en el electrocardiógrafo*

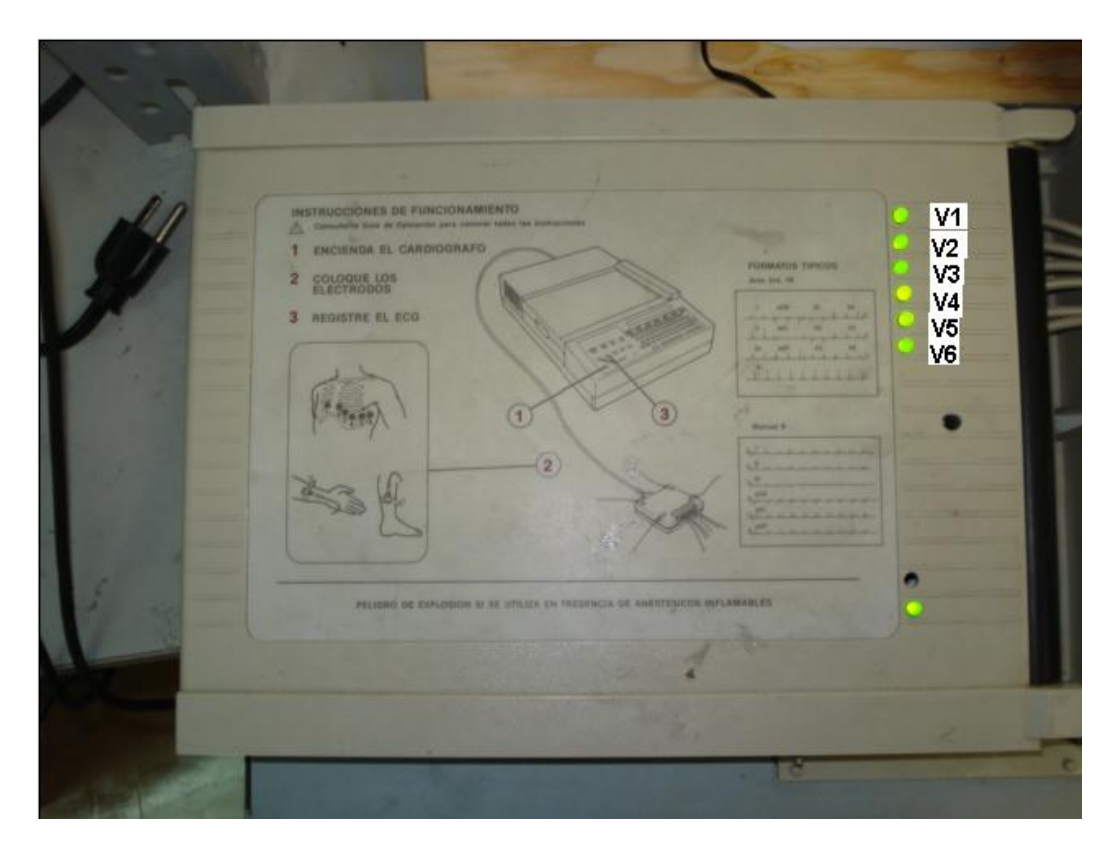

*Figura 43: Ejemplo de todos los electrodos bien colocados y su representación en el electrocardiógrafo*

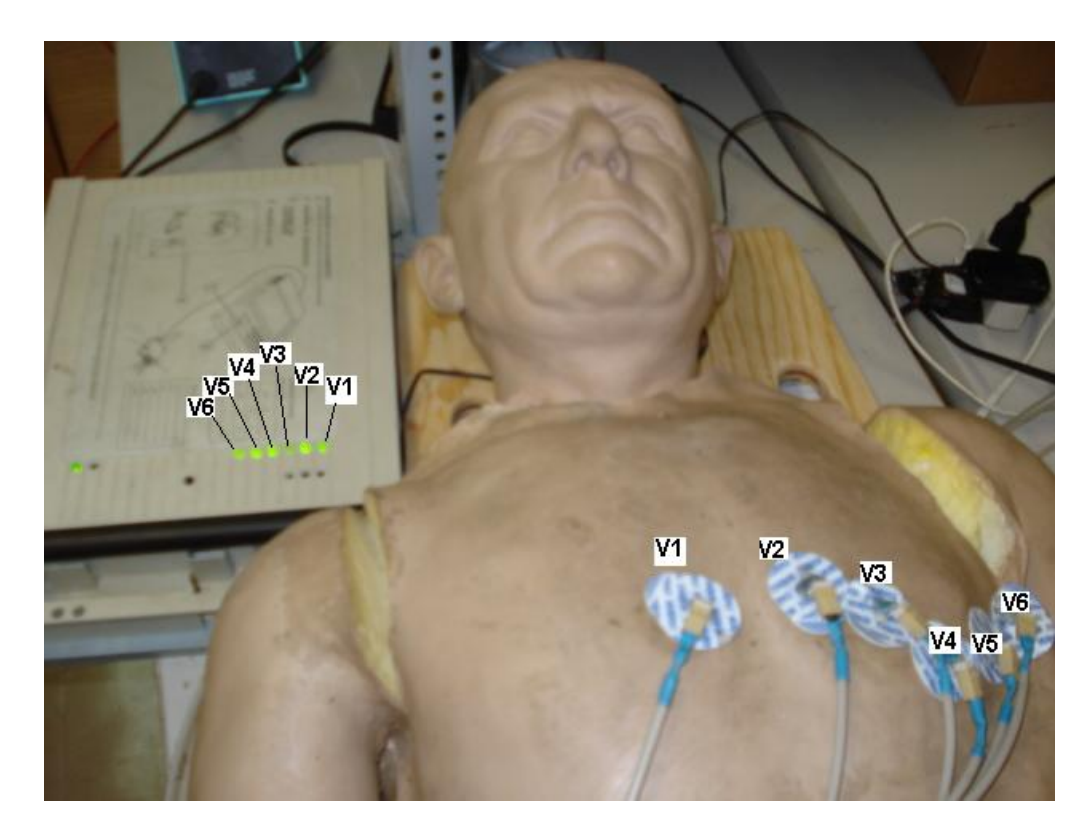

*Figura 44: Vista del maniquí y la colocación correcta de todos los electrodos con su representación en el electrocardiógrafo*

## *4. CONCLUSIONES.*

Se logra el objetivo principal al desarrollar un simulador realista interactivo para la toma de un electrocardiograma hecho completamente en México con la marca personal de la Universidad Nacional Autónoma de México. Forma parte de la primera gama de simuladores desarrollados en la Facultad de Ingeniería.

Se cumple con el objetivo de apegarse lo más posible a un escenario real al obtener un maniquí con todas las características necesarias como son: textura y color muy parecida a la pie, la estatura idéntica al promedio del hombre, la sensibilidad de los huesos en la parte del pecho al necesitar identificar muy bien los espacios intercostales, las costillas y los rasgos en la cara muy parecidos a los de hombre, ya que con todo esto el alumno de Medicina tiene su primer acercamiento a un escenario para la buena localización de los puntos precordiales para un electrocardiógrafo de 12 derivaciones y la correcta colocación de los electrodos correspondientes sin necesitar la presencia de un paciente real al cual le resulte molesto que su cuerpo sea utilizado para la práctica de esta acción.

La buena colocación de los electrodos para la toma del registro del electrocardiograma evita un mal diagnóstico que puede conducir al médico a una mala decisión al proveer los medicamentos o los estudios próximos a realizar. La práctica continua y constante que se realiza en este simulador ayuda a mejorar las aptitudes, el desempeño, la confianza, los conocimientos y las habilidades para obtener un desempeño exitoso.

Este trabajo cubre las necesidades para satisfacer los requerimientos establecidos en el proceso de enseñanza médica.

Se crea un sistema que puede obtener una respuesta única y particular para cada uno de los diferentes puntos en los que se están trabajando, el cual sirve de base para futuros proyectos con objetivos afines a este proyecto

Se despierta el interés del estudiante de Ingeniería en realizar o mejorar proyectos como este que ponen en práctica lo aprendido en las aulas en el transcurso de la carrera.

Se trabaja en el ingenio superando retos desde ocultar los sensores en los electrodos, hasta conseguir equipo médico en desuso para rescatar su carcasa para logar el objetivo de apegarse lo más posible a la realidad.

Se demuestra que existe la capacidad, el talento y el potencial de realizar grandes proyectos en el área de Ingeniería Biomédica.

Se refuerza el vínculo y la relación existente entre la Faculta de Medicina y la Facultad de Ingeniería para trabajar en conjunto buscando siempre el mismo objetivo: La mejora constante.

Se logra abrir camino al diseño de nueva tecnología totalmente mexicana de simuladores biomédicos y así ser menos dependientes de productos extranjeros. De esta forma se reduce el tiempo de espera en mantenimientos preventivos o correctivos a simuladores biomédicos.

Se reduce el costo de la adquisición de simuladores biomédicos por parte de la Facultad de Medicina al ser consumidor de la misma Universidad Nacional Autónoma de México.

## *5. ANEXOS.*

## **5.1 EL MICROCONTROLADOR PIC**

Los PIC´s son microcontroladores que usan un juego de instrucciones tipo RISC, su tipo de arquitectura es la Harvard y los fabrica una compañía llamada MICROCHIP TECHNOLOGY INC. Es importante resaltar que PIC no es un acrónimo, sin embargo muchas veces es usado como tal para describirlo como Controlador de Interfaz Periférico.

## **5.1.1 ENTORNO DE PROGRAMACIÓN DEL PIC**

Los microcontroladores realizan diversas tareas y un sin fin de actividades sin embargo, es necesario indicarles que deben hacer cuando se presente cierta condición y como deben organizar sus periféricos de entrada y salida. La compañía microchip proporciona a sus usuarios un entorno de desarrollo freeware llamado MPLAB en donde pueden ensamblar el PIC. Otras empresas desarrollan compiladores en lenguaje C por ejemplo PIC-C COMPILER el cual también es aceptado por los PIC.

Es aquí donde, a través de un programa, se dan las instrucciones al microcontrolador y en donde se configura según las necesidades de cada usuario.

## **5.1.2 PROGRAMACIÓN DEL PIC**

Una vez escrito el programa, se inserta a la memoria del PIC con ayuda de los programadores que son dispositivos que se usan para transferir el código, en el cual vienen las instrucciones y los comandos de ejecución, desde una computadora personal hacia el microcontrolador. Por mencionar algunos programadores tenemos: PICStar plus, PICkit1, PICkit2, PICkit3, MPLAB-PM3,

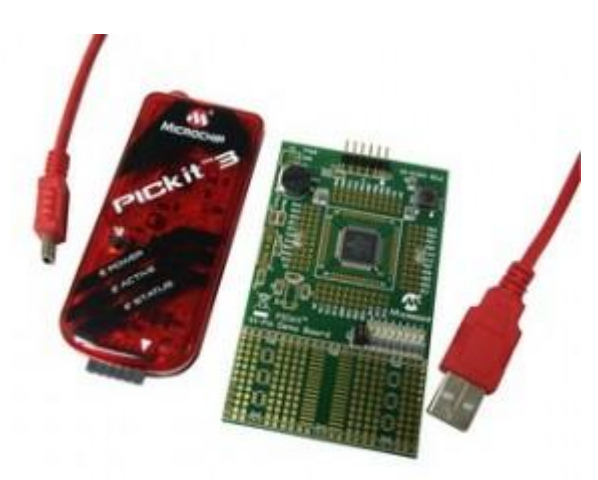

*Figura 45: Programador PICkit 3*

**5.2 APENDICE A:** Hoja de especificaciones para el multiplexor.

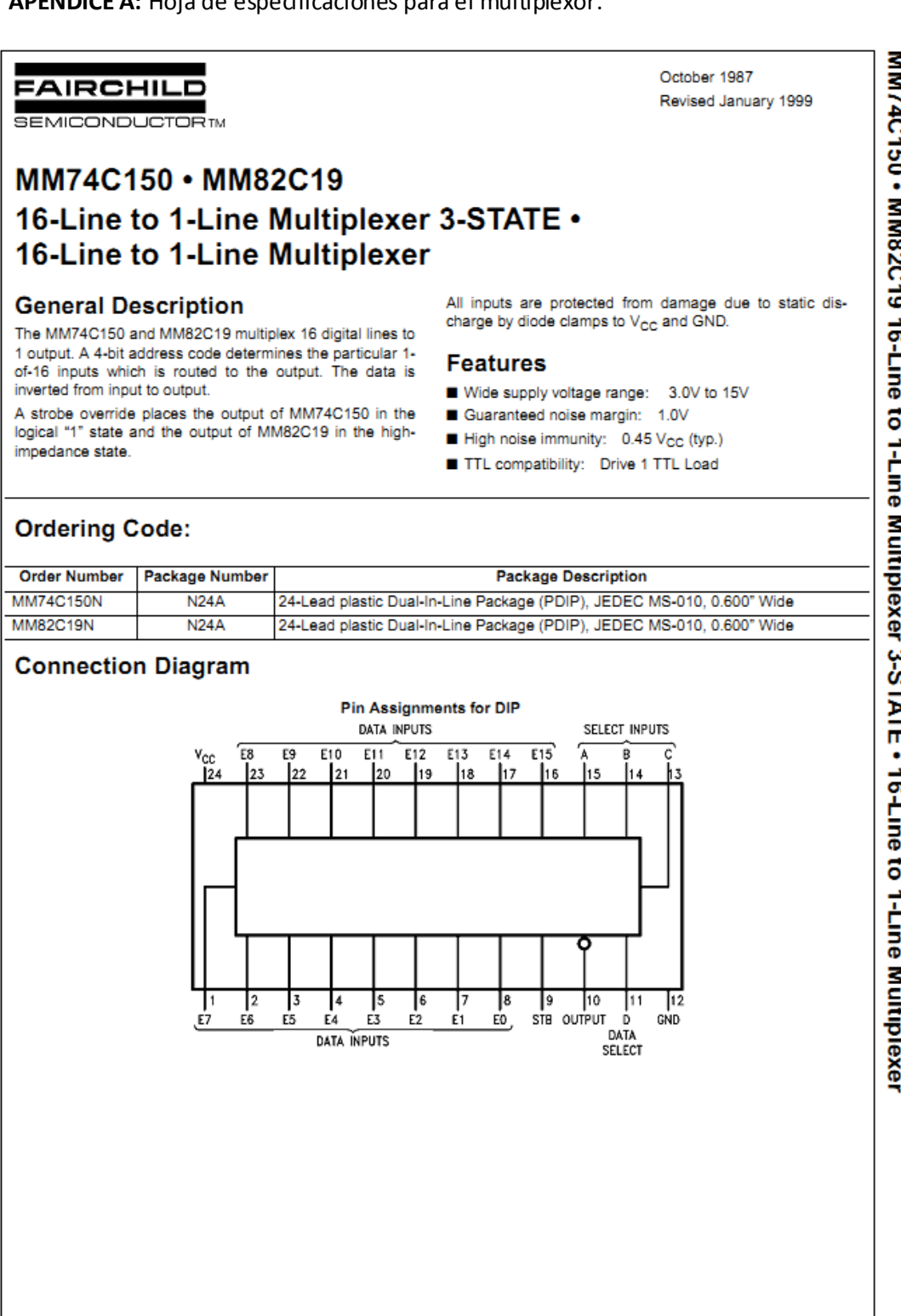

 $$$  1999 Fairchild Semiconductor Corporation DS005891.prf www.fairchildsemi.com

MM74C150 . MM82C19

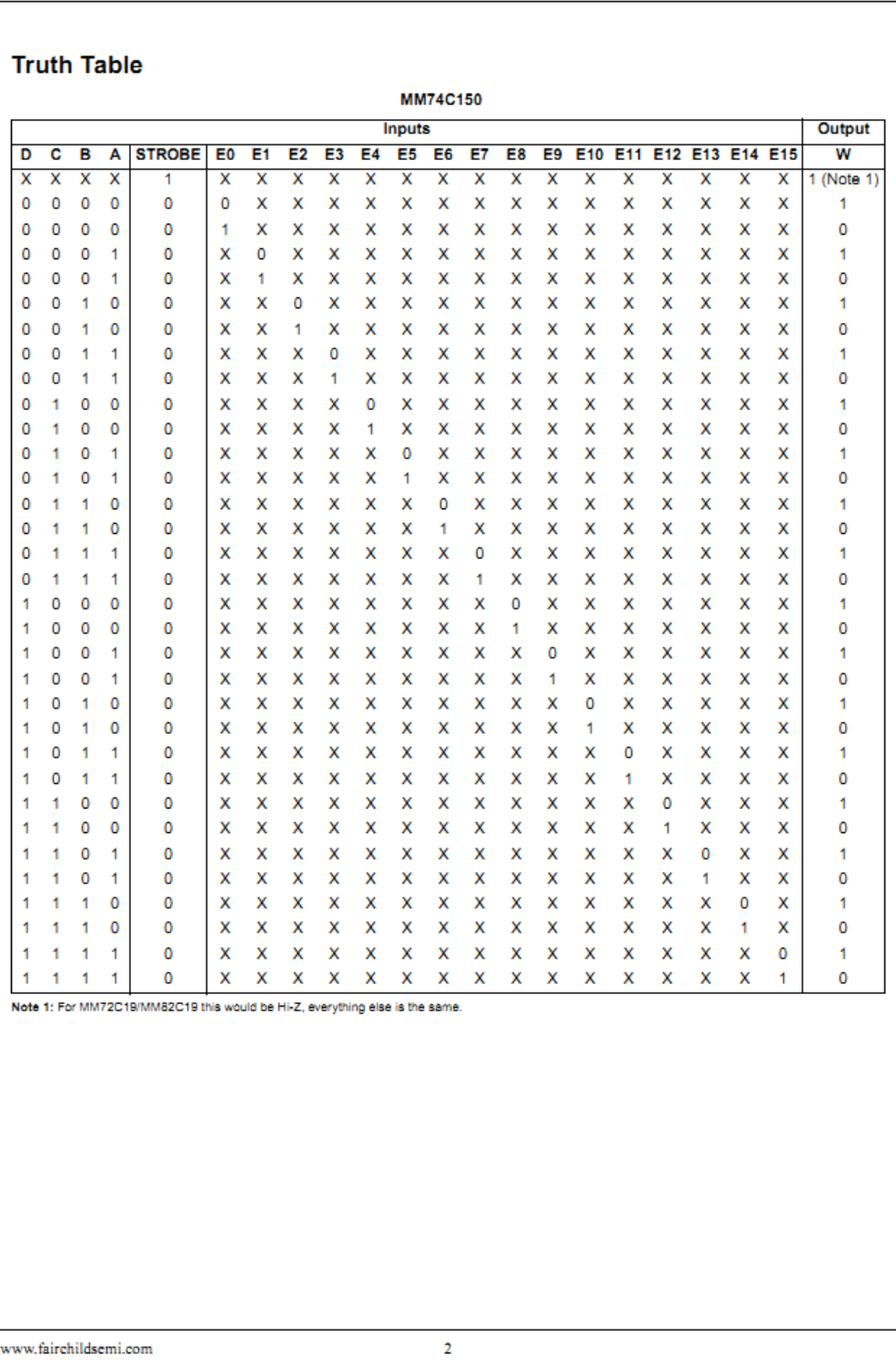

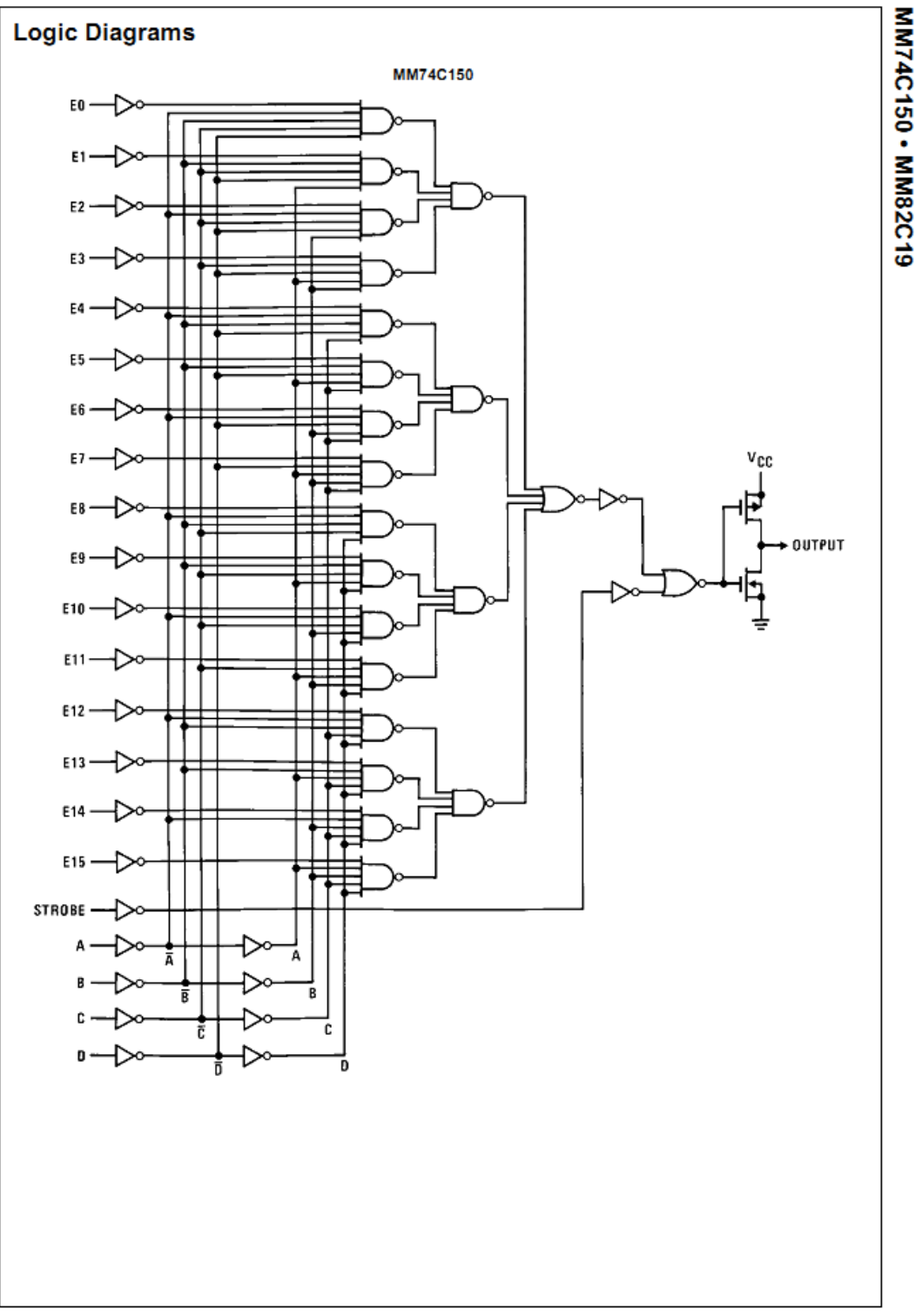

 $\overline{\mathbf{3}}$ 

 $\label{eq:www.fairehildsemi.com} \begin{minipage}{0.9\linewidth} \begin{subfigure}{0.9\linewidth} \textbf{www.fairehildsemi.com} \end{subfigure} \end{minipage}$ 

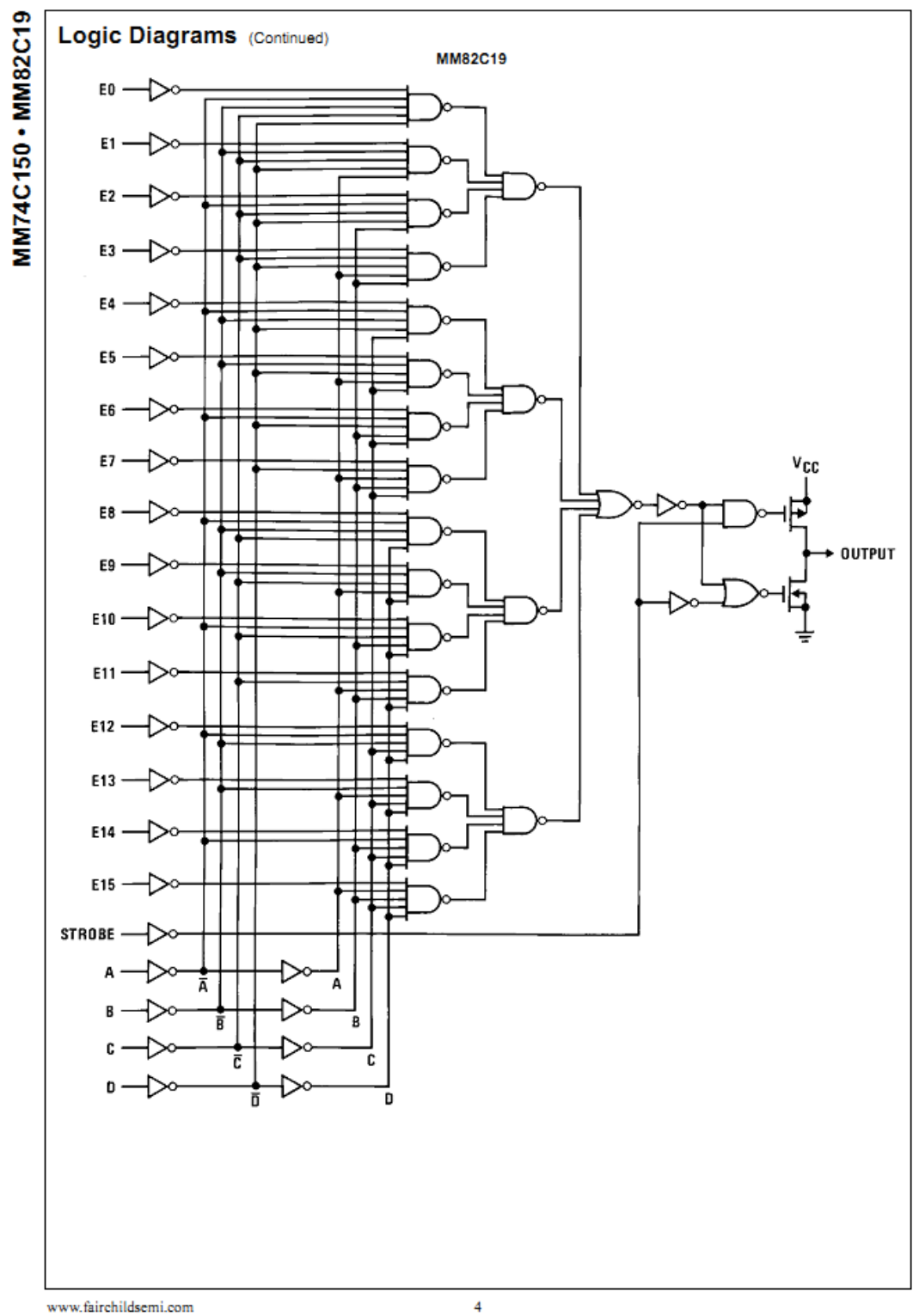

www.fairchildsemi.com

## **Absolute Maximum Ratings(Note 2)**

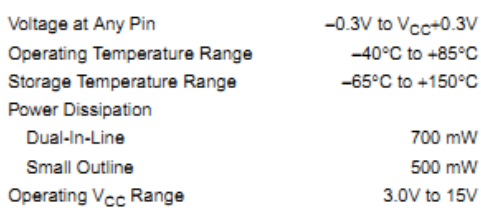

 $18V$  $V_{\rm CC}$ Lead Temperature (soldering, 10 seconds) 260°C

Note 2: "Absolute Maximum Ratings" are those values beyond which the safety of the device cannot be guaranteed. Except for "Operating Temperature Range" they are not meant to imply that the devices should be operated at th

## **DC Electrical Characteristics**

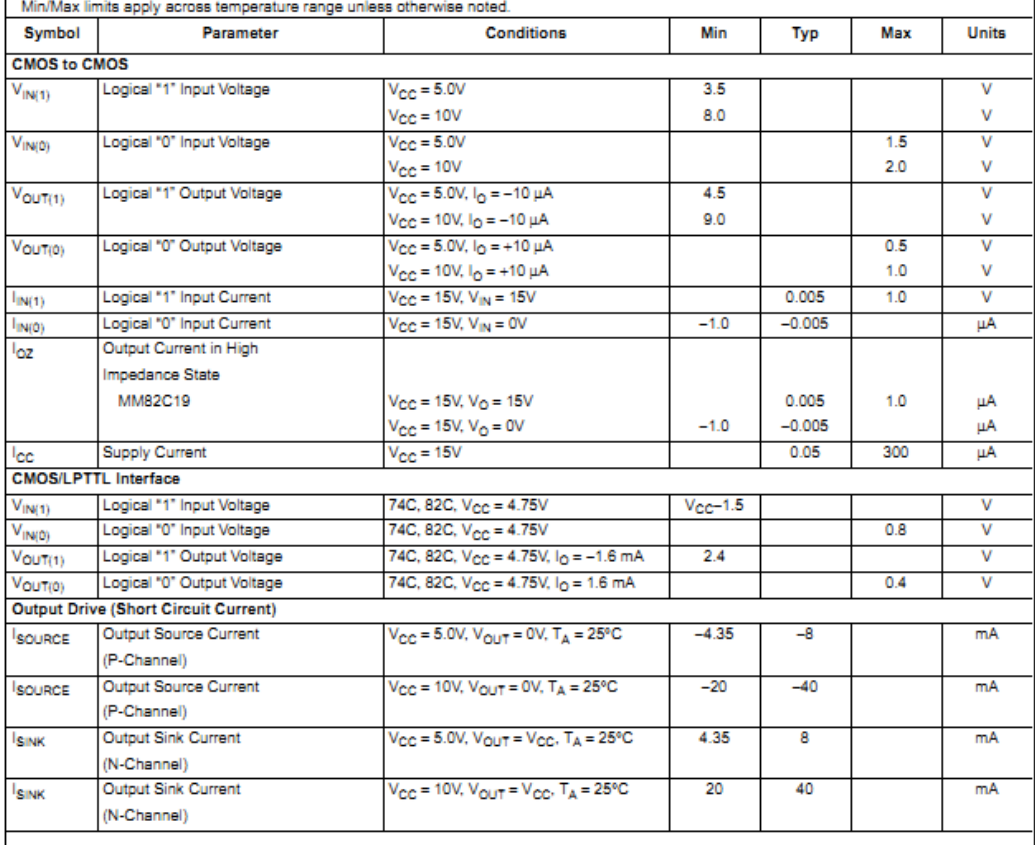

www.fairchildsemi.com

 $\sqrt{5}$ 

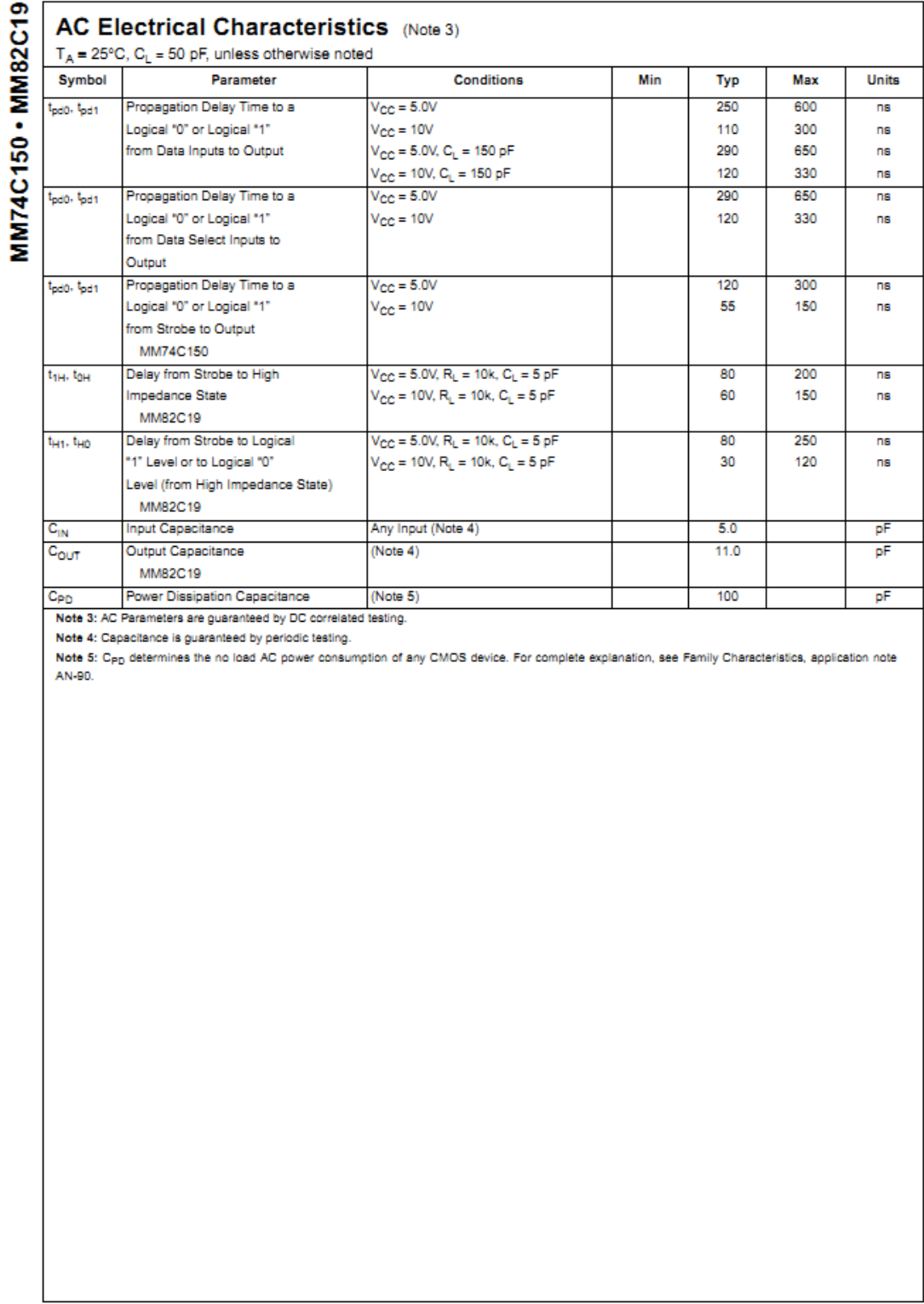

www.fairchildsemi.com

 $\boldsymbol{6}$ 

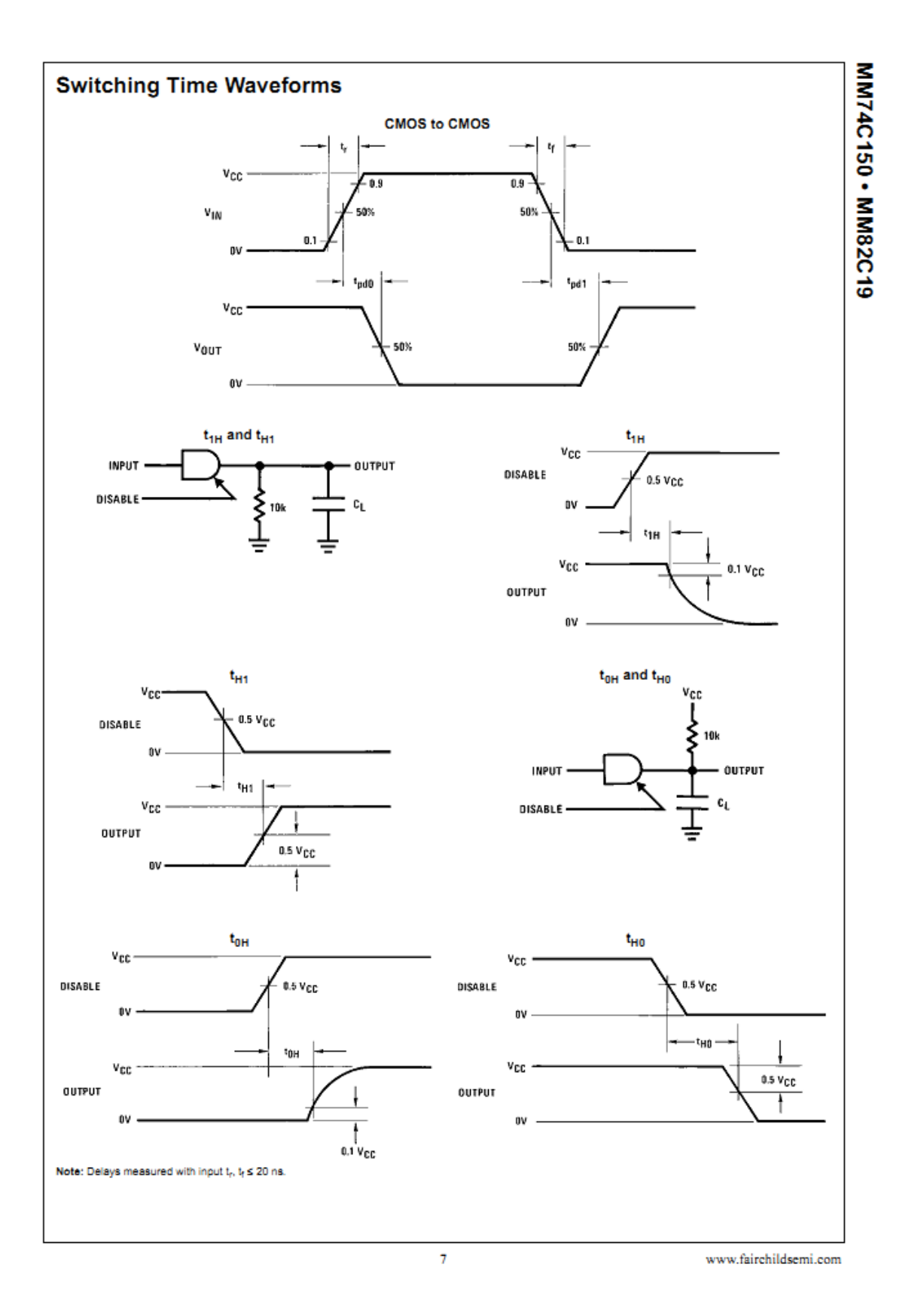

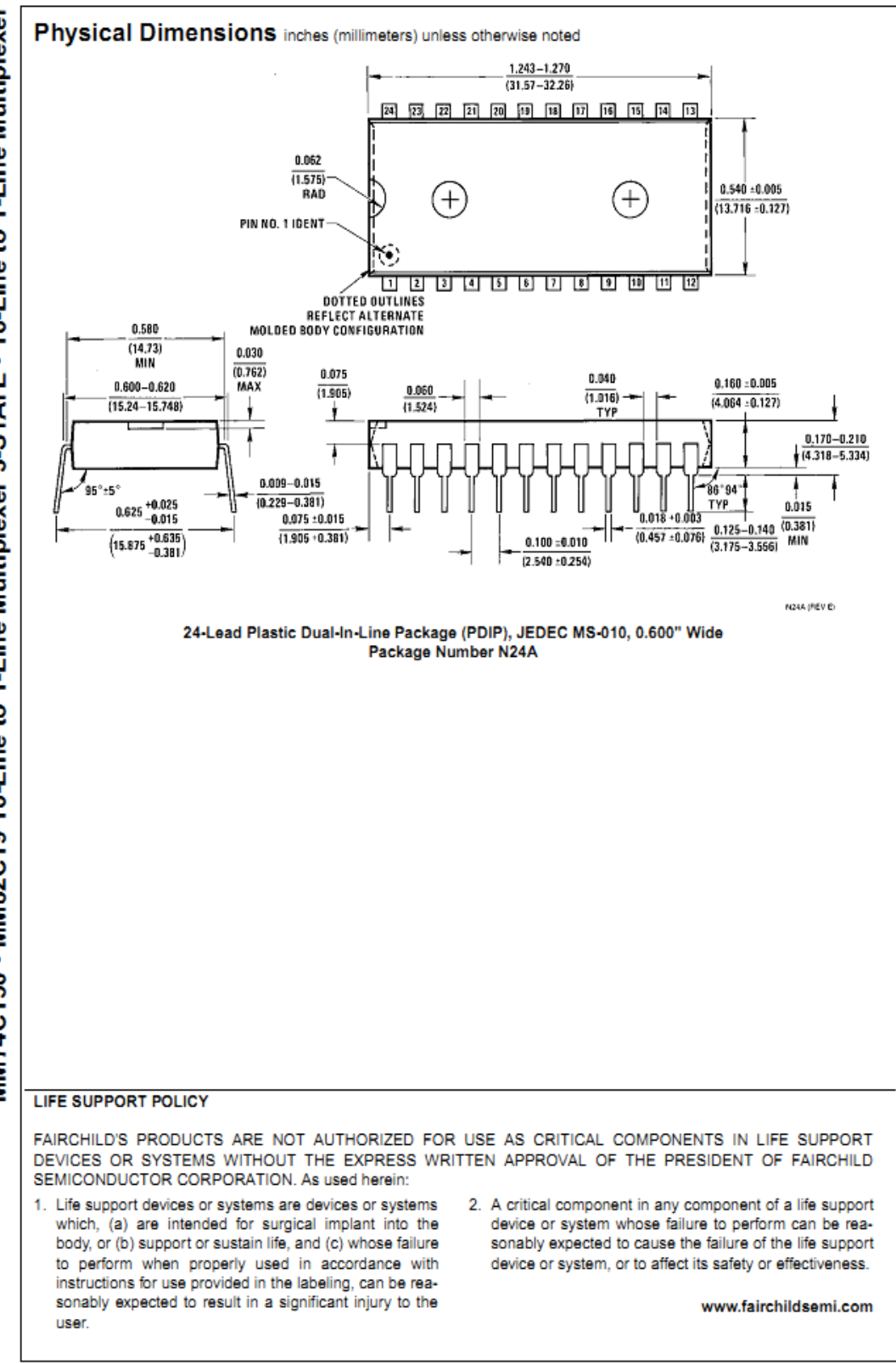

MM74C150 • MM82C19 16-Line to 1-Line Multiplexer 3-STATE • 16-Line to 1-Line Multiplexer

Fairchid does not assume any responsibity for use of any circuity described, no circuit parent foremates are implied and Fairchild reserves the right at any time without notice to change said circuity and specifical

5.3 APENDICE B: Hoja de especificaciones para el transistor.

# **MAMOSPEC**

**COMPLEMENTARY SILICON PLASTIC POWER TRANSISTORS** 

... designed for use in general purpose power amplifier and switching applications. **FEATURES:** 

\* Collector-Emitter Sustaining Voltage -V<sub>CEO(way</sub> = 40V(Min) - TIP31, TIP32<br>60V(Min) - TIP31, TIP32<br>80V(Min) - TIP31A, TIP32A<br>80V(Min) - TIP31B, TIP32B

100V(Min)-TIP31C, TIP32C

\* Collector-Emitter Saturation Voltage- V<sub>CE(sat)</sub>=1.2V(Max)@I<sub>C</sub>= 3.0 A<br>\* Current Gain-Bandwidth Product f<sub>T</sub>=3.0 MHz (Min)@ I<sub>C</sub>=500 mA

#### **MAXIMUM RATINGS**

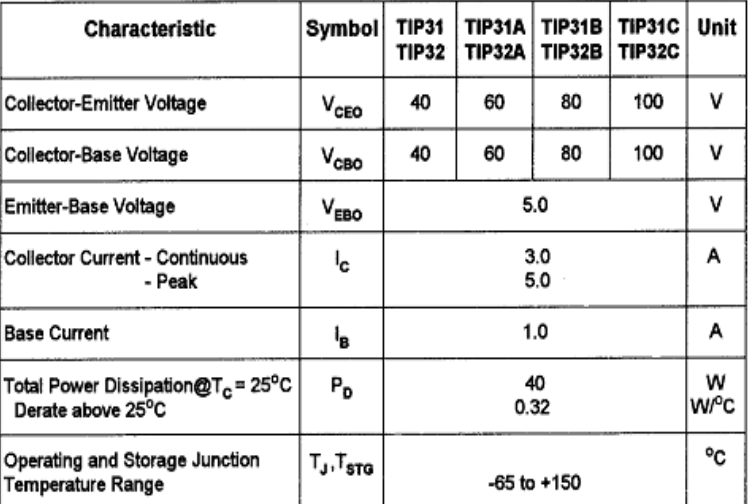

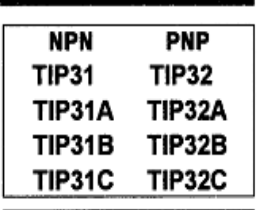

3 AMPERE **COMPLEMENTARY SILICON** POWER TRANSISTORS 40-100 VOLTS 40 WATTS

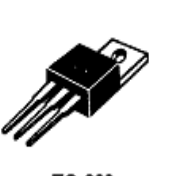

TO-220

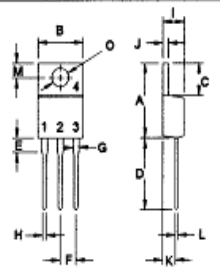

ا است

#### THERMAL CHARACTERISTICS

 $\overline{\phantom{a}}$ 

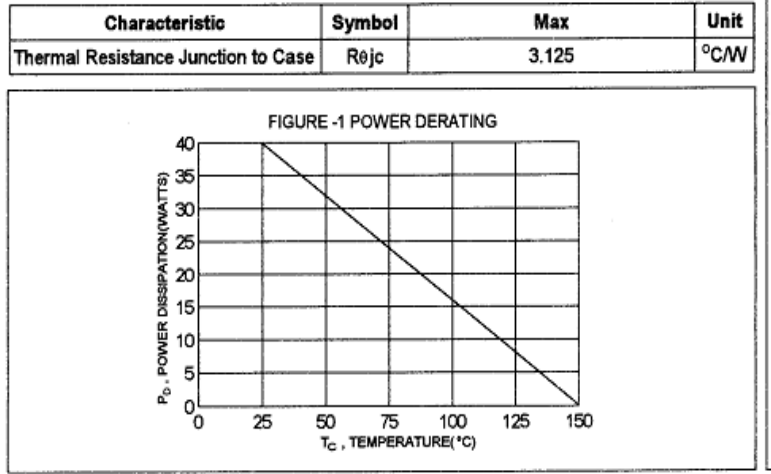

┳

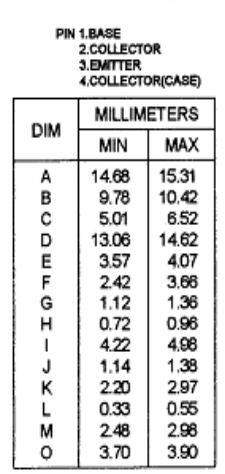

π

## TIP31, TIP31A, TIP31B, TIP31C NPN / TIP32, TIP32A, TIP32B, TIP32C PNP

## ELECTRICAL CHARACTERISTICS ( $T_c$  = 25°C unless otherwise noted)

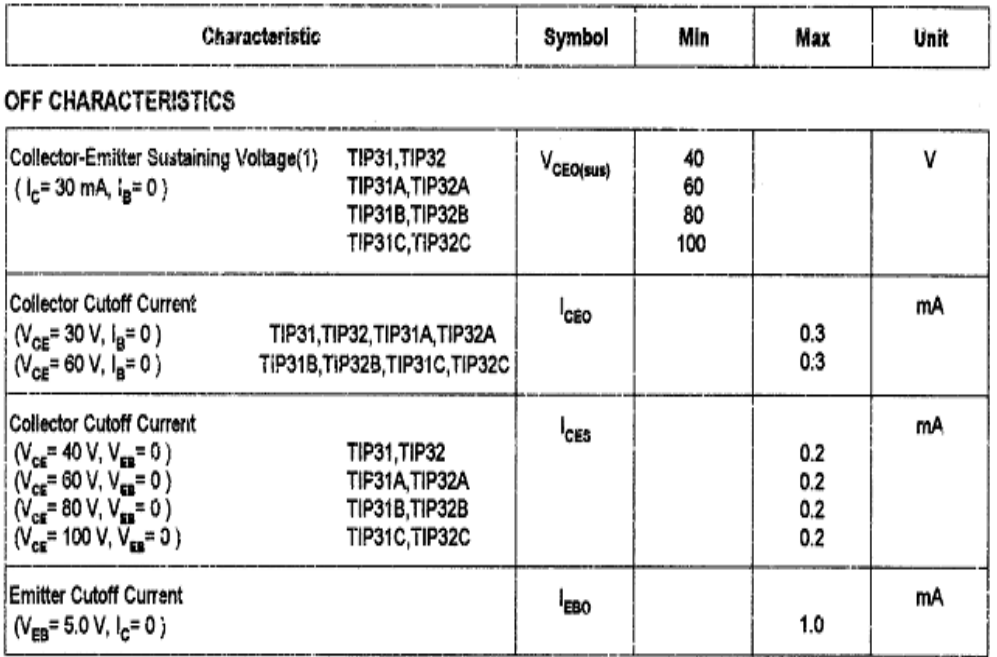

### ON CHARACTERISTICS (1)

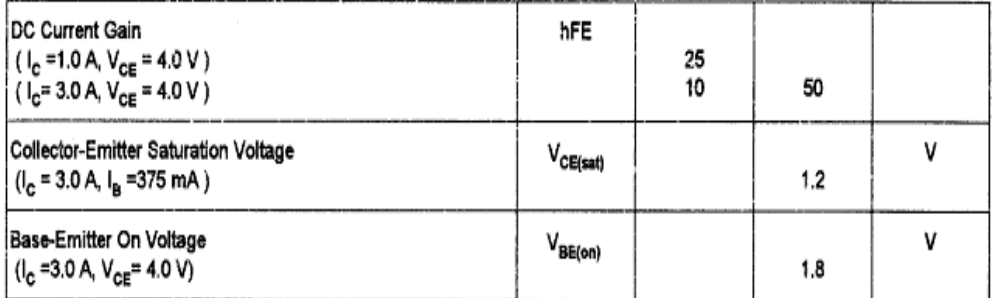

## **DYNAMIC CHARACTERISTICS**

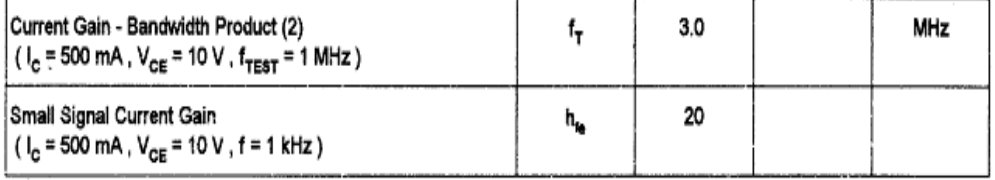

(1) Pulse Test: Pulse width  $\leq 300 \mu s$ , Duty Cycle  $\leq 2.0$  %<br>(2)  $f_T = |h_{b_0}|^2 f_{\text{test}}$ 

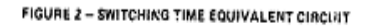

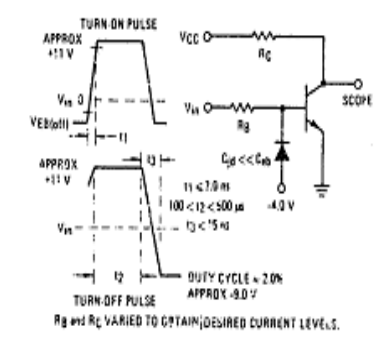

FIG-4 DC CURRENT GAIN

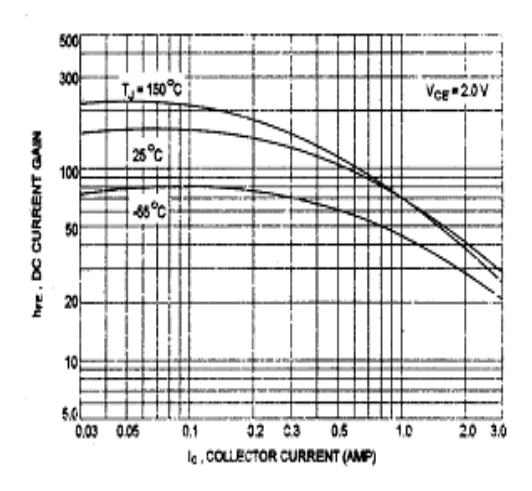

FIG-6 ACTIVE REGION SAFE OPERATING AREA

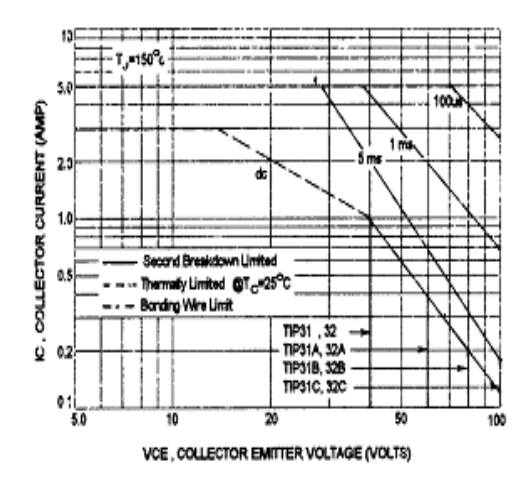

FIG-3 TURN-ON TIME

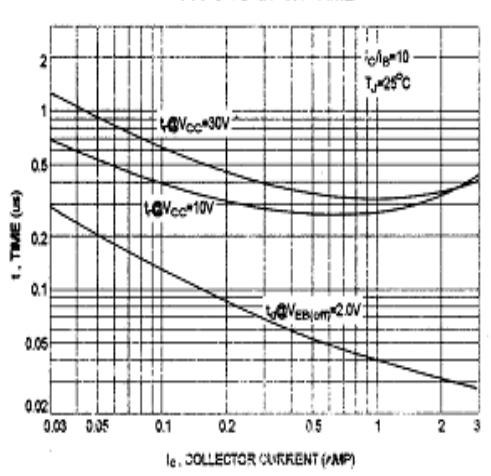

FIG 5 TURN-OFF TIME

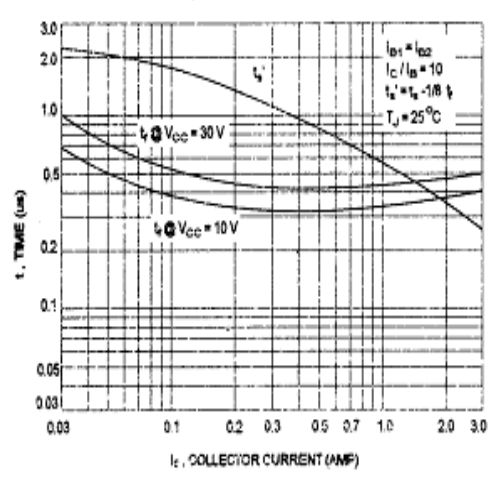

There are two limitation on the power handling ability of a transistor:average junction temperature and second breakdown safe operating area curves indicate lc-Vcn limits of the transistor that must be observed for reliable operation i.e., the transistor must not be subjected to greater dissipation than curves indicate.

The data of FIG-6 curve is base on  $T_{\rm vPN}$ =150 °C; T<sub>c</sub> is variable depending on power level, second breakdown pulse limits are valid for duty cycles to 10% provided  $T_{\text{APN}} \leq 150^{\circ}$ C, At high case temperatures, thermal limitation will reduce the power that can be handled to values less than the limitations imposed by second breakdown.

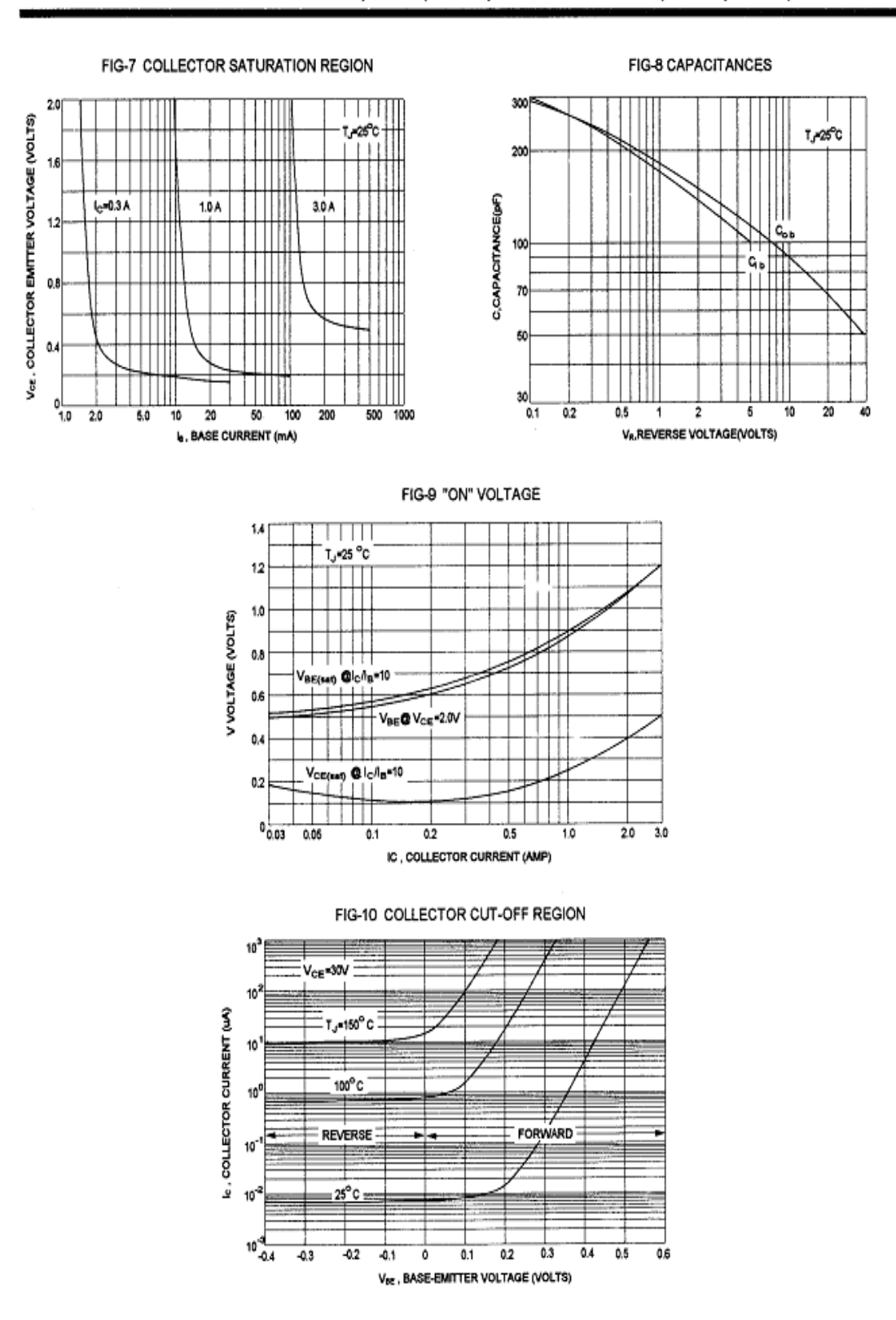

**5.4 APENDICE C:** Hoja de especificaciones para el sensor de efecto hall.

## **SENSOR DE EFECTO HALL**

El efecto Hall consiste en la aparición de un campo eléctrico en un conductor cuando es atravesado por un campo magnético. A este campo eléctrico se le llama campo Hall. Este efecto fue descubierto en 1879 por el físico estadounidense Edwin Herbert Hall.

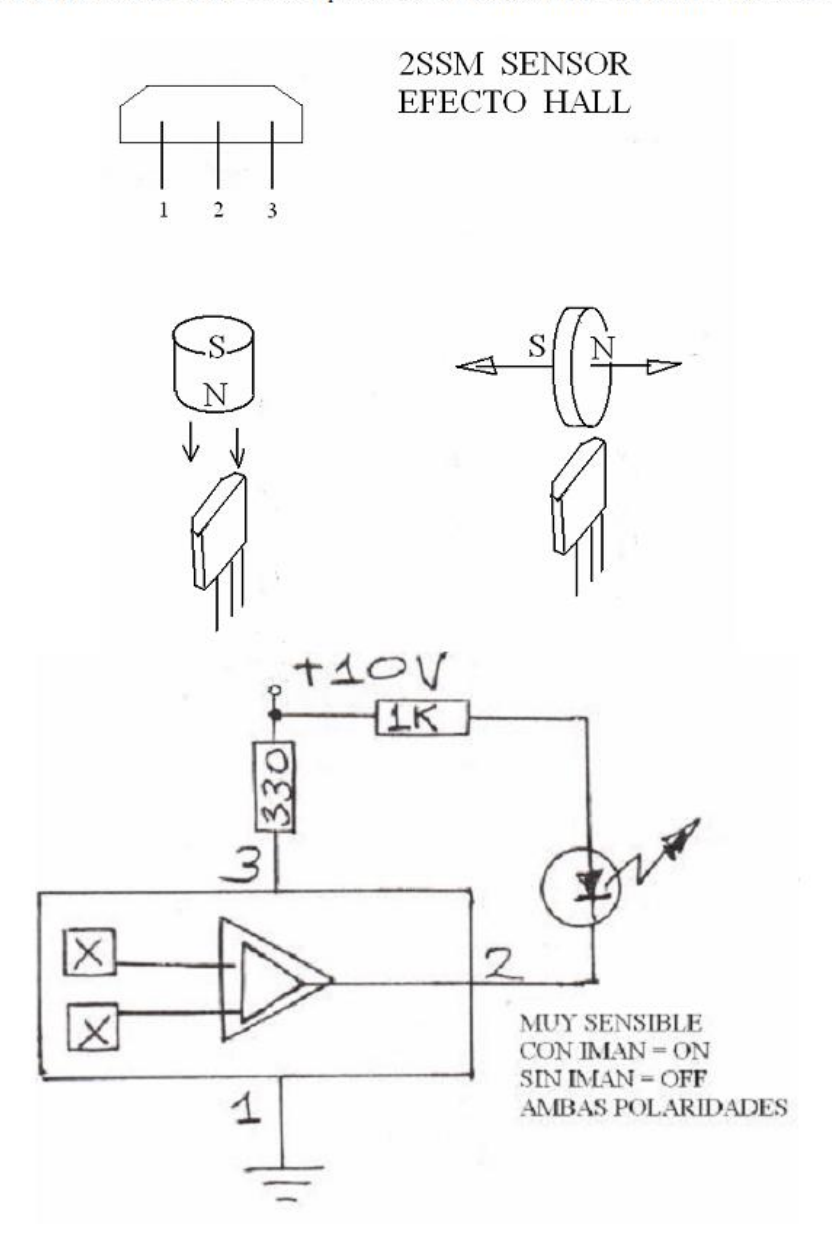

Los sensores basados en efecto Hall constan de un elemento conductor o semiconductor y un imán. Cuando un dojeto ferromagnético se aproxima al sensor, el campo que

provoca el imán en el elemento se debilita. Así se puede determinar la proximidad de un objeto, siempre que sea ferromagnético.

### Aplicaciones de sensores de efecto Hall

Una de las aplicaciones de los sensores por efecto Hall que más se ha instalado en la industria, en especial en la automotriz, es como reemplazo del sensor inductivo (basado en un imán permanente y una bobina). Dado que en este caso el sensor, por estar implementado por un semiconductor, tiene la capacidad de poseer electrónica integrada, la señal que sale de los sensores por efecto Hall para uso como detectores de proximidad por lo general ya está amplificada y condicionada, de modo que su utilización es mucho más directa, fácil y económica.

Se utilizan también chips por efecto Hall como interruptores accionados por el campo magnético de un imán. Un caso concreto es en los sensores de los sistemas de alarma (aquellos que se colocan en puertas y ventanas, para detectar su apertura). Estos interruptores tienen la ventaja de no sufrir fricción al ser accionados, ya que el único elemento que toma contacto es el campo magnético. Son utilizados en teclados de alta eficiencia, y estos mismos interruptores se pueden usar como sensores de choque (contacto físico), posición de un mecanismo, cuentavueltas, límite de carrera y otras detecciones mecánicas dentro y en el exterior de un robot.

En robótica las aplicaciones también son vastas por ejemplo para contar las vueltas de una llanta se pone el imán en la llanta y el sensor en la carcaza y cada vez que pase el imán contara una vuelta esta señal de conteo podemos meterla a un microcontrolador y este comparar el conteo de las dos llantas y hacer un refresco para verificar que las vueltas que ha dado una llanta y otra sean iguales, así podemos asegurar que un robot vaya derecho y no verse afectado por alguna piedra que haya atorado una llanta y desviado a nuestro robot móvil.

Transistor: Dispositivo electrónico de material semiconductor (germanio, silicio) capaz de controlar una corriente eléctrica, amplificándola y/o conmutándola. Posee tres conexiones: Colector, Emisor y Base.

Transistor de efecto Hall: Dispositivo electrónico de material semiconductor (germanio, silicio) capaz de controlar una corriente eléctrica, amplificándola y/o conmutándola donde la base se dispara por la presencia de un campo magnético. Posee tres conexiones: Colector, Emisor y Base.

5.5 APENDICE D: Hoja de especificaciones para el microcontrolador PIC16F628A.

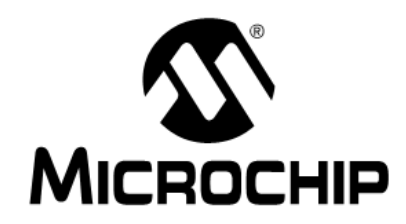

# PIC16F627A/628A/648A

# **Data Sheet**

FLASH-Based

8-Bit CMOS Microcontrollers

@ 2002 Microchip Technology Inc.

**Preliminary** 

DS40044A

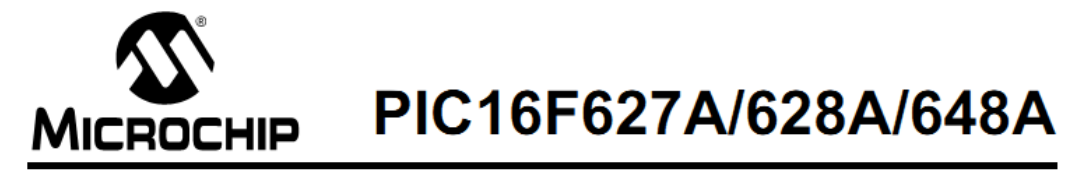

## 18-pin FLASH-Based 8-Bit CMOS Microcontrollers

#### **High Performance RISC CPU:**

- Operating speeds from DC 20 MHz
- Interrupt capability
- · 8-level deep hardware stack
- Direct, Indirect and Relative Addressing modes
- 35 single word instructions
	- All instructions single cycle except branches

#### **Special Microcontroller Features:**

- Internal and external oscillator options
	- Precision Internal 4 MHz oscillator factory calibrated to ±1%
	- Low Power Internal 37 kHz oscillator
	- External Oscillator support for crystals and resonators.
- Power saving SLEEP mode
- Programmable weak pull-ups on PORTB
- · Multiplexed Master Clear/Input-pin
- Watchdog Timer with independent oscillator for reliable operation
- Low voltage programming
- In-Circuit Serial Programming™ (via two pins)
- Programmable code protection
- Brown-out Reset
- Power-on Reset
- Power-up Timer and Oscillator Start-up Timer
- Wide operating voltage range. (2.0 5.5V)
- · Industrial and extended temperature range
- High Endurance FLASH/EEPROM Cell
	- 100,000 write FLASH endurance
	- 1,000,000 write EEPROM endurance
- 100 year data retention

#### **Low Power Features:**

- · Standby Current:
- 100 nA @ 2.0V, typical
- Operating Current:
	- 12 µA @ 32 kHz, 2.0V, typical
	- 120 µA @ 1 MHz, 2.0V, typical
- Watchdog Timer Current
- $-1 \mu A \text{ @ } 2.0V$ , typical
- · Timer1 oscillator current:
	- 1.2 µA @ 32 kHz, 2.0V, typical
- Dual Speed Internal Oscillator:
	- Run-time selectable between 4 MHz and 37 kHz
	- 4 µs wake-up from SLEEP, 3.0V, typical

#### **Peripheral Features:**

- 16 I/O pins with individual direction control
- High current sink/source for direct LED drive
- Analog comparator module with:
	- Two analog comparators
	- Programmable on-chip voltage reference (VREF) module
	- Selectable internal or external reference
	- Comparator outputs are externally accessible
- Timer0: 8-bit timer/counter with 8-bit programmable prescaler
- · Timer1: 16-bit timer/counter with external crystal/ clock capability
- · Timer2: 8-bit timer/counter with 8-bit period register, prescaler and postscaler
- · Capture, Compare, PWM module
	- 16-bit Capture/Compare
	- 10-bit PWM
- · Addressable Universal Synchronous/Asynchronous Receiver/Transmitter USART/SCI

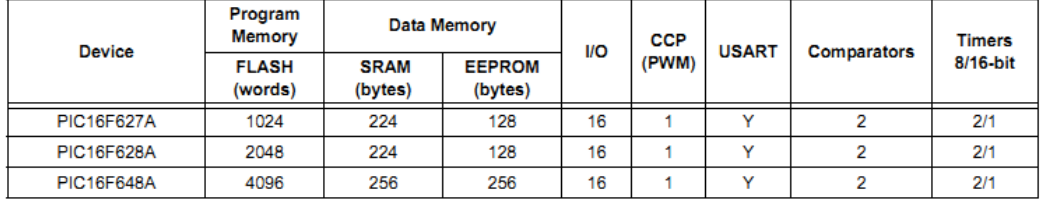

@ 2002 Microchip Technology Inc.

**Preliminary** 

DS40044A-page 1

# PIC16F627A/628A/648A

**Pin Diagrams** 

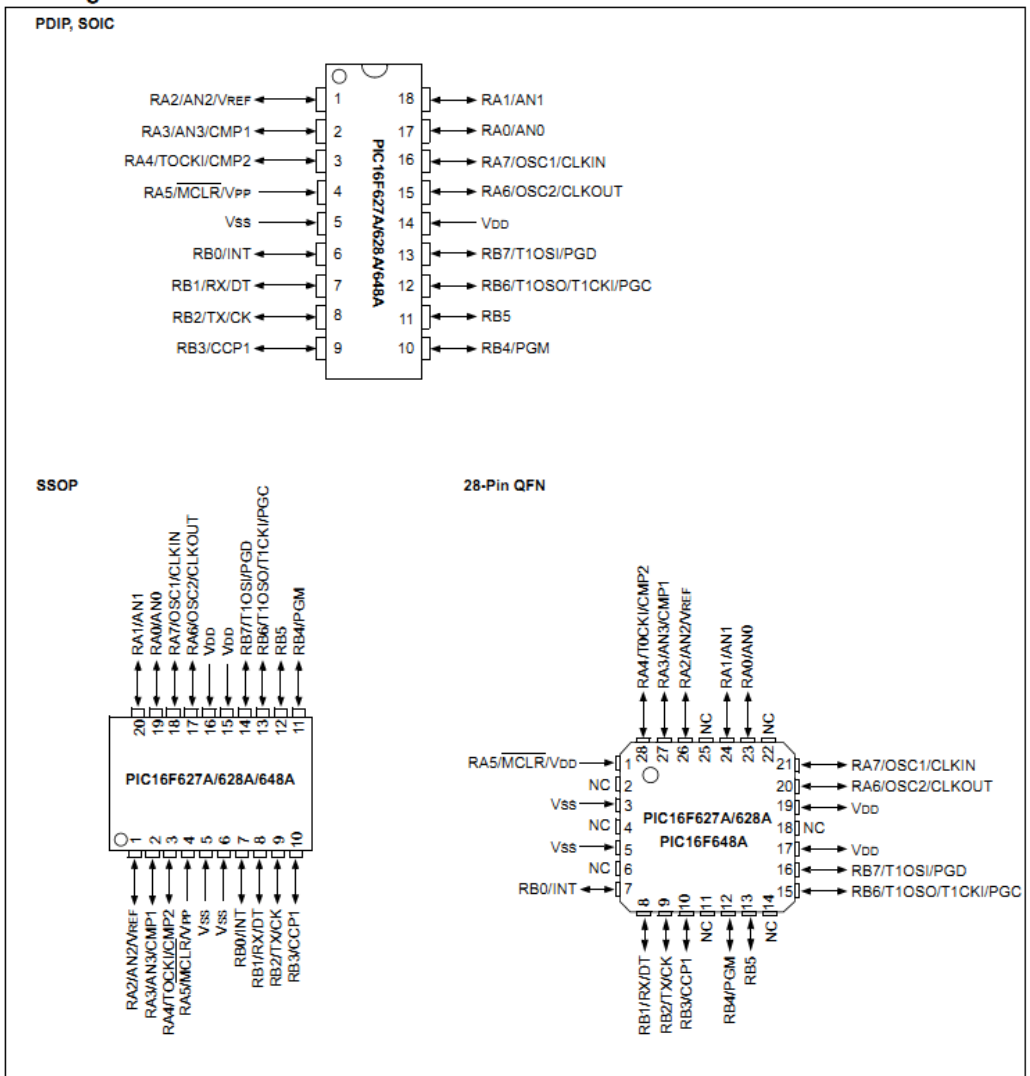

DS40044A-page 2

@ 2002 Microchip Technology Inc.

# PIC16F627A/628A/648A

#### **GENERAL DESCRIPTION**  $1.0$

The PIC16F627A/628A/648A are 18-Pin FLASHbased members of the versatile PIC16CXX family of low cost, high performance, CMOS, fully-static, 8-bit microcontrollers.

All PICmicro<sup>®</sup> microcontrollers employ an advanced RISC architecture. The PIC16F627A/628A/648A have enhanced core features, eight-level deep stack, and multiple internal and external interrupt sources. The separate instruction and data buses of the Harvard architecture allow a 14-bit wide instruction word with the separate 8-bit wide data. The two-stage instruction pipeline allows all instructions to execute in a singlecycle, except for program branches (which require two cycles). A total of 35 instructions (reduced instruction set) are available, complemented by a large register set.

PIC16F627A/628A/648A microcontrollers typically achieve a 2:1 code compression and a 4:1 speed improvement over other 8-bit microcontrollers in their class.

PIC16F627A/628A/648A devices have integrated features to reduce external components, thus reducing system cost, enhancing system reliability and reducing power consumption.

The PIC16F627A/628A/648A has 8 oscillator configurations. The single-pin RC oscillator provides a low cost solution. The LP oscillator minimizes power consumption, XT is a standard crystal, and INTOSC is a selfcontained precision two-speed internal oscillator. The

HS is for High-Speed crystals. The EC mode is for an external clock source.

The SLEEP (Power-down) mode offers power savings. Users can wake-up the chip from SLEEP through several external interrupts, internal interrupts and RESETS.

A highly reliable Watchdog Timer with its own on-chip RC oscillator provides protection against software lockup.

Table 1-1 shows the features of the PIC16F627A/ 628A/648A mid-range microcontroller families.

A simplified block diagram of the PIC16F627A/628A/ 648A is shown in Figure 3-1.

The PIC16F627A/628A/648A series fits in applications ranging from battery chargers to low power remote sensors. The FLASH technology makes customizing application programs (detection levels, pulse generation, timers, etc.) extremely fast and convenient. The small footprint packages makes this microcontroller series ideal for all applications with space limitations. Low cost, low power, high performance, ease of use and I/O flexibility make the PIC16F627A/628A/648A very versatile.

#### $1.1$ **Development Support**

The PIC16F627A/628A/648A family is supported by a full-featured macro assembler, a software simulator, an in-circuit emulator, a low cost in-circuit debugger, a low cost development programmer and a full-featured programmer. A Third Party "C" compiler support tool is also available.

|                    |                                         | <b>PIC16F627A</b>                                  | <b>PIC16F628A</b>                                  | <b>PIC16F648A</b>                                  | <b>PIC16LF627A</b>                                 | <b>PIC16LF628A</b>                                 | PIC16LF648A                                        |
|--------------------|-----------------------------------------|----------------------------------------------------|----------------------------------------------------|----------------------------------------------------|----------------------------------------------------|----------------------------------------------------|----------------------------------------------------|
| <b>Clock</b>       | Maximum Frequency<br>of Operation (MHz) | 20                                                 | 20                                                 | 20                                                 | 4                                                  | 4                                                  | 4                                                  |
|                    | FLASH Program Mem-<br>ory (words)       | 1024                                               | 2048                                               | 4096                                               | 1024                                               | 2048                                               | 4096                                               |
| <b>Memory</b>      | RAM Data Memory<br>(bytes)              | 224                                                | 224                                                | 256                                                | 224                                                | 224                                                | 256                                                |
|                    | FFPROM Data Mem-<br>ory (bytes)         | 128                                                | 128                                                | 256                                                | 128                                                | 128                                                | 256                                                |
|                    | Timer module(s)                         | TMR0, TMR1.<br>TMR <sub>2</sub>                    | TMR0, TMR1.<br>TMR <sub>2</sub>                    | TMR0. TMR1.<br>TMR <sub>2</sub>                    | TMR0, TMR1.<br>TMR <sub>2</sub>                    | TMR0. TMR1.<br>TMR <sub>2</sub>                    | TMR0. TMR1.<br>TMR <sub>2</sub>                    |
|                    | Comparator(s)                           | 2                                                  | 2                                                  | 2                                                  | 2                                                  | 2                                                  | 2                                                  |
| <b>Peripherals</b> | Capture/Compare/<br>PWM modules         | 4                                                  |                                                    | 1                                                  | 1                                                  | 1                                                  | 4                                                  |
|                    | <b>Serial Communications</b>            | <b>USART</b>                                       | <b>USART</b>                                       | <b>USART</b>                                       | <b>USART</b>                                       | <b>USART</b>                                       | <b>USART</b>                                       |
|                    | Internal Voltage<br>Reference           | Yes                                                | Yes                                                | Yes                                                | Yes                                                | Yes                                                | Yes                                                |
|                    | <b>Interrupt Sources</b>                | 10                                                 | 10 <sup>1</sup>                                    | 10                                                 | 10                                                 | 10                                                 | 10                                                 |
|                    | <b>I/O Pins</b>                         | 16                                                 | 16                                                 | 16                                                 | 16                                                 | 16                                                 | 16                                                 |
| <b>Features</b>    | Voltage Range (Volts)                   | $3.0 - 5.5$                                        | $3.0 - 5.5$                                        | $3.0 - 5.5$                                        | $2.0 - 5.5$                                        | $2.0 - 5.5$                                        | $2.0 - 5.5$                                        |
|                    | <b>Brown-out Reset</b>                  | Yes                                                | Yes                                                | Yes                                                | Yes                                                | Yes                                                | Yes                                                |
|                    | Packages                                | 18-pin DIP.<br>SOIC, 20-pin<br>SSOP.<br>28-pin OFN | 18-pin DIP.<br>SOIC, 20-pin<br>SSOP.<br>28-pin OFN | 18-pin DIP.<br>SOIC, 20-pin<br>SSOP.<br>28-pin OFN | 18-pin DIP.<br>SOIC, 20-pin<br>SSOP.<br>28-pin OFN | 18-pin DIP.<br>SOIC, 20-pin<br>SSOP.<br>28-pin QFN | 18-pin DIP.<br>SOIC, 20-pin<br>SSOP.<br>28-pin OFN |

**TABLE 1-1:** PIC16F627A/628A/648A FAMILY OF DEVICES

All PICmicro® Family devices have Power-on Reset, selectable Watchdog Timer, selectable Code Protect and high I/O current capability. All PIC16F627A/628A/648A Family devices use serial programming with clock pin RB6 and data pin RB7

@ 2002 Microchip Technology Inc.

**Preliminary** 

DS40044A-page 5

#### PIC16F627A/628A/648A  $2.0$ **DEVICE VARIETIES**

A variety of frequency ranges and packaging options are available. Depending on application and production requirements, the proper device option can be selected using the information in the PIC16F627A/628A/648A Product Identification System, at the end of this data sheet. When placing orders, please use this page of the data sheet to specify the correct part number.

#### $2.1$ **FLASH Devices**

FLASH devices can be erased and re-programmed electrically. This allows the same device to be used for prototype development, pilot programs and production.

A further advantage of the electrically erasable FLASH is that it can be erased and reprogrammed in-circuit, or by device programmers, such as Microchip's PICSTART<sup>®</sup> Plus, or PRO MATE<sup>®</sup> II programmers.

#### $2.2$ Quick-Turnaround-Production (QTP) Devices

Microchip offers a QTP Programming Service for factory production orders. This service is made available for users who chose not to program a medium to high quantity of units and whose code patterns have stabilized. The devices are standard FLASH devices but with all program locations and configuration options already programmed by the factory. Certain code and prototype verification procedures apply before production shipments are available. Please contact your Microchip Technology sales office for more details.

#### $2.3$ Serialized Quick-Turnaround-Production (SQTPSM) Devices

Microchip offers a unique programming service where a few user-defined locations in each device are programmed with different serial numbers. The serial numbers may be random, pseudo-random or sequential.

Serial programming allows each device to have a unique number, which can serve as an entry-code, password or ID number.

@ 2002 Microchip Technology Inc.

**Preliminary** 

DS40044A-page 7

**5.6 APENDICE E:** Hoja de especificaciones para el microcontrolador PIC18F4550.

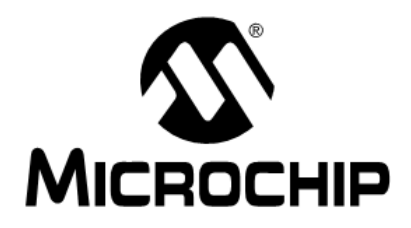

# PIC18F2455/2550/4455/4550 **Data Sheet**

28/40/44-Pin, High-Performance, Enhanced Flash, USB Microcontrollers with nanoWatt Technology

@ 2009 Microchip Technology Inc.

DS39632E

# PIC18F2455/2550/4455/4550 **MICROCHIP**

## 28/40/44-Pin, High-Performance, Enhanced Flash, **USB Microcontrollers with nanoWatt Technology**

#### **Universal Serial Bus Features:**

- USB V2.0 Compliant
- Low Speed (1.5 Mb/s) and Full Speed (12 Mb/s)
- Supports Control, Interrupt, Isochronous and Bulk Transfers
- Supports up to 32 Endpoints (16 bidirectional)
- . 1 Kbyte Dual Access RAM for USB
- On-Chip USB Transceiver with On-Chip Voltage Regulator
- Interface for Off-Chip USB Transceiver
- Streaming Parallel Port (SPP) for USB streaming transfers (40/44-pin devices only)

#### **Power-Managed Modes:**

- · Run: CPU on, Peripherals on
- · Idle: CPU off, Peripherals on
- · Sleep: CPU off, Peripherals off
- Idle mode Currents Down to 5.8 µA Typical
- · Sleep mode Currents Down to 0.1 µA Typical
- · Timer1 Oscillator: 1.1 µA Typical, 32 kHz, 2V
- Watchdog Timer: 2.1 µA Typical
- Two-Speed Oscillator Start-up

#### **Flexible Oscillator Structure:**

- Four Crystal modes, including High-Precision PLL for USB
- Two External Clock modes, Up to 48 MHz
- · Internal Oscillator Block:
	- 8 user-selectable frequencies, from 31 kHz to 8 MHz
	- User-tunable to compensate for frequency drift
- · Secondary Oscillator using Timer1 @ 32 kHz
- Dual Oscillator Options allow Microcontroller and
- USB module to Run at Different Clock Speeds • Fail-Safe Clock Monitor:
- Allows for safe shutdown if any clock stops

#### **Peripheral Highlights:**

- · High-Current Sink/Source: 25 mA/25 mA
- Three External Interrupts
- Four Timer modules (Timer0 to Timer3)
- Up to 2 Capture/Compare/PWM (CCP) modules: Capture is 16-bit, max. resolution 5.2 ns (TcY/16) - Compare is 16-bit, max, resolution 83.3 ns (Tcy) PWM output: PWM resolution is 1 to 10-bit
- · Enhanced Capture/Compare/PWM (ECCP) module: - Multiple output modes
	- Selectable polarity
	- Programmable dead time
- Auto-shutdown and auto-restart
- Enhanced USART module:
	- LIN bus support
- Master Synchronous Serial Port (MSSP) module Supporting 3-Wire SPI (all 4 modes) and I<sup>2</sup>C™ Master and Slave modes
- 10-Bit, Up to 13-Channel Analog-to-Digital Converter (A/D) module with Programmable Acquisition Time
- Dual Analog Comparators with Input Multiplexing

#### **Special Microcontroller Features:**

- C Compiler Optimized Architecture with Optional **Extended Instruction Set**
- 100,000 Erase/Write Cycle Enhanced Flash Program Memory Typical
- 1,000,000 Erase/Write Cycle Data EEPROM Memory Typical
- Flash/Data EEPROM Retention: > 40 Years
- Self-Programmable under Software Control
- Priority Levels for Interrupts
- · 8 x 8 Single-Cycle Hardware Multiplier
- Extended Watchdog Timer (WDT):
- Programmable period from 41 ms to 131s • Programmable Code Protection
- · Single-Supply 5V In-Circuit Serial
- Programming™ (ICSP™) via Two Pins
- In-Circuit Debug (ICD) via Two Pins
- Optional Dedicated ICD/ICSP Port (44-pin, TQFP package only)
- Wide Operating Voltage Range (2.0V to 5.5V)

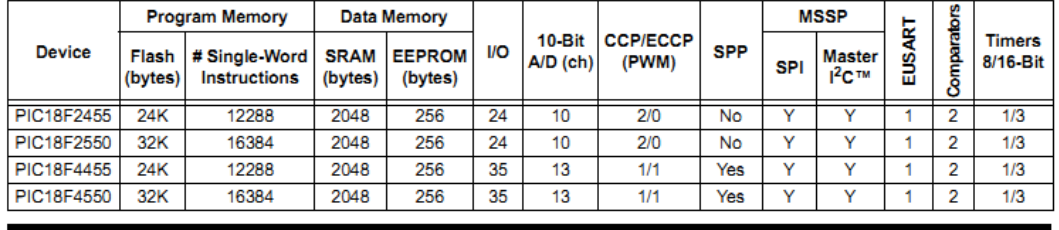

@ 2009 Microchip Technology Inc.

DS39632E-page 1

# PIC18F2455/2550/4455/4550

#### **Pin Diagrams**

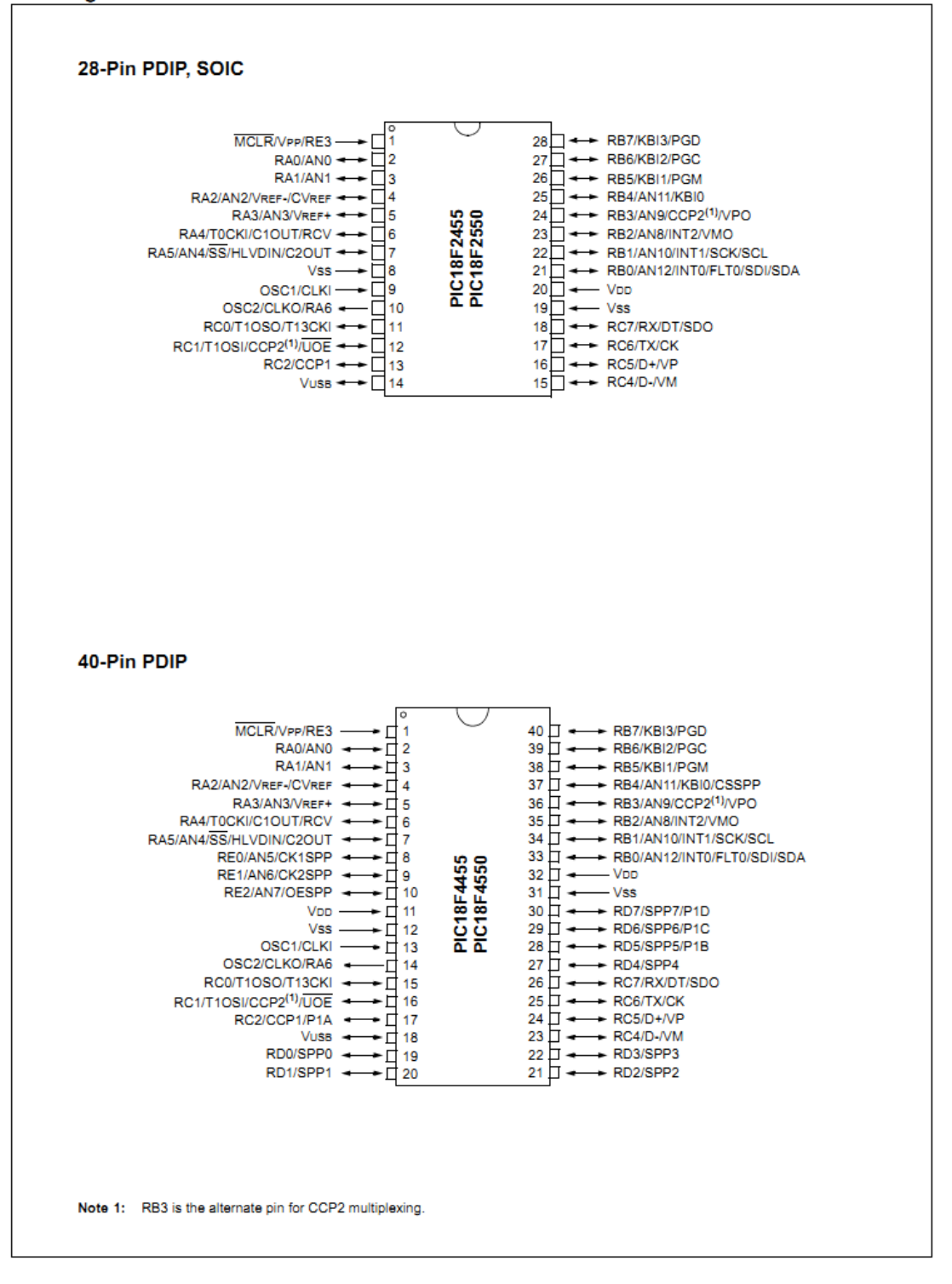

DS39632E-page 2

@ 2009 Microchip Technology Inc.

## PIC18F2455/2550/4455/4550

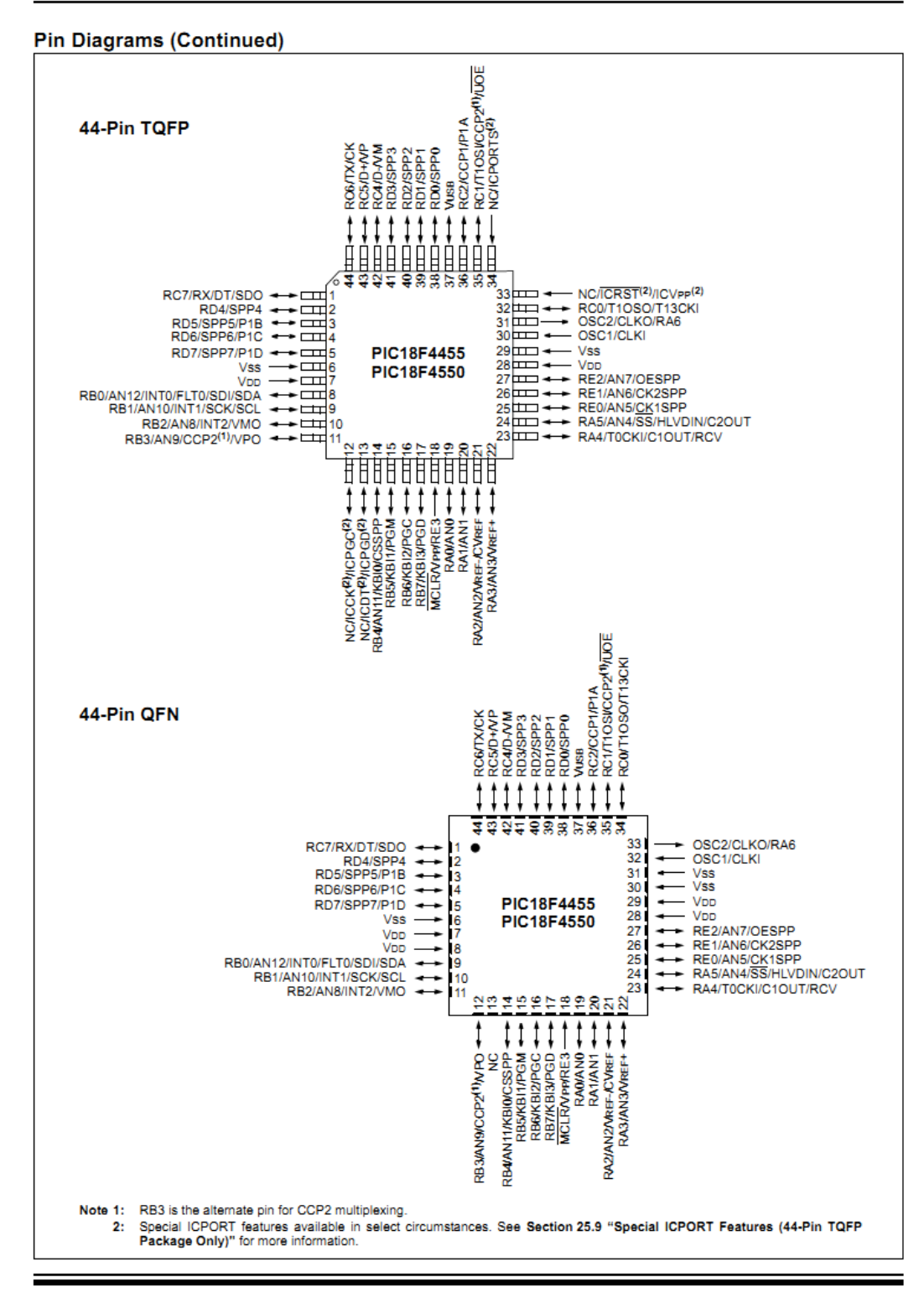

@ 2009 Microchip Technology Inc.

DS39632E-page 3

#### $1.0$ **DEVICE OVERVIEW**

This document contains device-specific information for the following devices:

- · PIC18F2455 • PIC18LF2455
- PIC18F2550 • PIC18LE2550
- PIC18F4455 • PIC18LF4455
- PIC18F4550 • PIC18LF4550

This family of devices offers the advantages of all PIC18 microcontrollers - namely, high computational performance at an economical price - with the addition of high-endurance, Enhanced Flash program memory. In addition to these features, the PIC18F2455/2550/4455/4550 family introduces design enhancements that make these microcontrollers a logical choice for many high-performance, power sensitive applications.

#### $1.1$ **New Core Features**

#### $1.1.1$ nanoWatt TECHNOLOGY

All of the devices in the PIC18F2455/2550/4455/4550 family incorporate a range of features that can significantly reduce power consumption during operation. Key items include:

- Alternate Run Modes: By clocking the controller from the Timer1 source or the internal oscillator block, power consumption during code execution can be reduced by as much as 90%.
- Multiple Idle Modes: The controller can also run with its CPU core disabled but the peripherals still active. In these states, power consumption can be reduced even further, to as little as 4%, of normal operation requirements.
- On-the-Fly Mode Switching: The power-managed modes are invoked by user code during operation, allowing the user to incorporate power-saving ideas into their application's software design.
- Low Consumption in Key Modules: The power requirements for both Timer1 and the Watchdog Timer are minimized. See Section 28.0 "Electrical Characteristics" for values.

#### UNIVERSAL SERIAL BUS (USB)  $1.1.2$

Devices in the PIC18F2455/2550/4455/4550 family incorporate a fully featured Universal Serial Bus communications module that is compliant with the USB Specification Revision 2.0. The module supports both low-speed and full-speed communication for all supported data transfer types. It also incorporates its own on-chip transceiver and 3.3V regulator and supports the use of external transceivers and voltage regulators.

#### MULTIPLE OSCILLATOR OPTIONS  $113$ **AND FEATURES**

All of the devices in the PIC18F2455/2550/4455/4550 family offer twelve different oscillator options, allowing users a wide range of choices in developing application hardware. These include:

- Four Crystal modes using crystals or ceramic resonators.
- Four External Clock modes, offering the option of using two pins (oscillator input and a divide-by-4 clock output) or one pin (oscillator input, with the second pin reassigned as general I/O).
- · An internal oscillator block which provides an 8 MHz clock (±2% accuracy) and an INTRC source (approximately 31 kHz, stable over temperature and VDD), as well as a range of 6 user-selectable clock frequencies, between 125 kHz to 4 MHz, for a total of 8 clock frequencies. This option frees an oscillator pin for use as an additional general purpose I/O.
- A Phase Lock Loop (PLL) frequency multiplier, available to both the High-Speed Crystal and External Oscillator modes, which allows a wide range of clock speeds from 4 MHz to 48 MHz.
- Asynchronous dual clock operation, allowing the USB module to run from a high-frequency oscillator while the rest of the microcontroller is clocked from an internal low-power oscillator.

Besides its availability as a clock source, the internal oscillator block provides a stable reference source that gives the family additional features for robust operation:

- Fail-Safe Clock Monitor: This option constantly monitors the main clock source against a reference signal provided by the internal oscillator. If a clock failure occurs, the controller is switched to the internal oscillator block, allowing for continued low-speed operation or a safe application shutdown.
- Two-Speed Start-up: This option allows the internal oscillator to serve as the clock source from Power-on Reset, or wake-up from Sleep mode, until the primary clock source is available.

<sup>© 2009</sup> Microchip Technology Inc.

# PIC18F2455/2550/4455/4550

#### $1.2$ **Other Special Features**

- . Memory Endurance: The Enhanced Flash cells for both program memory and data EEPROM are rated to last for many thousands of erase/write cycles - up to 100,000 for program memory and 1,000,000 for EEPROM. Data retention without refresh is conservatively estimated to be greater than 40 years.
- Self-Programmability: These devices can write to their own program memory spaces under internal software control. By using a bootloader routine, located in the protected Boot Block at the top of program memory, it becomes possible to create an application that can update itself in the field.
- Extended Instruction Set: The PIC18F2455/2550/4455/4550 family introduces an optional extension to the PIC18 instruction set. which adds 8 new instructions and an Indexed Literal Offset Addressing mode. This extension, enabled as a device configuration option, has been specifically designed to optimize re-entrant application code originally developed in high-level languages such as C.
- Enhanced CCP Module: In PWM mode, this module provides 1, 2 or 4 modulated outputs for controlling half-bridge and full-bridge drivers. Other features include auto-shutdown for disabling PWM outputs on interrupt or other select conditions, and auto-restart to reactivate outputs once the condition has cleared.
- Enhanced Addressable USART: This serial communication module is capable of standard RS-232 operation and provides support for the LIN bus protocol. The TX/CK and RX/DT signals can be inverted, eliminating the need for inverting buffers. Other enhancements include Automatic Baud Rate Detection and a 16-bit Baud Rate Generator for improved resolution. When the microcontroller is using the internal oscillator block, the EUSART provides stable operation for applications that talk to the outside world without using an external crystal (or its accompanying power requirement).
- 10-Bit A/D Converter: This module incorporates programmable acquisition time, allowing for a channel to be selected and a conversion to be initiated, without waiting for a sampling period and thus, reducing code overhead.
- Dedicated ICD/ICSP Port: These devices introduce the use of debugger and programming pins that are not multiplexed with other microcontroller features. Offered as an option in select packages, this feature allows users to develop I/O intensive applications while retaining the ability to program and debug in the circuit.

#### $1.3$ **Details on Individual Family Members**

Devices in the PIC18F2455/2550/4455/4550 family are available in 28-pin and 40/44-pin packages. Block diagrams for the two groups are shown in Figure 1-1 and Figure 1-2.

The devices are differentiated from each other in six wavs:

- $1.$ Flash program memory (24 Kbytes for **PIC18FX455** devices. 32 Kbytes for PIC18FX550 devices).
- A/D channels (10 for 28-pin devices, 13 for 40/44-pin devices).
- I/O ports (3 bidirectional ports and 1 input only  $\mathbf{R}$ port on 28-pin devices, 5 bidirectional ports on 40/44-pin devices).
- 4. CCP and Enhanced CCP implementation (28-pin devices have two standard CCP modules, 40/44-pin devices have one standard CCP module and one ECCP module).
- Streaming Parallel Port (present only on 40/44-pin devices).

All other features for devices in this family are identical. These are summarized in Table 1-1.

The pinouts for all devices are listed in Table 1-2 and Table 1-3.

Like all Microchip PIC18 devices, members of the PIC18F2455/2550/4455/4550 family are available as both standard and low-voltage devices. Standard devices with Enhanced Flash memory, designated with an "F" in the part number (such as PIC18F2550), accommodate an operating VDD range of 4.2V to 5.5V. Low-voltage parts, designated by "LF" (such as PIC18LF2550), function over an extended VDD range of 2.0V to 5.5V.

@ 2009 Microchip Technology Inc.

DS39632E-page 8

## *6. BIBLIOGRAFÍA*

Eduardo García Breijo, Compilador C CCS y simulador Proteus para microcontroladores PIC, editorial Marcombo, S.A., Barcelona, España Alfaomega, primera edición, 2008, pp. 137-143.

Enrique Palacios Municio, Microcontrolador PIC16f84, RA-MA editorial, Madrid, España, Alfaomega, segunda edición, 2006, pp. 169-186.

Robert Resnick, Física volumen 2, editorial Continental, cuarta edición, Estados Unidos, 1994, pp 159-200.

Harrison, T, Principios de Medicina Interna 16a edición, cap. Electrocardiografía McGraw-Hill, 2006.

Kohn, L.T., Corrigan, J.M. & Donaldson, M.S. (Eds) (1999) To Err is Human: Building a Safer Health System (Washington, DC, National Academy Press).

Boylestad, Robert L, Teoría de Circuitos y Dispositivos Electrónicos, Prentice Hall, México, 2009.

Stephen D. Small, Patient Safety and Simulation-Based Medical Education, Medical Teacher, Vol. 22, No. 5, 2000.